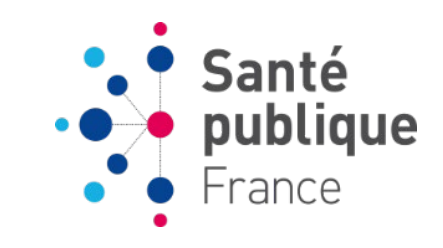

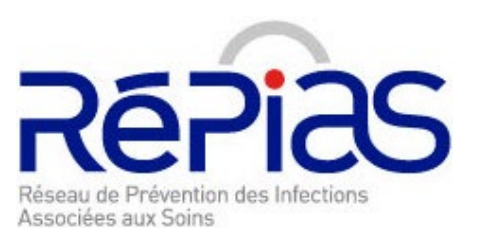

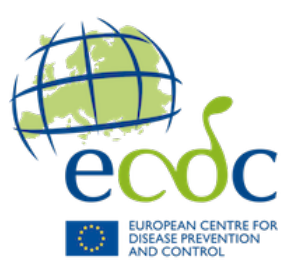

## **ENP 2024**

## **Enquête nationale de prévalence des infections associées aux soins et des traitements anti-infectieux en établissements d'hébergement pour personnes âgées dépendantes**

**Présentation sur la méthode d'enquête**

**Formation des enquêteurs**

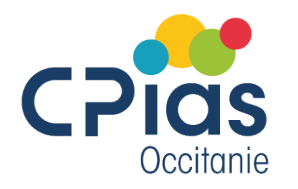

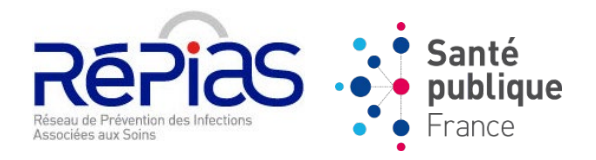

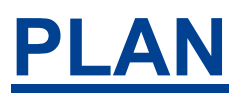

- <span id="page-1-0"></span>**[Contexte et objectifs](#page-2-0)**  $(3 \rightarrow 8)$ 
	- **[Méthode d'enquête](#page-8-0) (9 14)**
- **[Organisation de l'enquête](#page-16-0)**  $(15 \rightarrow 42)$
- **[Questionnaire établissement](#page-45-0)**  $(43 \rightarrow 66)$ 
	- **[Questionnaire résident](#page-68-0) (67 110)**

**[Application PrevIAS](#page-112-0) (111 → 117)** 

**[Nouveautés en 2024](#page-119-0) (118 123)**

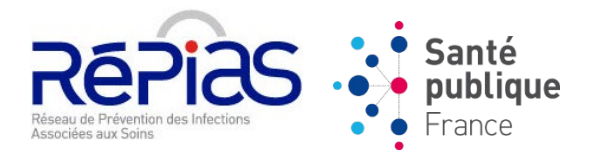

## <span id="page-2-0"></span>**ENP 2024 : PARTIE 1**

## **CONTEXTE ET OBJECTIFS**

& Retour vers le [sommaire](#page-1-0)

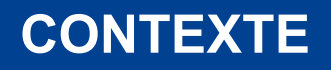

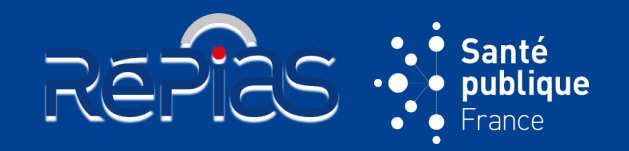

#### **Deux précédentes ENP en EHPAD en France**

- Coordonnées par l'ECDC au niveau européen : *Healthcare-Associated infections in Long-Term care facilities (HALT)*
- Coordonnées par le CPias ARA (2016) et SpFrance (2010)

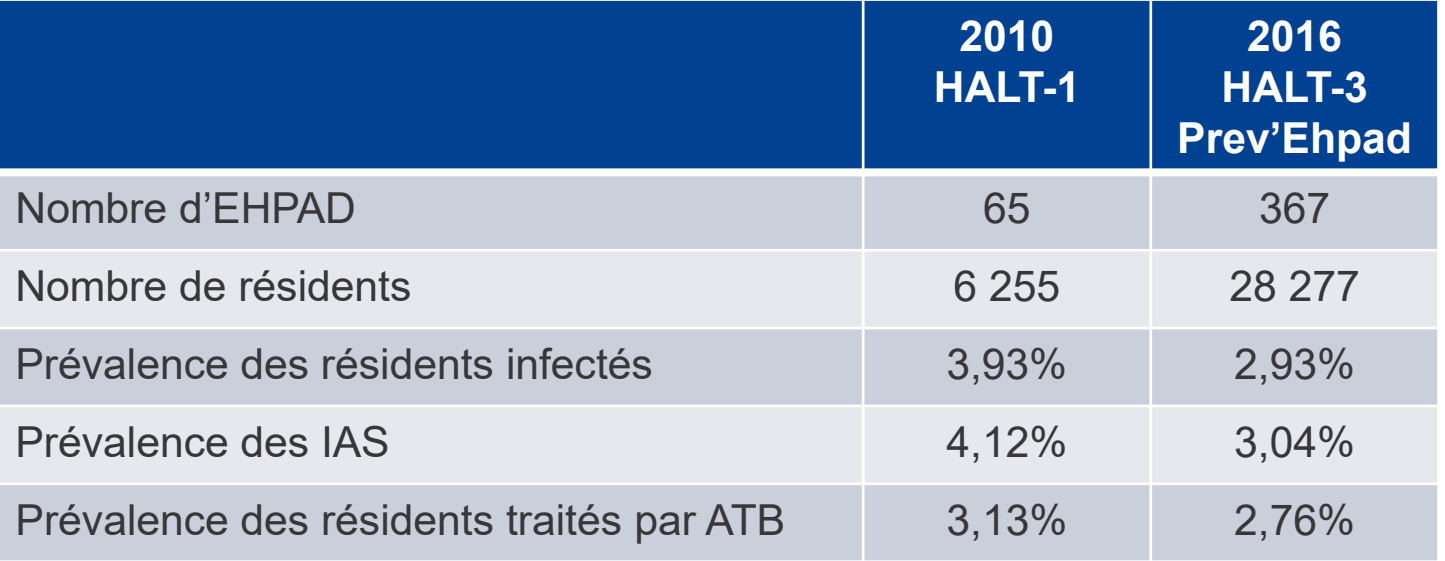

*HALT-2 a été réalisée en 2013 dans 19 pays de l'UE (la France n'a pas participé)*

#### **Des résultats difficilement comparables**

- Sites infectieux différents : bactériémies, fièvres inexpliquées, gastro-entérites, infections ORL et infections respiratoires hautes absentes de l'enquête Prev'Ehpad 2016
- Périodes d'enquêtes différentes : juin-sept. pour HALT-1 et mai-juin pour HALT-3

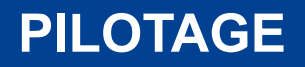

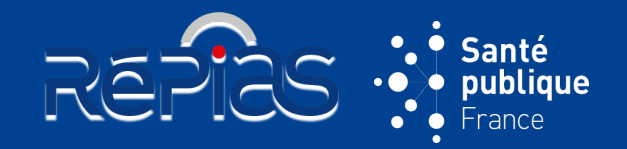

• Réalisée dans le cadre du protocole de l'enquête européenne de l'**European Centre for Disease Prevention and Control (ECDC)**

 *Point prevalence survey of healthcare-associated infections and antimicrobial use in European long-term care facilities (HALT-4)*

- Pilotée par le **Réseau de prévention des infections associées aux soins (RéPIAS)**
- Portée par la **Stratégie nationale 2022-2025 de Prévention des infections et de l'antibiorésistance\*** du ministère des solidarité et de la santé
- Réflexion/adaptation nationale du protocole européen menée par un **groupe de travail** constitué de représentants de CPias, d'EHPAD, d'ARS, de la DGCS et de sociétés savantes

\* Stratégie nationale 2022-2025 accessible sur le site :

[https://solidarites-sante.gouv.fr/IMG/pdf/strategie\\_nationale\\_2022-2025\\_prevention\\_des\\_infections\\_et\\_de\\_l\\_antibioresistance.pdf](https://solidarites-sante.gouv.fr/IMG/pdf/strategie_nationale_2022-2025_prevention_des_infections_et_de_l_antibioresistance.pdf)

#### **GROUPE DE TRAVAIL ET DE PILOTAGE**

Groupe de pilotage

#### **Pascal ASTAGNEAU Raoul BARON Meriem BEJAOUI Anne BERGER-CARBONNE Gabriel BIRGAND Julien MORIN Cécile MOURLAN Catherine MORVAN Michèle NION-HUANG Pierre PARNEIX Emmanuel PIEDNOIR Loïc SIMON Nathalie VAND DER MÉE Béatrice VAN OOST**

Mission nationale Spicmi Société française d'hygiène hospitalière - SF2H Haute Autorité de santé Santé publique France Mission nationale Primo **MMPIA CPias Occitanie** CPias Océan Indien Santé publique France Mission nationale Matis **CRAtb Normandie - Spilf Mission nationale Spares** Mission nationale Spiadi Cnam

REPICS : Santé

#### Groupe de travail

**Marion ANGIBAUD Didier ARMAINGAUD Isabelle ATTALI Anne BERGER-CARBONNE Caroline BERVAS Francois BERTIN-HUGAULT Hervé BLANCHARD Sandrine CANOUET Catherine CHAPUIS Margaux CHARTIER Côme DANIAU Francois DEPARIS Sylvain DIAMANTIS Chantal ERAULT** Gaëtan GAVAZZI **Yann LE STRAT Anaïs MACHUT Cécile MARIE Cécile MOURLAN Coralie NOËL Ivana NOVAKOVA Adeline PAUMIER Muriel PÉFAU Céline POULAIN Anne SAVEY** 

**CPias Bretagne Groupe Clariane Groupe ACPPA** Santé publique France **CPias Nouvelle-Aquitaine** Groupe Orpea CPias Île-de-France **CPias Occitanie** Hospices civils de Lyon **CPias Bretagne** Santé publique France Groupe associatif Arpavie Centre hospitalier Melun - Groupe Hospitalier Sud IdF Direction générale de la cohésion sociale - DGCS CHU Grenoble - SFGG et Spilf Santé publique France CPias Auvergne-Rhône-Alpes ARS Auvergne-Rhône-Alpes **CPias Occitanie** Centre hospitalier Melun - Groupe Hospitalier Sud IdF Groupe associatif Adef Résidences Santé publique France **CPias Nouvelle-Aquitaine** CPias Pays de la Loire

CPias Auvergne-Rhône-Alpes

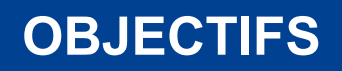

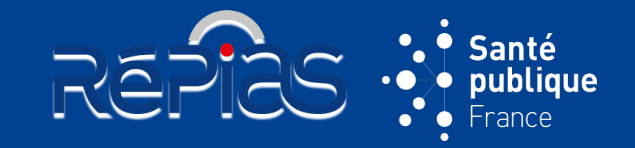

#### **Produire des indicateurs de prévalence des IAS et des traitements ATB**

- Mesurer un jour donné la prévalence des IAS et des traitements AI prescrits aux résidents des Ehpad français
- Mesurer la prévalence des IAS et des traitements ATB **à différentes échelles géographiques** : locale (EHPAD), régionale, nationale, européenne
- Mesurer l'**évolution temporelle** de la prévalence des IAS et des traitements AI en EHPAD (depuis 2016)

#### **Décrire les infections et les traitements**

- Pour les IAS : décrire les sites infectieux, les micro-organismes, leur résistance aux ATB
- Pour les AI : décrire les molécules, les voies d'administration, les durées, les contextes de prescription, les indications, l'origine de la prescription

#### **Renforcer la sensibilisation au risque infectieux et au bon usage des ATB (BUA)**

- Mobiliser l'ensemble des professionnels et des prescripteurs des EHPAD
- Renforcer la culture de sécurité des soins des résidents

#### **Mettre à disposition les données**

- Fournir des résultats aux niveaux national, régional, local
- Contribuer à l'enquête européenne de l'ECDC
- Dégager des priorités d'action en matière de PRI et de BUA

### <span id="page-7-0"></span>**POURQUOI PARTICIPER À L'ENP 2024 ?**

- Mobiliser l'ensemble des professionnels et des prescripteurs de l'établissement sur un projet de surveillance
- Impulser une politique de prévention du risque infectieux au sein de l'établissement
- Dégager des priorités d'actions en matière de PRI et du BUA fondées sur des résultats de surveillance
- Identifier des secteurs et unité de vie où un effort de prévention du risque infectieux (PRI) et du bon usage des antibiotique (BUA) est à déployer
- Disposer d'une évaluation des indicateurs de la surveillance des IAS et des traitements AI dans l'établissement (rapport de résultats produit pour chaque établissement)
- Comparer l'état des lieux de la prévalence des IAS et des traitements AI dans l'établissement au niveau régional et national
- Améliorer la fiabilité des résultats produits (plus le nombre d'établissement est important plus la fiabilité est élevée)
- Participer à l'évaluation des politiques régionales et nationales de lutte contre les IAS et l'ATBR
- Contribuer à la surveillance européenne (ECDC)  $\qquad \qquad \&$  Reprendre la présentation

[Partie 3 : organisation de l'enquête](#page-18-0)  – en amont de l'enquête

**REPIES** 

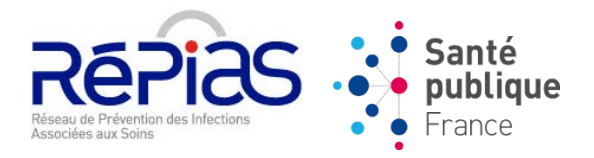

## <span id="page-8-0"></span>**ENP 2024 : PARTIE 2**

## **MÉTHODE D'ENQUÊTE**

& Retour vers le [sommaire](#page-1-0)

### **INDICATEURS DE PRÉVALENCE**

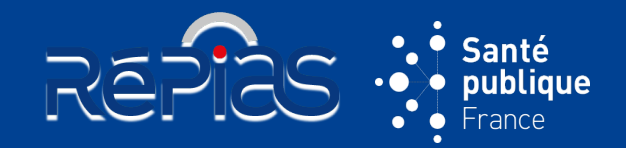

#### **Type de d'étude**

• **Enquête transversale à visée descriptive**

#### **Prévalence des résidents infectés / traités par antibiotique**

- **Proportion de résidents présentant au moins une IAS un jour donné exprimée pour 100 résidents**
- **Proportion de résidents traités par au moins un ATB un jour donné exprimée pour 100 résidents**

#### **Prévalence des IAS / des traitements ATB**

- **Proportion d'IAS** un jour donné exprimée pour 100 résidents (jusqu'à 3 IAS par résident)
- **Proportion d'ATB** un jour donné exprimée pour 100 résidents hospitalisés (jusqu'à 4 AI par résident)
- Prévalence des IAS / traitements ATB **>** Prévalence des résidents infectés / traités par ATB

#### **Notion de cas prévalent**

- **Nouveau cas**
	- Résident **déclarant une IAS le jour de l'enquête**
	- Résident pour lequel le **traitement AI est prescrit le jour de l'enquête**
- **Ancien cas**
	- Résident **encore infecté le jour de l'enquête** (infection toujours active ; le résident n'est pas guéri)
	- Résident dont le **traitement AI est toujours en cours le jour de l'enquête** *Jour de l'enquête*

#### **Le taux de prévalence dépend de :**

• La **durée** de l'infection / du traitement • La **vitesse** d'apparition des nouveaux cas *IAS active*

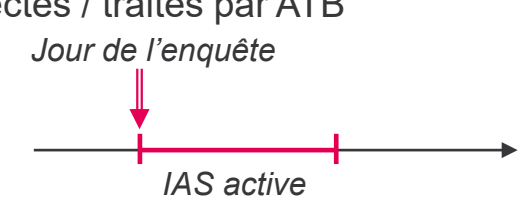

**10**

### **QUOI DE NEUF EN 2024 ?**

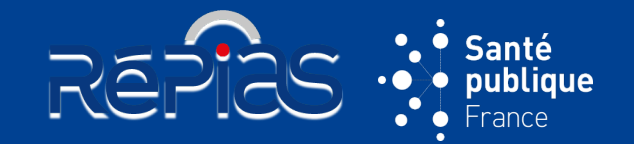

#### **D'autres EMS ciblés en plus des EHPAD**

 Établissements pour adultes handicapés : Les foyers d'accueil médicalisés (FAM) ou établissements d'accueil médicalisés (EAM) et les maisons d'accueil spécialisées (MAS) sont ciblés en plus des EHPAD

#### **Tous les EMS ciblés peuvent participer**

 Un échantillon d'EHPAD a été réalisé pour garantir une représentativité des EHPAD, mais les données de l'ensemble des EMS participants seront analysées

#### **Un questionnaire résident est complété pour chaque résident éligible**

- Chaque résident fait l'objet d'un questionnaire résident que le résident présente ou non une IAS ou un traitement AI
- Conséquence : les données agrégées (« dénominateurs résidents éligibles ») sont calculées automatiquement à partir des caractéristiques des résidents : il n'y a plus de tableau récapitulatif de tous les résidents éligibles à compléter

### **Évolution des questionnaires établissement et résident**  $\frac{1}{2}$  Voir le détail des

nouveautés en 20

### **POPULATION D'ÉTUDE**

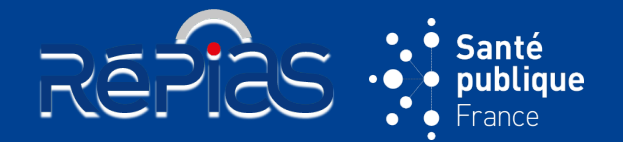

#### **Établissements ciblés**

- **Tout EHPAD (catégorie 500) :**
	- Comprenant un hébergement médicalisé de personnes âgées dépendantes
	- ▶ Proposant un accueil complet internat
	- De France métropolitaine et d'outre-mer
- **Autres établissements médico-sociaux (EMS) ciblés :**
	- Etablissements accueillant des adultes handicapés :
		- foyers d'accueil médicalisés (FAM) (catégorie 437) ou établissements d'accueil médicalisés (EAM) (catégorie 448)
		- maisons d'accueil spécialisées (MAS) (catégorie 255)
	- Proposant un accueil avec hébergement complet de résidents
	- Nécessitant une surveillance 24h/24 pour recevoir des soins médicaux ou infirmiers qualifiés et/ou des soins à la personne et une assistance pour les activités de la vie quotidienne (Les établissements sans aucun type de soins infirmier, c'est-à-dire, sans infirmiers(ières) diplômés(ées) d'État (IDE) exerçant dans l'établissement sont exclus)
	- De France métropolitaine et d'outre-mer

### <span id="page-12-0"></span>**POPULATION D'ÉTUDE**

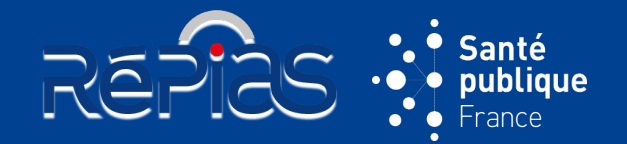

#### **Résidents éligibles**

• **Sont éligibles** à l'enquête tous les résidents de l'établissement :

- En **hébergement complet** au moment de l'enquête
- **ET présents à 8h00** du matin le jour de l'enquête dans l'établissement (indiqué dans le registre administratif)
- **ET** présents au moment du passage de l'enquêteur dans le secteur ou l'unité de vie enquêté

**OU** temporairement absents pour consultation, examens médicaux, traitements ambulatoires chroniques

**OU** absents dans le cadre d'une sortie temporaire avec la famille/visiteurs **OU** transférés dans un autre secteur ou unité de vie de l'établissement enquêté

- **Sont exclus** de l'enquête, les résidents :
	- En accueil de jour ou en accueil temporaire
	- **OU** absents à 8h00 du matin le jour de l'enquête
	- **OU** sortis au moment de l'enquête parce que sortis définitivement de l'établissement **OU** admis en établissement de santé pour une durée de plus de 24 heures
	- **OU** qui demandent à ne pas participer à l'enquête  $\&$  Reprendre la présentation

**13** Partie 3 : organisation de l'enquête – en amont de l'enquête

### **ÉCHANTILLONNAGE ET PARTICIPATION**

#### **Échantillonnage**

- Constitution d'un échantillon d'EHPAD (stratifié sur la région et la capacité de l'établissement) (n=940 EHPAD ; base de sondage FINESS)
	- Pour assurer une représentativité de la diversité des EHPAD

#### **Participation**

- **Tous les EHPAD** sont invités à participer à l'enquête sur la base du **volontariat**
- **Participation des FAM, EAM, MAS dans une démarche pilote** selon la faisabilité de l'enquête évaluée au cas par cas (ressources disponibles et compétences nécessaires à la réalisation de l'enquête)

REPIES

- La **participation des établissements ciblés à l'ENP 2024 comprend** :
	- La réalisation de l'enquête dans l'ensemble des secteurs et unités de vie de l'établissement
	- Le recueil, la saisie et la validation des données du questionnaire établissement et de l'ensemble des questionnaires résident
	- Les données de l'ensemble des EHPAD participants seront analysées (analyse locale, régionale et nationale)

### **RÉPARTITION PAR DEPARTEMENT DES EHPAD TIRÉS AU SORT**

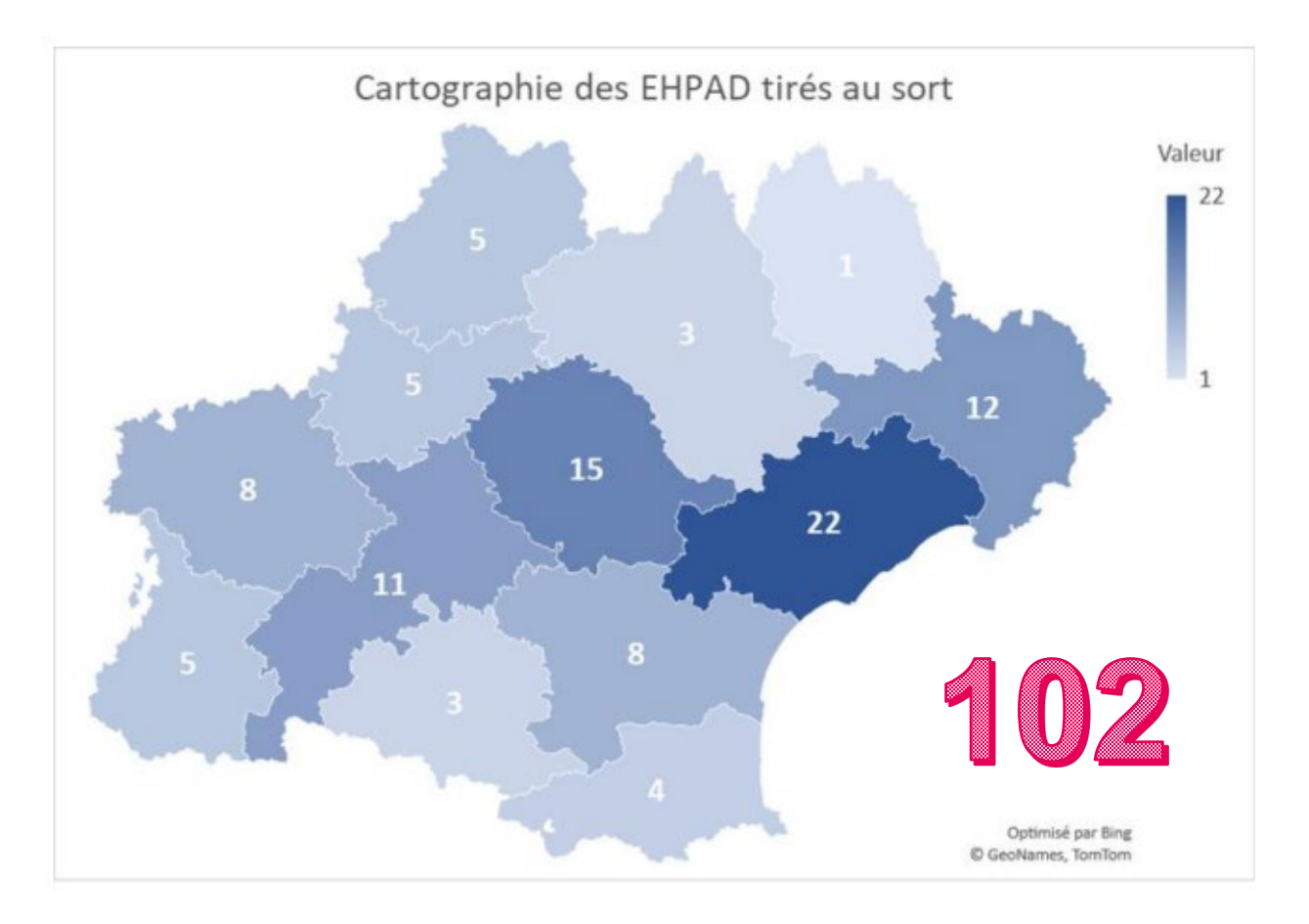

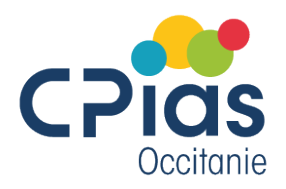

 $\ddot{\bullet}$ 

 $\blacklozenge$ 

∩

Santé publique

France

### **COMMUNICATION EN RÉGION**

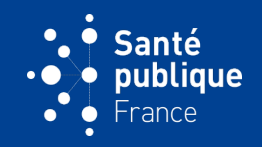

QUI SOMMES NOUS ?

#### <https://cpias-occitanie.fr/audit-et-evaluation/enp-esms-2024/>

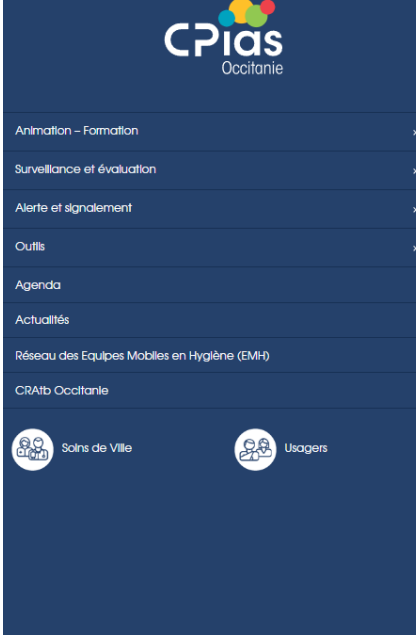

Enquête Nationale de Prévalence (ENP) 2024 des IAS en EHPAD Le guide méthodologique et les outils sont accessibles via les liens suivants :

- Guide méthodologique
- Outils ENP 2024

#### Webinaires régionaux à venir :

2 sessions : méthodologie et saisie (ESMS et professionnels PCI) :

- 9 avril 2024 (14h-16h)  $\bullet$
- 16 avril 2024 (14h-16h)  $\bullet$

2 sessions : cas cliniques :

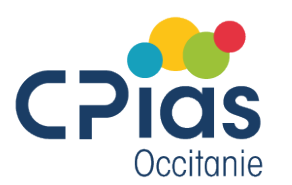

- 23 avril 2024 (14h-16h)
- 30 avril 2024 (14h-16h)

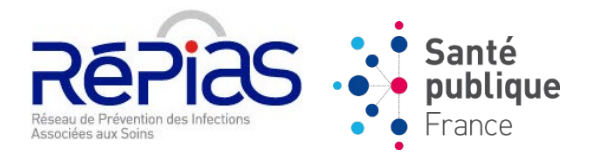

## **ENP 2024 : PARTIE 3**

## <span id="page-16-0"></span>**ORGANISATION DE L'ENQUÊTE**

 $\&$  Retour vers le [sommaire](#page-1-0)

### **PÉRIODE D'ÉTUDE**

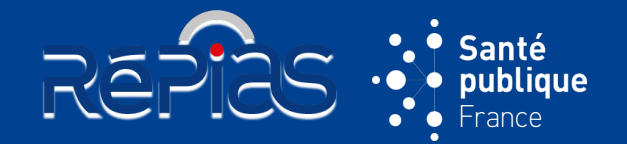

#### **Recueil des données**

- Recueil un jour donné **entre le 15 mai et le 28 juin 2024** inclus
- Possibilité d'un recueil sur plusieurs jours selon la taille de l'établissement
- Pour chaque secteur ou unité de vie, l'enquête se déroule sur une journée
- Recueil des données par questionnaires standardisés :
- Questionnaire établissement : données agrégées au niveau de l'établissement
- Questionnaire résident : données individuelles concernant les résidents
- Compléter les questionnaires résidents pour tous les résidents éligibles (infectés ET non infectés ; traités par anti-infectieux ET non traités ; présentant un dispositif invasif ou non)

#### **Saisie des données**

- **Jusqu'au 30 septembre 2024**
- Après cette date il ne sera plus possible de saisir de nouveaux questionnaires résident
- $\triangleright$  A cette date le questionnaire établissement doit être validé

#### **Clôture de l'enquête**

- **Au 31 décembre 2024**
- $\triangleright$  Il est possible de valider les questionnaires résident jusqu'à cette date
- $\triangleright$  Destruction des questionnaires sur support papier

### <span id="page-18-0"></span>**EN AMONT DU RECUEIL DE DONNÉES**

**Informer la direction de l'établissement** de la programmation de l'enquête (et le **délégué à la protection des données** si l'établissement ou le groupe d'établissements en dispose)

**Contacter les responsables des secteurs et unités de vie** pour s'accorder sur le jour de l'enquête entre le 15/05 et 28/06/24 (*l'enquête se déroule sur une seule journée dans l'unité et n'excède pas une semaine dans l'ensemble de l'EHPAD*)

**[Pourquoi participer à](#page-7-0) l'enquête ?**

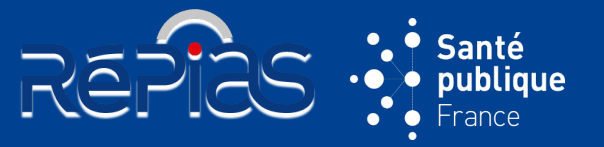

### **EN AMONT DU RECUEIL DE DONNÉES**

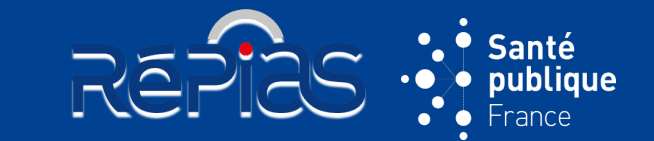

**Informer la direction de l'établissement** de la programmation de l'enquête (et le **délégué à la protection des données** si l'établissement ou le groupe d'établissements en dispose)

**Contacter les responsables des secteurs et unités de vie** pour s'accorder sur le jour de l'enquête entre le 15/05 et 28/06/24 (*l'enquête se déroule sur une seule journée dans l'unité et n'excède pas une semaine dans l'ensemble de l'EHPAD*)

**Réunir et former les enquêteurs** et **mettre à disposition les outils** nécessaires à l'enquête

**[Constituer une équipe](#page-33-0)  en charge de l'enquête**

#### **21**

### <span id="page-20-0"></span>**EN AMONT DU RECUEIL DE DONNÉES**

**Informer la direction de l'établissement** de la programmation de l'enquête

(et le **délégué à la protection des données** si l'établissement ou le groupe d'établissements en dispose) **Contacter les responsables des secteurs et unités de vie** pour s'accorder sur le jour de l'enquête entre le 15/05 et 28/06/24 (*l'enquête se déroule sur une seule journée dans l'unité et n'excède pas une semaine dans l'ensemble de l'EHPAD*) **Réunir et former les enquêteurs** et **mettre à disposition les outils** nécessaires à l'enquête **Identifier les résidents éligibles répondant aux critères d'inclusion** : en hébergement complet, présents avant 8h00, non sortis au moment de l'enquête **Informer les résidents ou leurs représentants légaux** de la réalisation de l'enquête (*cf. lettre d'information des résidents*) **Quels sont les** 

**[critères d'inclusion](#page-12-0)  des résidents ?**

**[Comment informer les](#page-42-0) résidents ?**

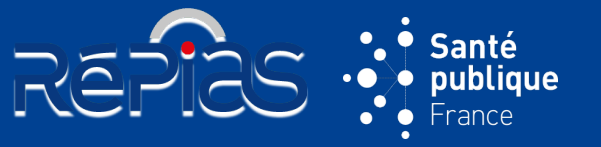

### **EN AMONT DU RECUEIL DE DONNÉES**

**Informer la direction de l'établissement** de la programmation de l'enquête (et le **délégué à la protection des données** si l'établissement ou le groupe d'établissements en dispose)

**Contacter les responsables des secteurs et unités de vie** pour s'accorder sur le jour de l'enquête entre le 15/05 et 28/06/24 (*l'enquête se déroule sur une seule journée dans l'unité et n'excède pas une semaine dans l'ensemble de l'EHPAD*)

**Réunir et former les enquêteurs** et **mettre à disposition les outils** nécessaires à l'enquête

**Identifier les résidents éligibles répondant aux critères d'inclusion** : en hébergement complet, présents avant 8h00, non sortis au moment de l'enquête

**Informer les résidents ou leurs représentants légaux** de la réalisation de l'enquête (*cf. lettre d'information des résidents*)

**Recueillir les informations relatives à l'établissement**

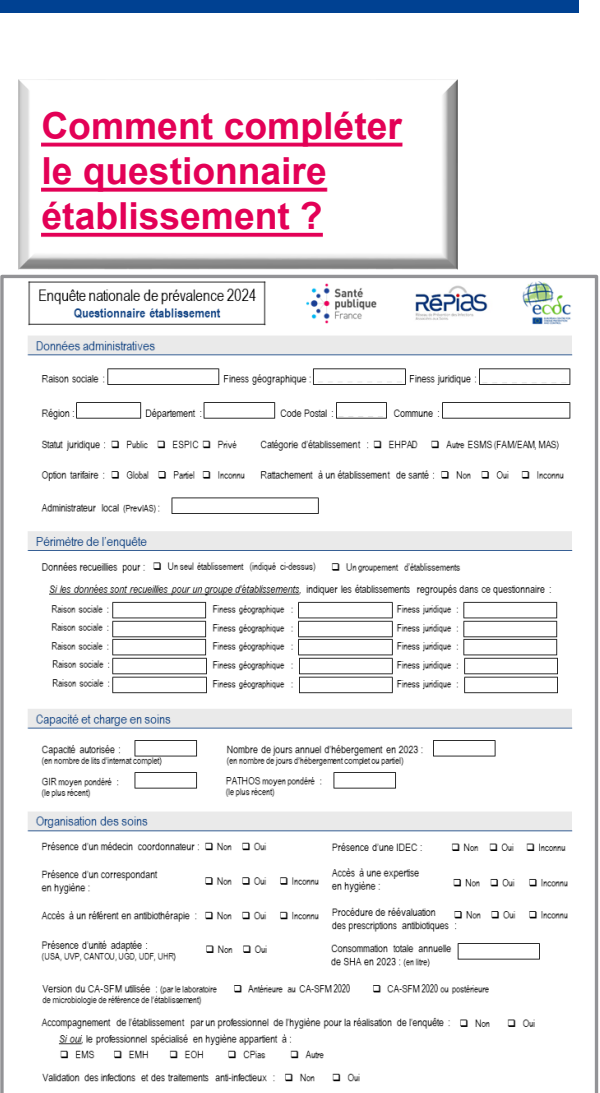

REPIES

Santé<br>publique

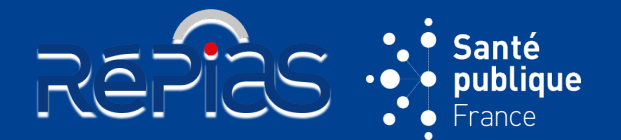

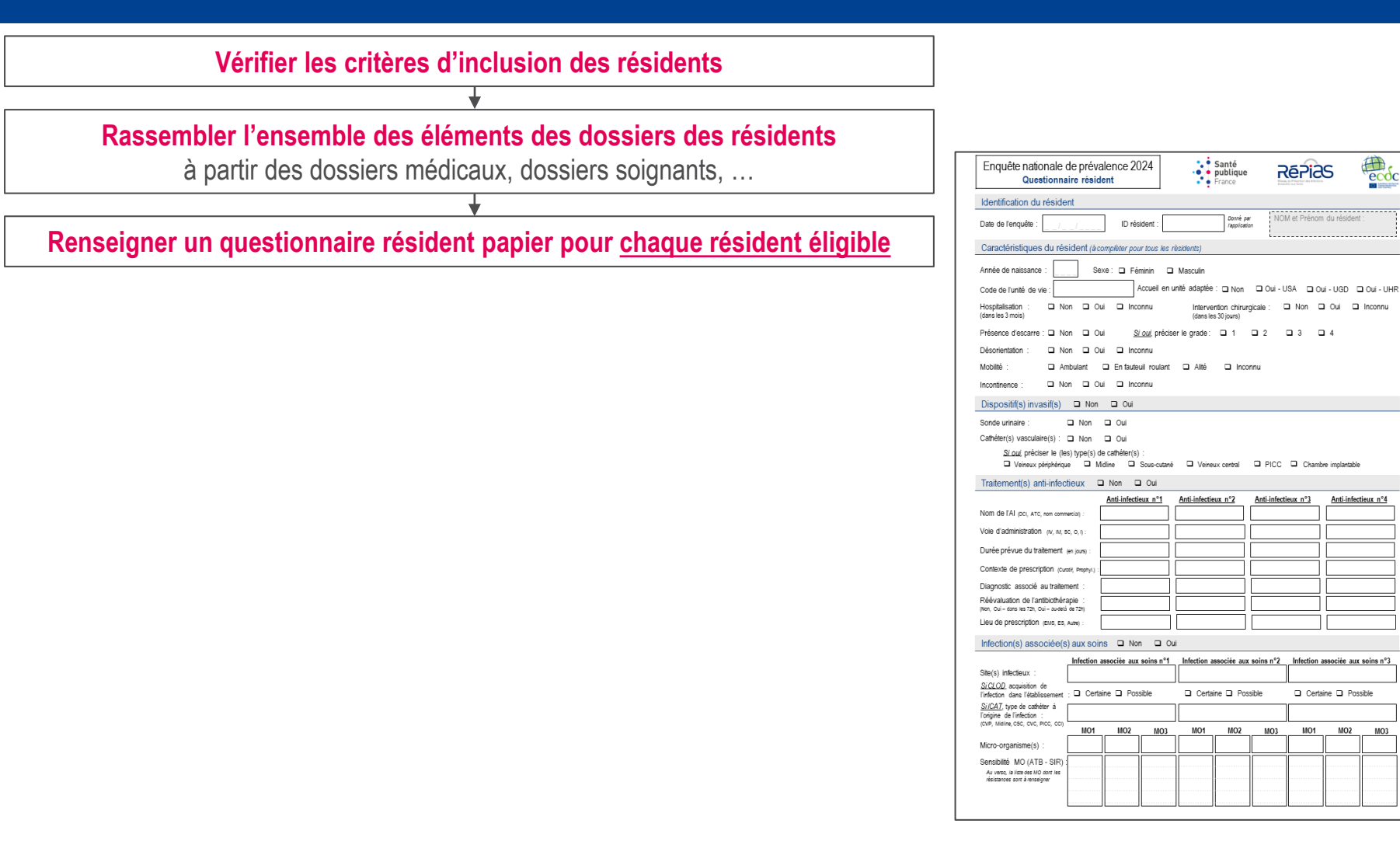

Infection associée aux soins n°3

□ Certaine □ Possible

 $MO3$ MO<sub>1</sub>  $MO2$  A

Anti-infectieux n°4

 $\epsilon$  coc

Répiàs

VOM et Prénom du ré

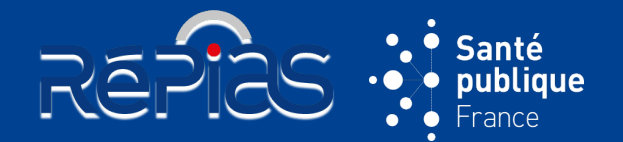

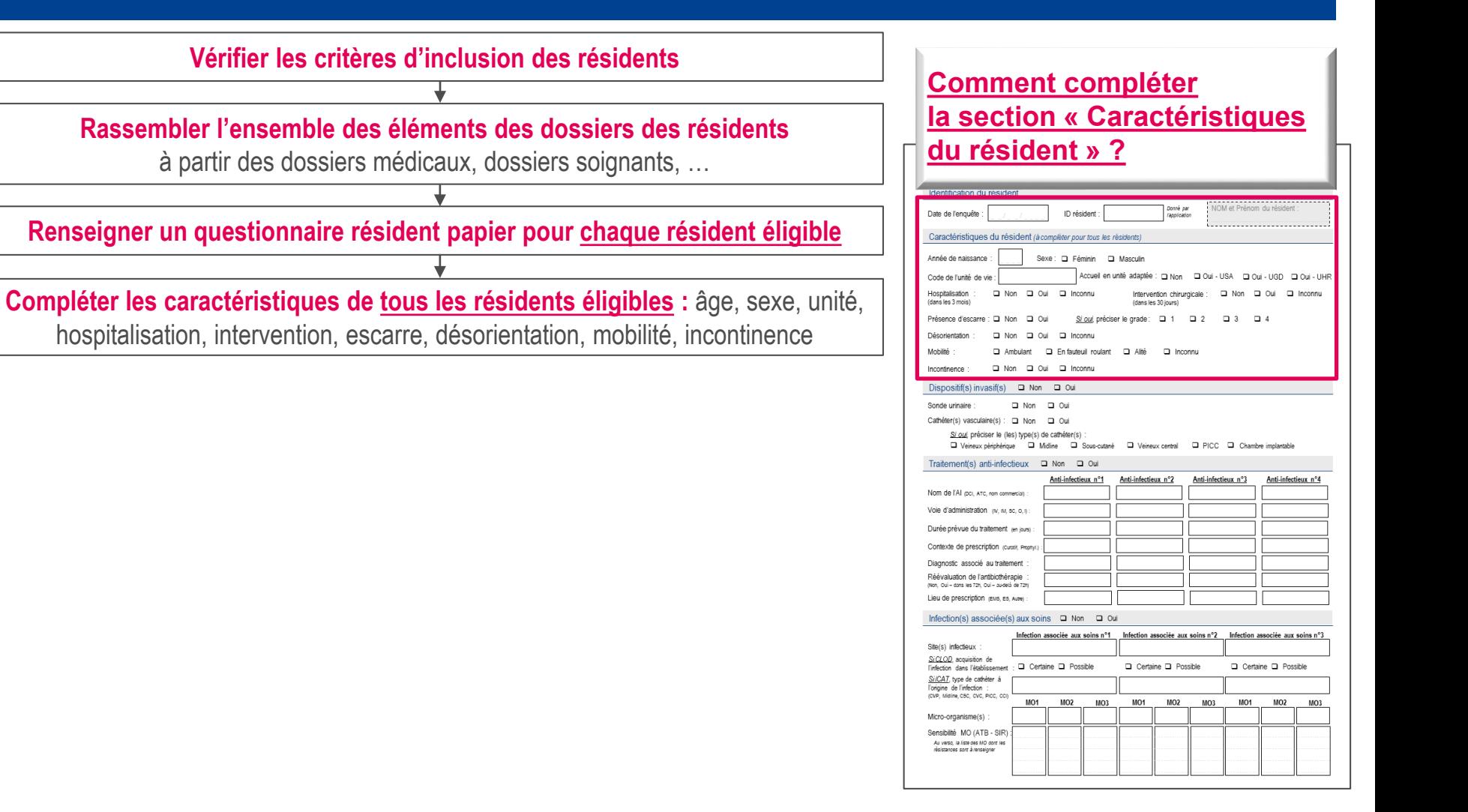

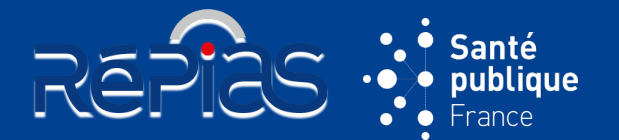

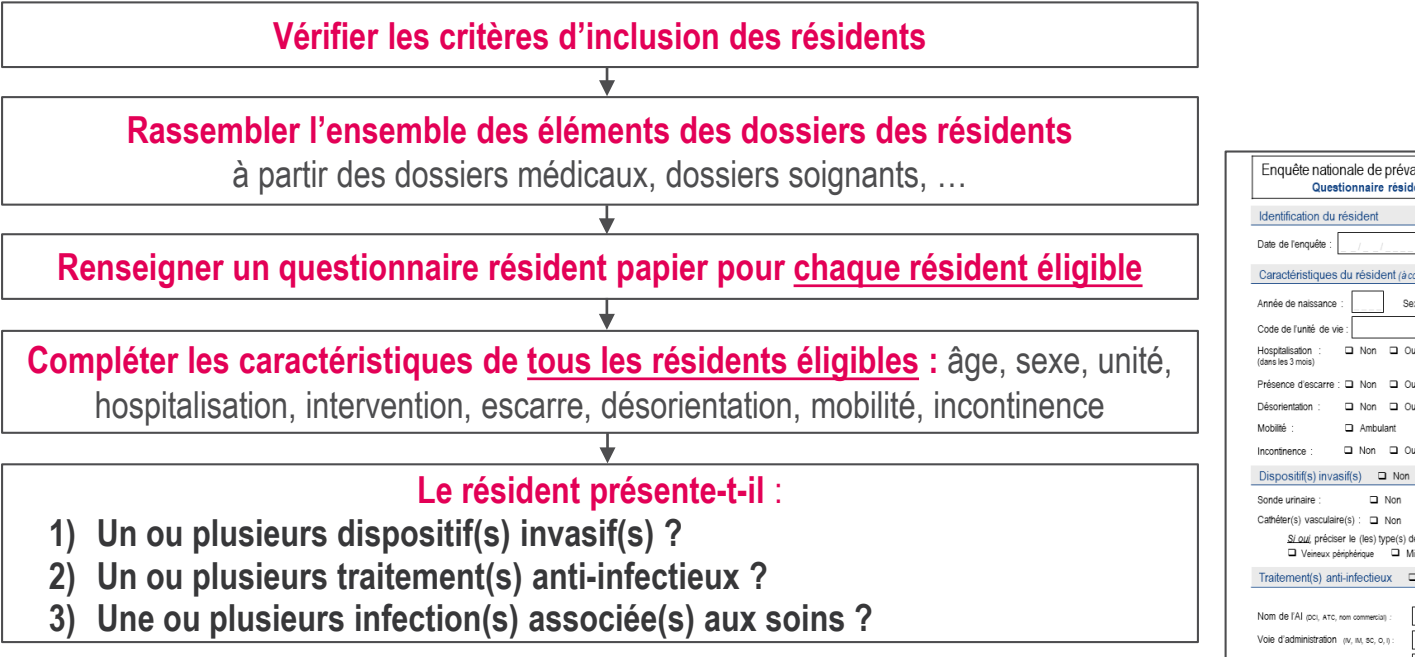

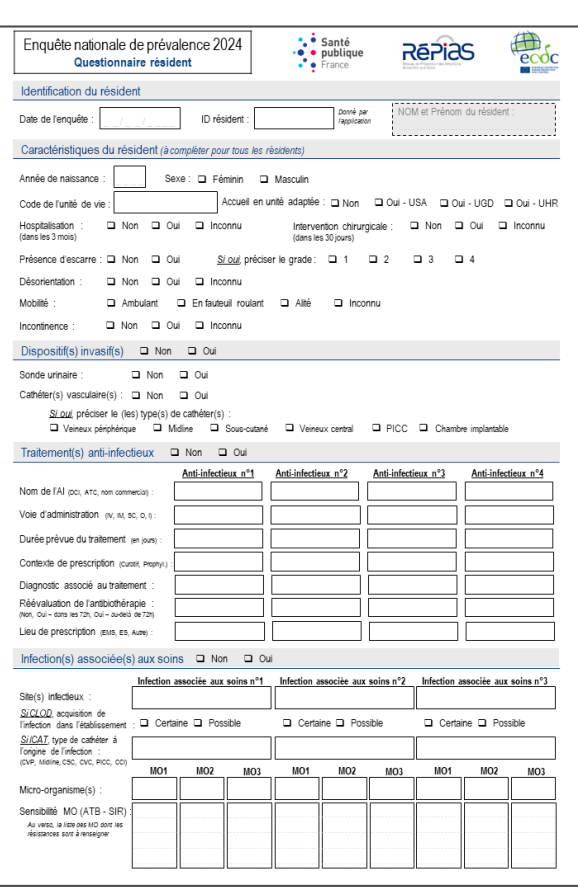

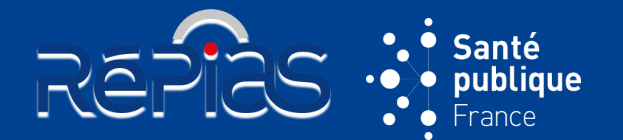

Lieu de prescription (EMS, ES, Autre)

Site(s) infectieux : SiCLOD, acquisition de

Si/CAT, type de cathéter à Forigine de l'infection :<br>l'origine de l'infection :<br>(CVP, Midline, CSC, CVC, PICC, CCI)

Micro-organisme(s) : Sensibilité MO (ATB - SIR) Au verso, la liste des MO dont les<br>résistances sont à renseigner

Infection(s) associée(s) aux soins □ Non □ Oui

MO1 MO<sub>2</sub> MO3 MO1 MO<sub>2</sub>

SitCLOD, acquisition de<br>l'infection dans l'établissement : **□** Certaine □ Possible

Infection associée aux soins n°1 Infection associée aux soins n°2

D. Certaine D. Possible

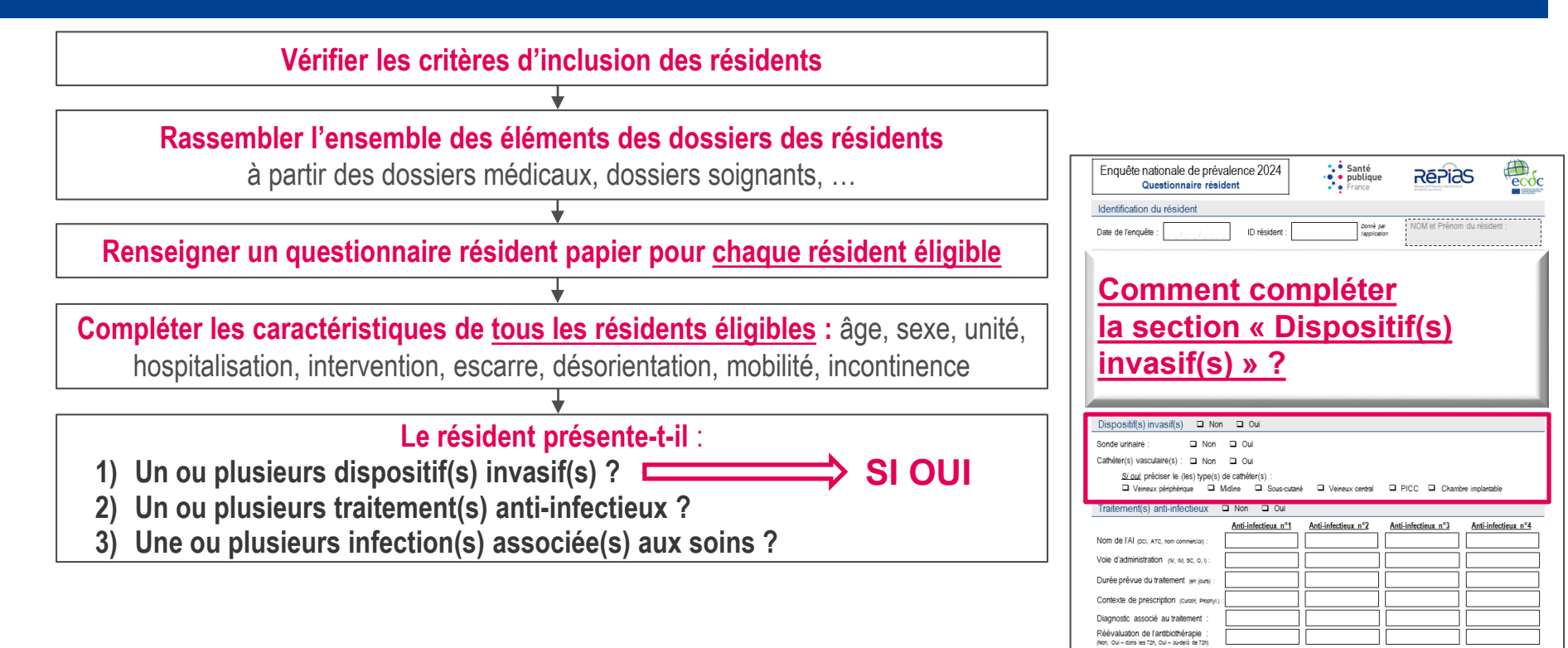

Infection associée aux soins n°3

□ Certaine □ Possible

MO<sub>1</sub> MO<sub>2</sub>

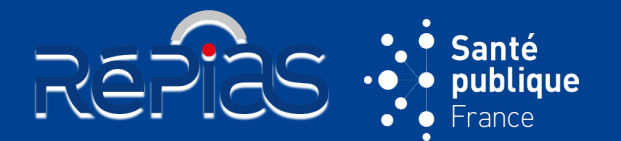

Réévaluation de l'antibiothérapie Lieu de prescription (e.v.s. es. Aux

Site(s) infectieux : SiCLOD, acquisition de

Micro-organisme(s) Sensibilité MO (ATB - SIR) Au verso, la liste des MO dont les<br>résistances sont à renseigner

l'infection dans l'établissement Si/CAT, type de cathèter à Forigine de l'infection :<br>l'origine de l'infection :<br>(CVP, Midline, CSC, CVC, PICC, CCI

Infection(s) associée(s) aux soins □ Non □ Out

Infection associée aux soins n°1

- Q Certaine Q Possible

MO1 MO<sub>2</sub> MO3 MO<sub>1</sub> MO<sub>2</sub>

Infection associée aux soins n°2

D. Certaine D. Possible

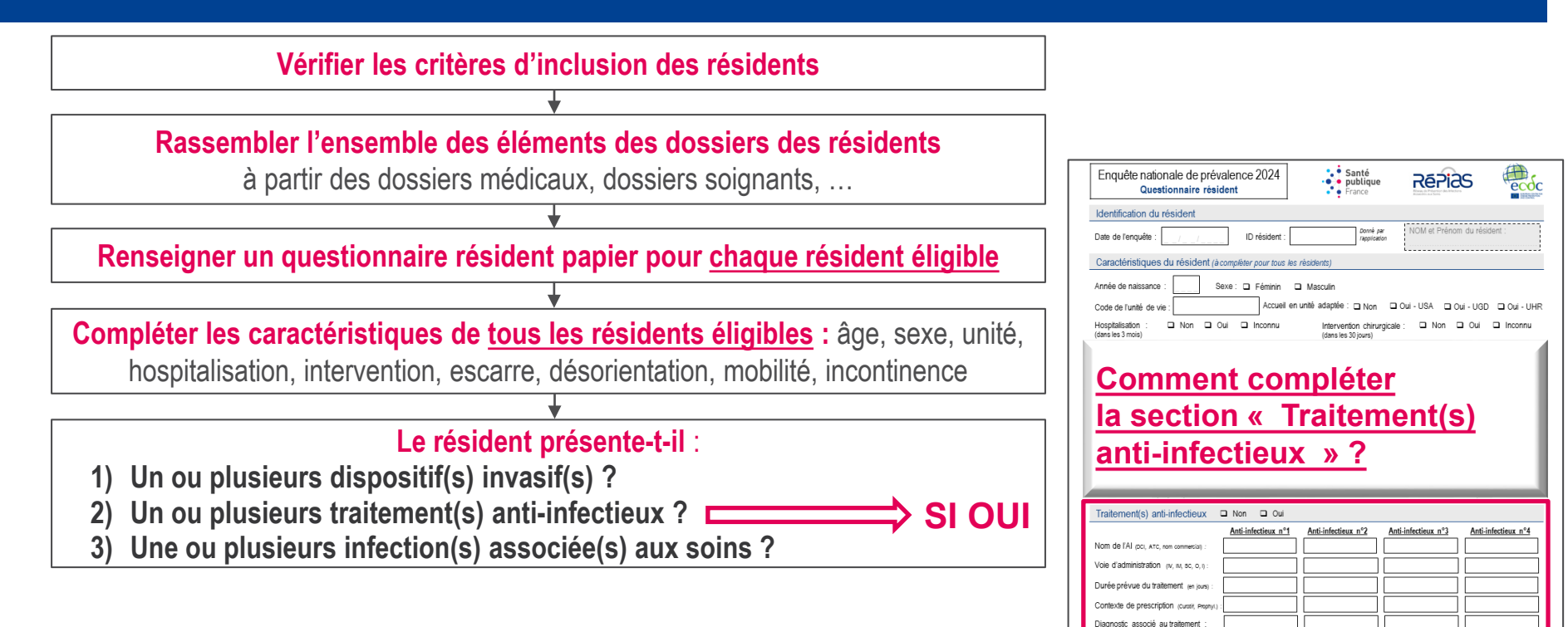

Infection associée aux soins n°3

□ Certaine □ Possible

MO<sub>1</sub> MO<sub>2</sub>

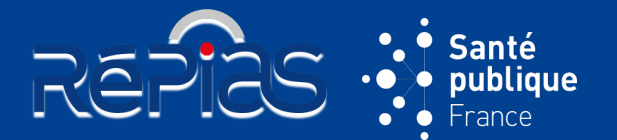

**[associée\(s\) aux soins](#page-101-0) » ?**

Infection associée aux soins n°2

D. Certaine D. Possible

Infection associée aux soins n°1

Certaine **D** Possible

MO1 MO<sub>2</sub>  $MO3$ MO<sub>1</sub> MO<sub>2</sub>

Infection(s) associée(s) aux soins □ Non □ Out

Site(s) infectieux SiCLOD, acquisition de

Micro-ornanisma/c) Sensibilité MO (ATB - SIR)

l'infection dans l'établissement Si/CAT, type de cathéter à Containts, type at count<br>Forigine de l'infection<br>CNR Midles CBC CNC 1

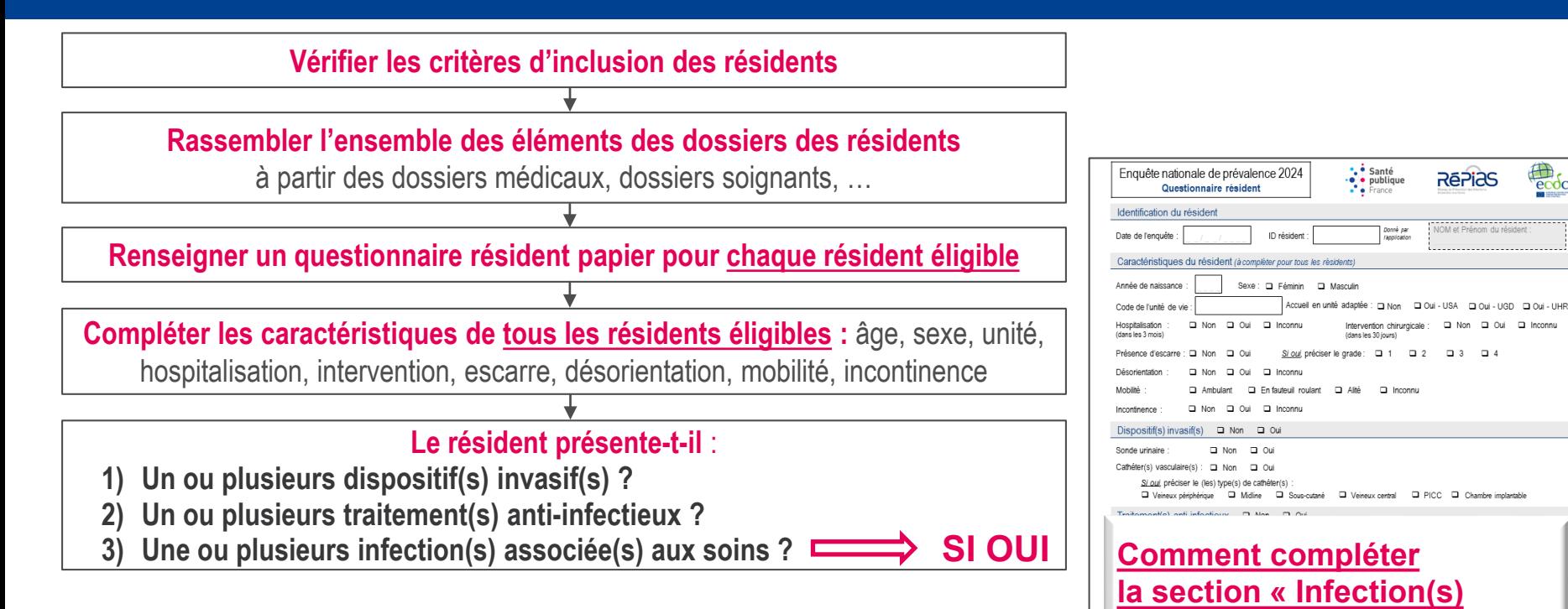

Infection associée aux soins n°3

□ Certaine □ Possible

MO<sub>1</sub> MO<sub>2</sub>  $\overline{e}\overline{c}$ 

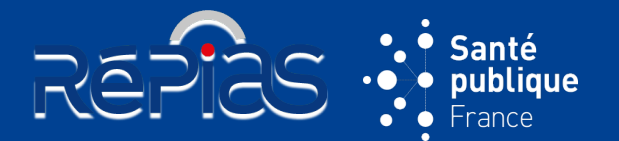

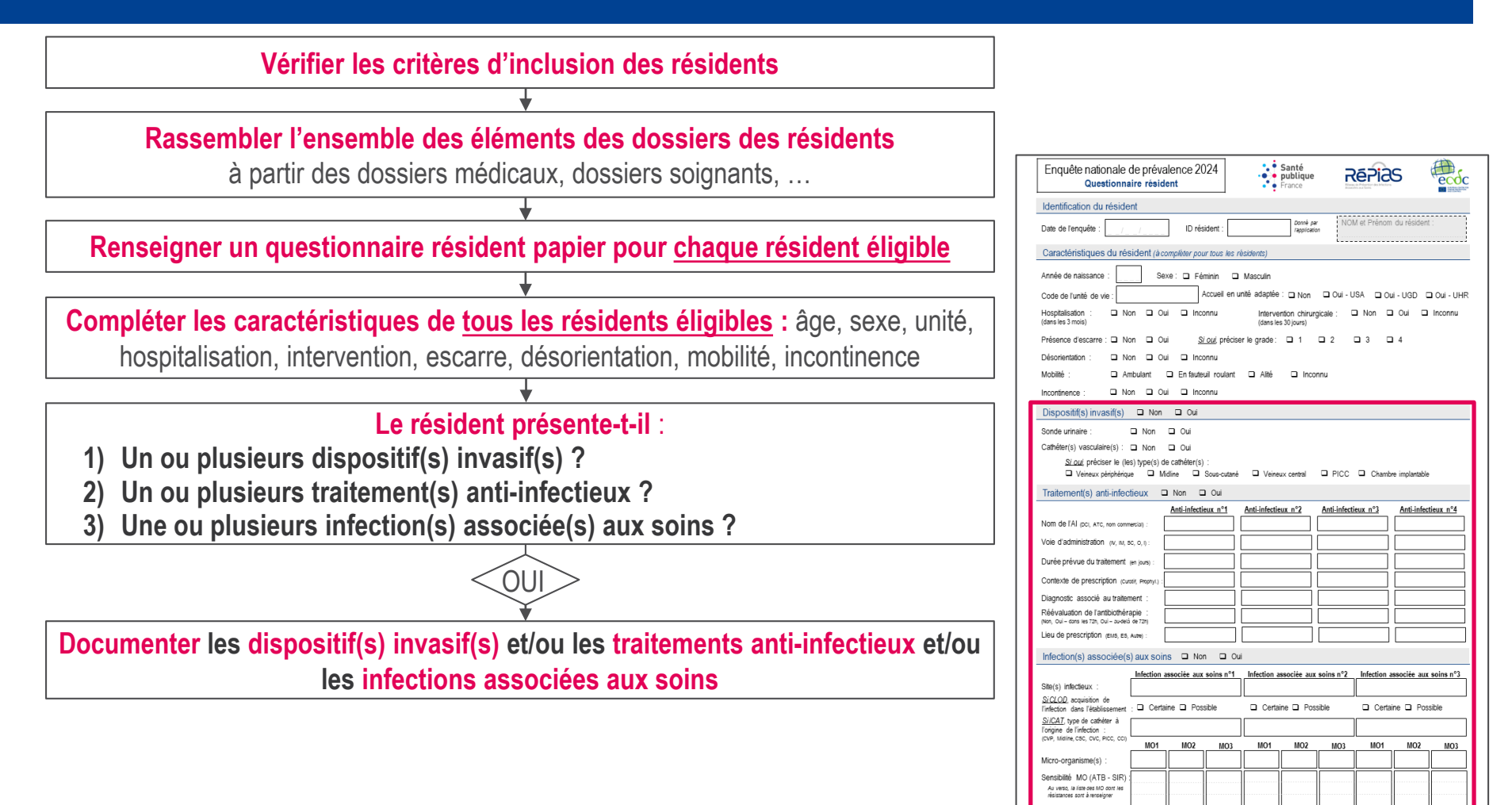

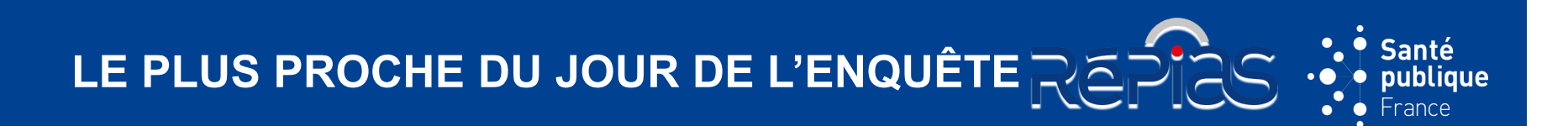

**Compléter** les **résultats d'examens paracliniques (microbiologiques, imagerie)** pour les sites infectieux documentés

# LE PLUS PROCHE DU JOUR DE L'ENQUÊTE REPLUS  $\cdot$

**Compléter** les **résultats d'examens paracliniques (microbiologiques, imagerie)** pour les sites infectieux documentés

**Valider les données par le correspondant médical** :

- 1) Le diagnostic des sites d'infectieux
- 2) Le contexte de prescription et indications de traitements
- 3) La réévaluation des traitements anti-infectieux

LE PLUS PROCHE DU JOUR DE L'ENQUÊTE REPIÈS Santé<br>publique France

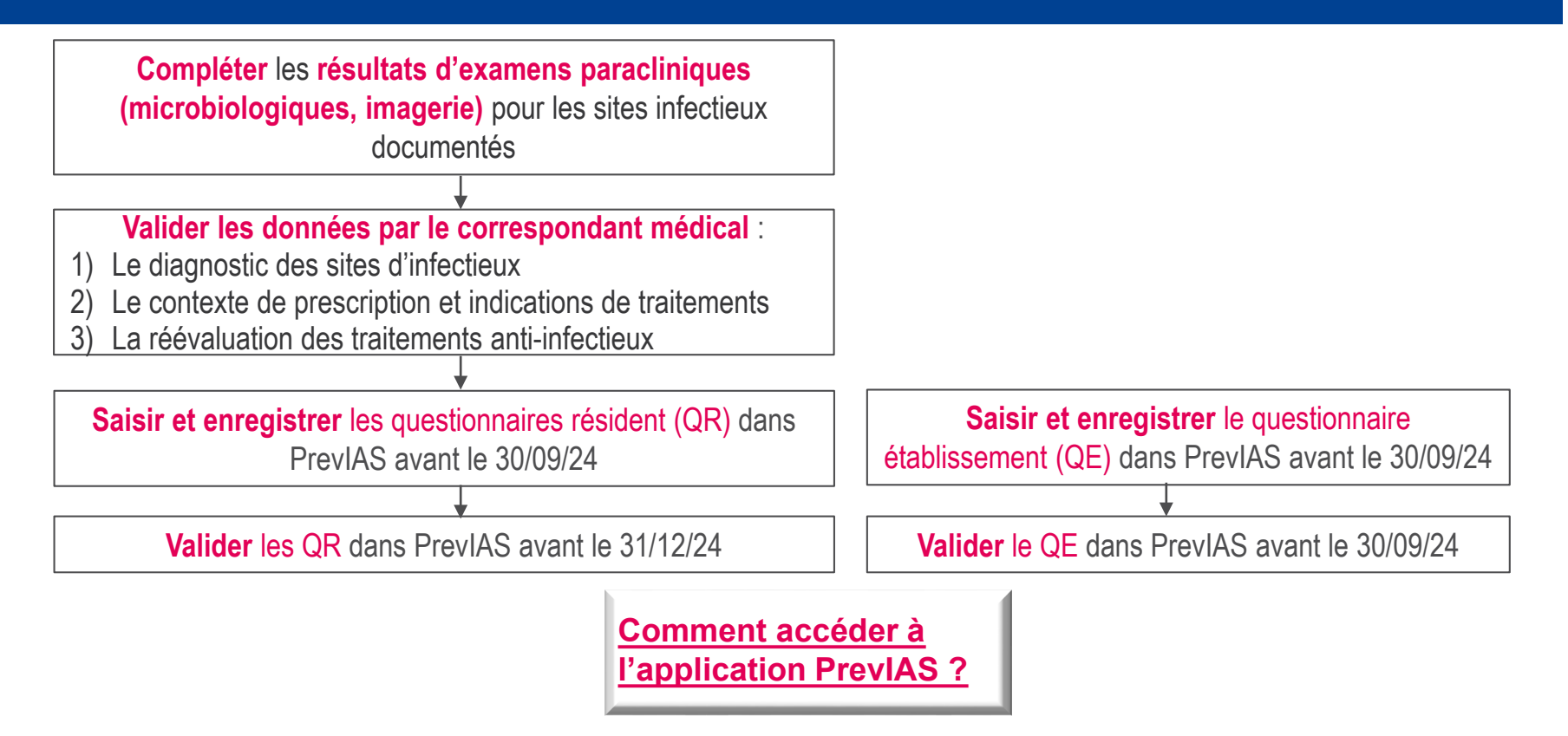

**LE PLUS PROCHE DU JOUR DE L'ENQUÊTE REPLUS DE** 

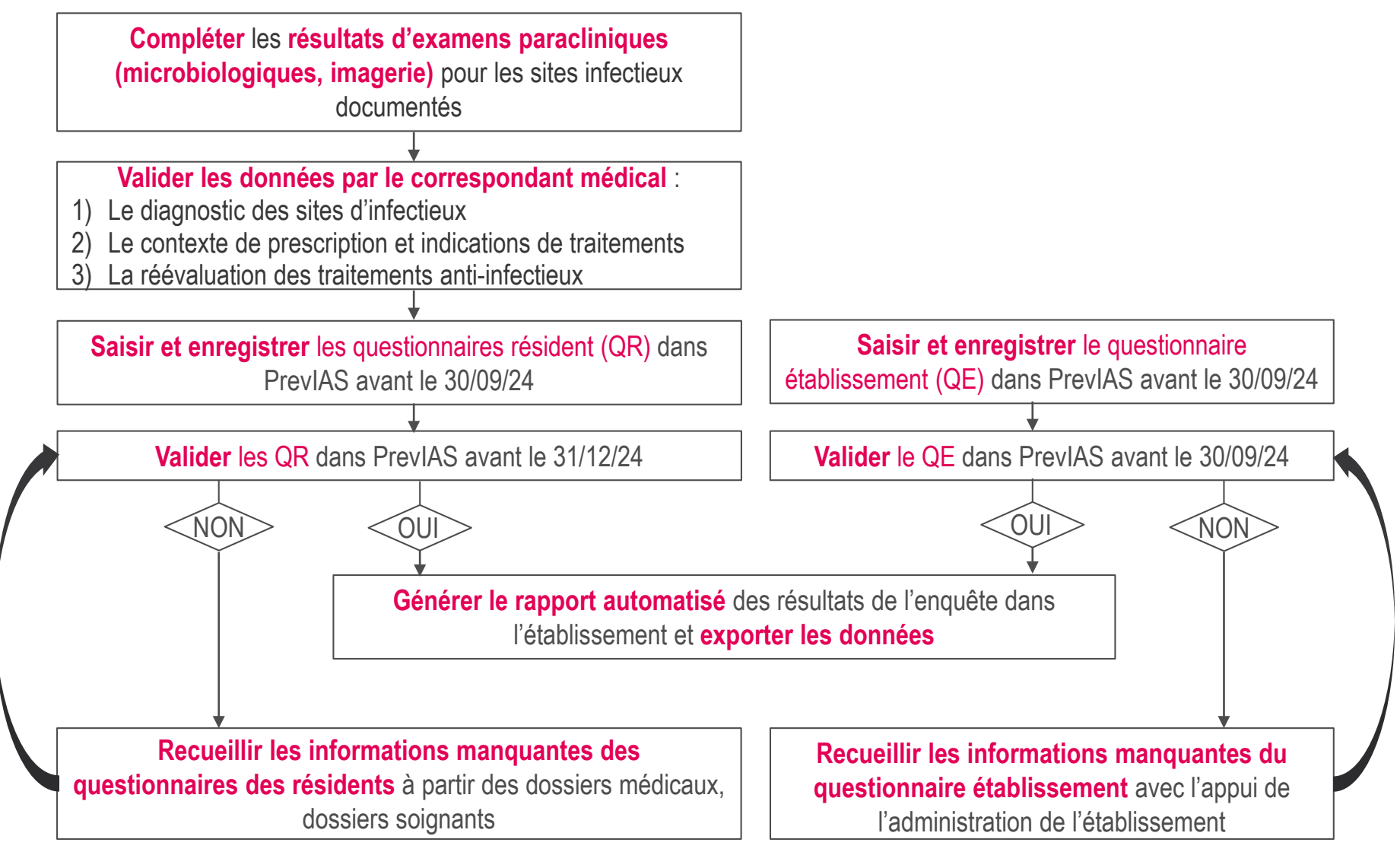

Santé publique rance

### <span id="page-33-0"></span>**ÉQUIPE EN CHARGE DE L'ENQUÊTE**

#### **Constitution de l'équipe**

- Une équipe en charge de l'enquête est constituée dans chaque établissement participant
- Si l'EMS dispose d'un temps de praticien ou d'infirmier hygiéniste, ces personnes seront systématiquement associées à l'organisation de l'enquête

REPIES

#### **Composition de l'équipe**

- La composition de l'équipe peut varier selon la taille de l'établissement
	- Un référent de l'enquête : **médecin ou infirmier coordonnateur**, **cadre de l'établissement**, **hygiéniste de l'établissement**
	- Un ou plusieurs enquêteurs : **professionnels de santé de l'établissement**  (hygiéniste, IDEC, IDE)
	- Un correspondant médical de l'établissement : **médecin coordonnateur**, **médecin traitant des résidents enquêtés**

### **RÔLE DU RÉFÉRENT**

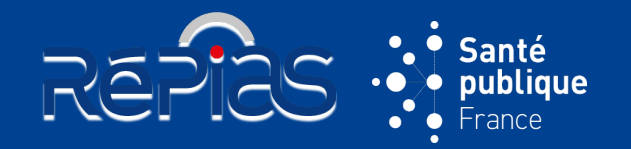

 **Responsable de la réalisation de l'enquête dans l'établissement de sa préparation jusqu'à la diffusion des résultats**

#### **Avant l'enquête**

- Informe le directeur de l'établissement, le délégué à la protection des données (si disponible) et les personnels de l'établissement de l'enquête
- Organise la diffusion de l'information aux résidents inclus ou aux représentants légaux
- Identifie, coordonne et forme les enquêteurs
- Assure le rôle d'administrateur local dans l'application PrevIAS
- Détermine le périmètre de l'enquête (groupement d'établissements ou non)
- Établit par secteur ou unité de vie la liste des résidents éligibles à l'enquête
- Renseigne les information relatives au questionnaire établissement

#### **Le jour de l'enquête**

- Fournit aux enquêteurs la liste des résidents éligibles à l'enquête
- S'assure de la bonne application des critères d'inclusion des résidents
- Fournit aux enquêteurs les questionnaires résident au format papier
- Coordonne le recueil des données des questionnaires résident
- Anime les échanges pour le diagnostic des IAS et la documentation des traitements AI
- Facilite l'accès des enquêteurs aux dossiers des résidents

### **RÔLE DU RÉFÉRENT**

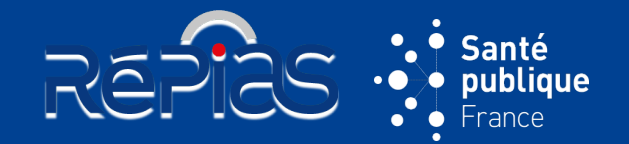

#### **Le plus proche possible du jour de l'enquête**

- S'assure de la validation clinique des diagnostics d'infection et des prescriptions d'anti-infectieux par le correspondant médical
- Vérifie que le nombre de questionnaires résident complétés par secteur ou unité de vie correspond au nombre de résidents éligibles
- Valide le contenu des questionnaires résidents : il vérifie les données aberrantes, complète les données manquantes
- Vérifie que les enquêteurs qui effectuent la saisie dans PrevIAS disposent d'un compte utilisateur
- Organise la saisie des questionnaires résidents dans PrevIAS et la validation des données
- Effectue la saisie du questionnaire établissement dans PrevIAS
- Garantit la protection des données personnelles (*cf. annexe 9 du guide de l'enquêteur page 84*)
- Assure le relais auprès du CPias et de SpFrance de toute demande concernant l'enquête

#### **Après la saisie des données**

- Garantit l'archivage des questionnaires résidents et leur destruction à la clôture de l'enquête
- Vérifie que l'ensemble des questionnaire (établissement et résidents) sont au statut « validé » dans **PrevIAS**
- Edite le rapport automatisé et exporte les données
- Organise la restitution des résultats dans l'établissement et propose des pistes d'amélioration, des plans d'actions et programme de PCI et BUA dans l'établissement
- Supprime les questionnaires sur support papier au plus part le 31/12/2024
# **RÔLE DE L'ENQUÊTEUR**

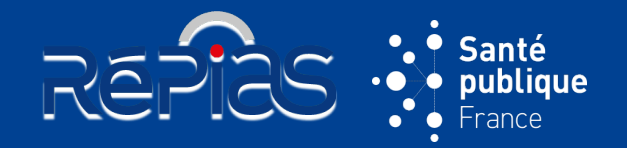

#### **Chargé du recueil et de la saisie des données des questionnaires résidents**

### **Avant l'enquête**

- Prend contact avec les professionnels de santé du ou des unités à enquêter
- S'assure avoir reçu la formation à l'enquête

### **Le jour de l'enquête**

- Récupère auprès du référent la liste des résidents éligibles et prépare les questionnaires papier
- Vérifier les critères d'inclusion des résidents support papier
- Informe les résidents enquêtés ou leur représentant légal dans chaque service
- Complète les questionnaires résidents sur support papier à partir :
- De plusieurs sources d'information (dossier soignant, dossier médical)
- L'appui d'un professionnel de santé du secteur ou unité de vie enquêtée
- Etablit la liste des résultats microbiologiques en attente pour les IAS identifiées
- Fait confirmer les diagnostics de chaque IAS et indications de chaque traitement AI par le correspondant médical
- Remet les questionnaires complétés de l'ensemble des résident au référent de l'enquête

### **Le plus proche possible de l'enquête**

• Participe à la saisie des questionnaires résidents dans PrevIAS

# **RÔLE DU CORRESPONDANT MÉDICAL**

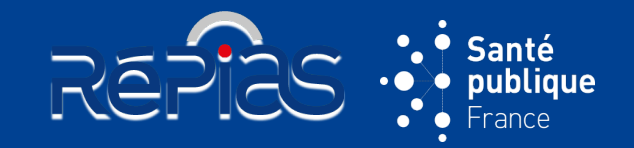

#### **Confirme les infections associées aux soins et les traitements anti-infectieux**

#### **Le jour de l'enquête ou le plus proche possible de l'enquête**

- Confirme le diagnostic des infections associées aux soins (variable « sites infectieux »)
- Confirme l'indication des traitements anti-infectieux (variables « contexte de prescription » et « diagnostic associé aux traitement »)
- Confirme l'indication de réévaluation des prescriptions d'anti-infectieux (variable « réévaluation de l'antibiothérapie)

 En l'absence de correspond médical, le référent de l'enquête mentionne dans le questionnaire établissement en cochant « Non » à la question : « Validation des infections et des traitements anti-infectieux »

> $\%$  Reprendre la présentation [Partie 3 : organisation de l'enquête](#page-19-0)  – en amont de l'enquête

# **RÔLE DES CPIAS ET DE SPF**

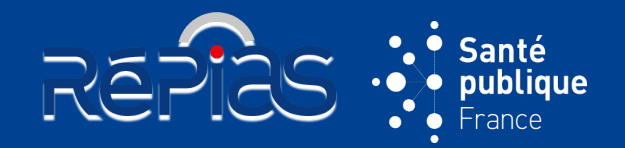

#### **CPias**

- Contacte l'ensemble des EMS ciblés et indiquer aux EHPAD de l'échantillon qu'ils ont été tirés au sort et les encourager à participer à l'enquête
- Transmet la liste des EHPAD de l'échantillon à l'ARS de leur région si demandée
- Met à jour l'annuaire des CPias pour les EMS ciblés (EHPAD, EAM/FAM, MAS)
- Organise des formations pour les établissements et fournir les supports de formation aux référents de l'enquête dans les établissements
- Suit la participation à l'enquête dans leur région (à l'aide de l'outil PrevIAS)
- Encourage tous les établissements à la réalisation de l'enquête (TAS et non TAS)
- Fournit une assistance méthodologique aux établissements participants à l'enquête

### **SpFrance**

- Coordonne la rédaction et la mise à disposition des outils d'enquête (guide, FAQ, questionnaires)
- Coordonne la mise en œuvre de l'enquête au niveau national
- Assure la conformité du traitement mis en œuvre suivant la MR-004 de la Cnil
- Organise des formations sur l'application PrevIAS
- Assure le développement et le support applicatif de PrevIAS
- Effectue les regroupements des établissements dans PrevIAS communiqués par les établissements
- Réalise l'analyse des données au niveaux régional et national
- Coordonne la valorisation des résultats en lien avec le GT et les CPias

## **COORDONNÉES DES RÉFÉRENTS RÉGIONAUX**

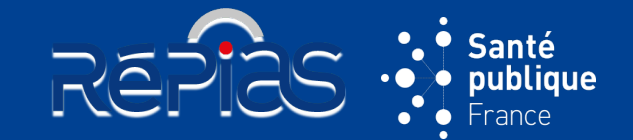

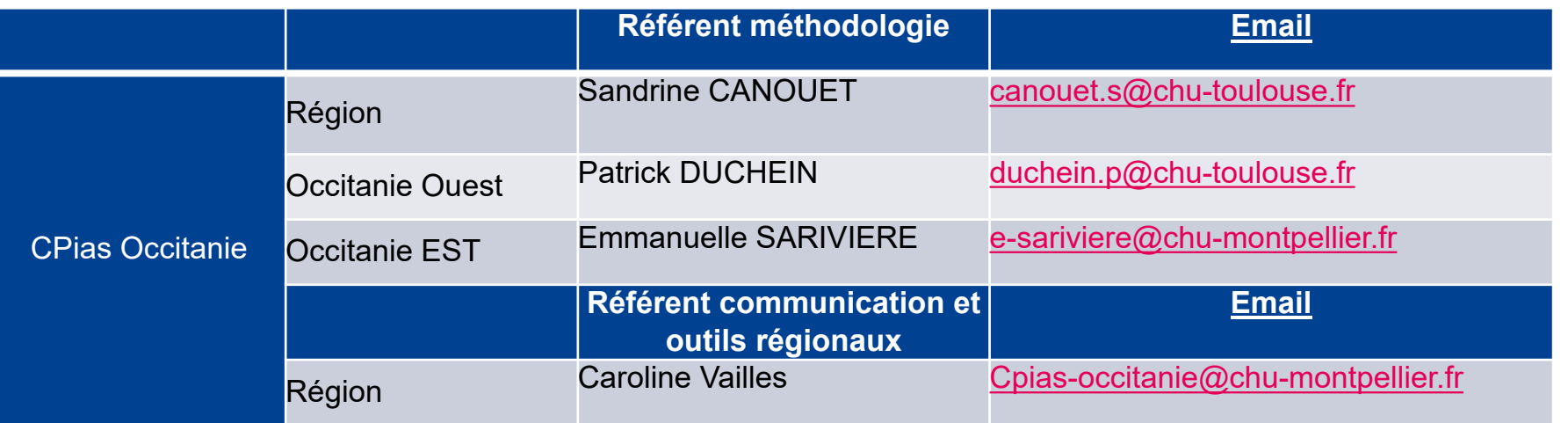

**Caroline Vailles** 

04.67.33.74.69

**Assistante** 

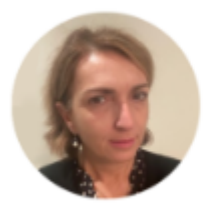

**Dr Sandrine Canouet** Praticien hospitalier hygiéniste canouet.s@chu-toulouse.fr  $05.61.77.95.21 - 06.10.25.86.17$ 

cpias-occitanie@chu-montpellier.fr

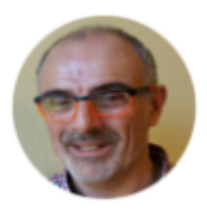

**Patrick Duchein** Cadre de santé hygiéniste duchein.p@chu-toulouse.fr 05.61.77.93.29

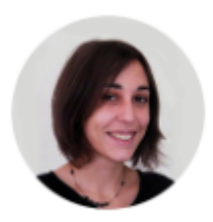

#### Emmanuelle Sarivière Infirmière hygiéniste

e-sariviere@chu-montpellier.fr 04.67.33.56.34 - 07.88.01.43.85

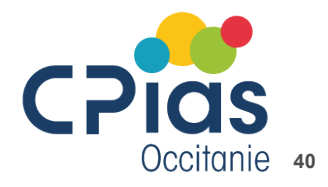

## **CONTACTS SPFRANCE**

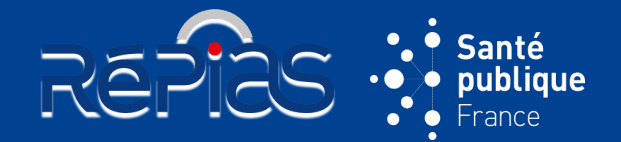

#### **Santé publique France**

- **[Question sur la mise en œuvre du protocole](mailto:Daniaucome.daniau@santepubliquefrance.fr)** : Côme Daniau [come.](mailto:come.daniau@santepubliquefrance.fr)[daniau@santepubliquefrance.fr](mailto:Daniaucome.daniau@santepubliquefrance.fr)
- **[Question sur le traitement de données à caractère personnel](mailto:Hachindpo@santepubliquefrance.fr)** : Clothilde Hachin [dpo@](mailto:dpo@santepubliquefrance.fr)[santepubliquefrance.fr](mailto:Hachindpo@santepubliquefrance.fr)

### **Support applicatif PrevIAS**

• **Question sur l'utilisation de l'application PrevIAS :** [previas-support@santepubliquefrance.fr](mailto:previas-support@santepubliquefrance.fr)

### **ACCOMPAGNEMENT DE PROXIMITÉ :**

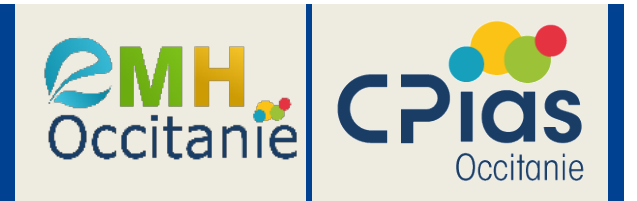

- Concerne les ESMS ayant conventionné avec une Equipe Mobile en Hygiène (EMH)
- Priorisé pour les ESMS tirés au sort
- Personnalisé en fonction du nombre ESMS accompagnés et des ressources des EMH

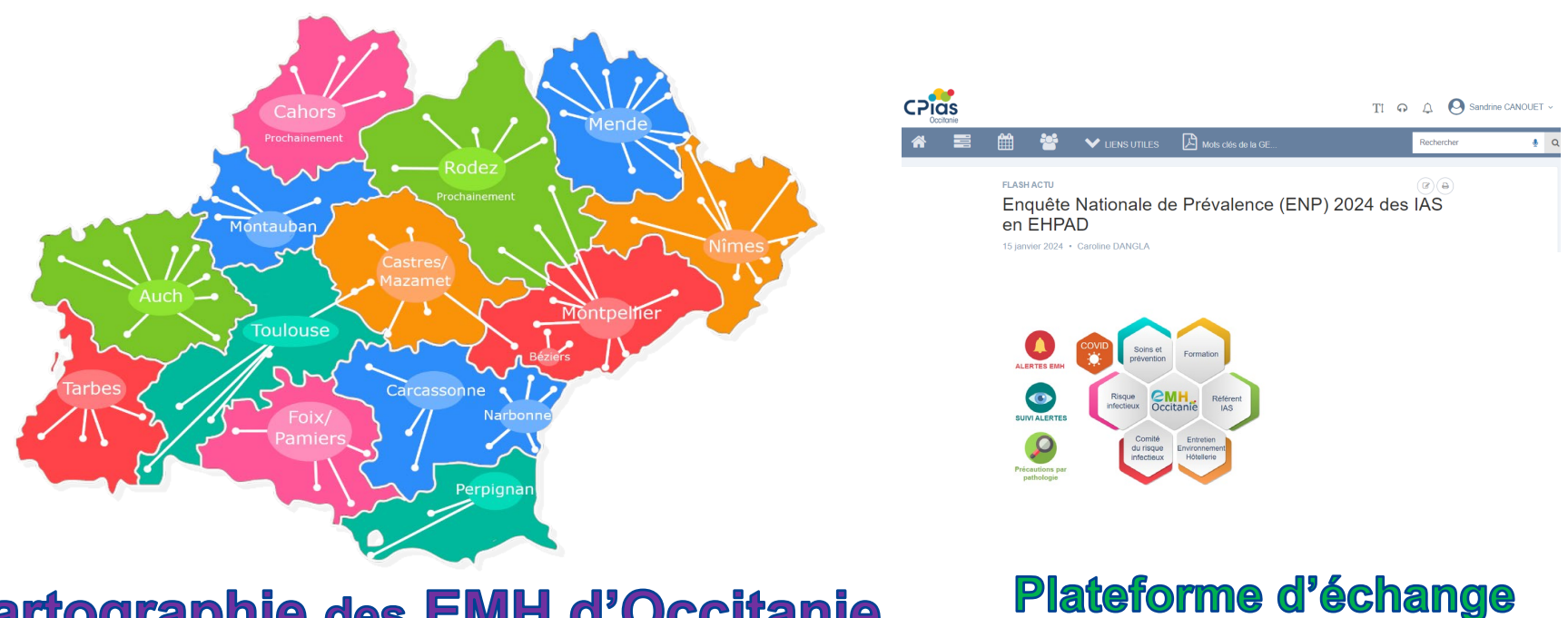

**Cartographie des EMH d'Occitanie** 

**42**

## **INFORMATION DES RÉSIDENTS**

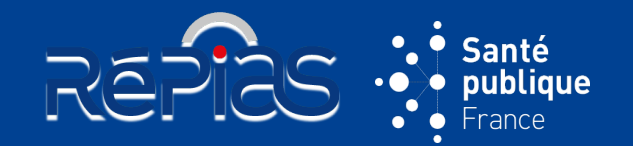

- Effectuée **en amont de l'enquête** (ou lors du passage dans les unités et secteurs de vie le jour de l'enquête)
- Réalisée par les enquêteurs sous la supervision du référent de l'enquête dans l'établissement
- Information des résidents ou
- Deux **modalités d'information** :
- **Information individuelle** réalisée par distribution de la lettre d'information
- **Information collective** par affichage de la lettre d'information
- La lettre d'information prévoit au résident d'exercer leur **droit d'opposition**

#### Santé oublique **ENQUETE NATIONALE DE PREVALENCE** DES INFECTIONS ASSOCIEES AUX SOINS ET DES TRAITEMENTS ANTI-INFECTIEUX EN ETABLISSEMENTS D'HEBERGEMENT POUR PERSONNES AGEES DEPENDANTES **MAI-JUIN 2024** Information aux résidents ou représentants légaux Vous êtes résident(e) ou représentant légal d'une personne résidente dans notre établissement médicosocial. Santé publique France et le réseau de Prévention des infections associées aux soins réalisent une étude de surveillance des infections et des traitements anti-infectieux en établissements d'hébergement pour personnes âgées dépendantes. Commanditée au niveau Européen par le Centre européen de  $\%$  Reprendre la présentation

[Partie 3 : organisation de l'enquête](#page-20-0) – en amont de l'enquête

#### **VOS DROITS**

La participation à cette étude n'est pas obligatoire. Vous pouvez vous opposer à la transmission de vos données, sans que cela n'influence la qualité des soins qui vous seront prodigués. Vous pouvez également demander l'accès à vos données, en demander la rectification ou la limitation du traitement.

Les modalités d'exercices de ces droits ainsi que des informations complémentaires sur le traitement de données à caractère personnel mis en œuvre pour cette étude, sont détaillées dans l'annexe intitulée « Traitement des données » de ce document.

## **ANALYSE DES DONNÉES**

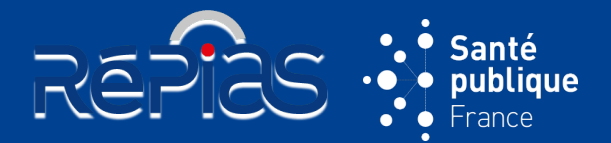

#### • **Rapport automatisé :**

 **Généré automatiquement** (menu « Rapport automatisé ») **par PrevIAS à partir des données des questionnaires établissement et résidents validées**

Rapport automatisé

- Présente les résultats de l'enquête **au niveau de l'établissement ou du groupement multisites** (si mentionné dans le questionnaire établissement)
- Résultats (effectif, prévalence, part relative) sous la forme de **texte dynamique, de graphiques et de tableaux** descriptifs
- Résultats permettent la **comparaison avec ceux de l'enquête Prev'Ehpad 2016**
	- Description de **l'établissement** (ou des établissements dans le cas d'un groupement multisites)
	- Résumé des **indicateurs** (« dénominateurs résidents éligibles »)
	- Description des **caractéristiques des résidents** : répartition selon le sexe, l'âge (graphique), l'état de santé (6 variables), l'exposition aux DI
	- Description des **infections associées aux soins** : répartition des résidents infectés et des infections par unité ou secteur de vie, selon les caractéristiques des résidents ; description des sites infectieux, des MO isolés et de la sensibilité aux ATB de certains MO
	- Description des **traitements anti-infectieux** : description par famille d'ATB ; répartition des résidents traités par ATB et des traitements par unité ou secteur de vie, selon les caractéristiques des résidents ; répartition des familles et molécules d'antibiotiques selon le contexte de prescription ; répartition des antibiotiques selon la durée prévue du traitement ; description de la réévaluation de l'antibiothérapie

#### • **Rapport des résultats nationaux / synthèses des données régionales : année 2025**

# **OUTILS D'ENQUÊTE**

### **Sur la méthode d'enquête**

- Guide de l'enquêteur
	- sur le site de SpFrance / études et enquêtes *https://www.santepubliquefrance.fr/etudes-et-enquete[s](https://www.santepubliquefrance.fr/etudes-et-enquetes)*
- Questionnaires établissement et résident
- Lettre d'information des résidents
- FAQ mise à jour au cours de l'enquête
- Présentation de formation :
	- méthode d'enquête
	- cas cliniques

### **Sur l'application PrevIAS**

*<https://previas.santepubliquefrance.fr>*

- Annexe 4 du guide de l'enquêteur
- Guide d'utilisation de PrevIAS
- Présentation de formation

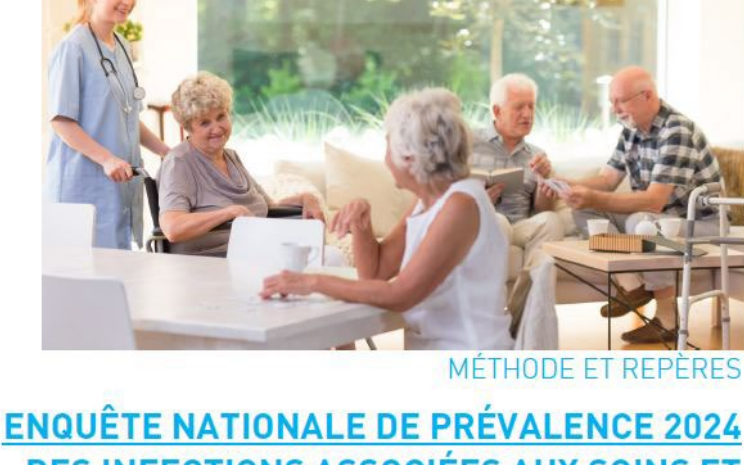

**REPIES** 

GUIDE **PRATIQUE** 

**DES INFECTIONS ASSOCIÉES AUX SOINS ET DES TRAITEMENTS ANTI-INFECTIEUX EN ÉTABLISSEMENTS D'HÉBERGEMENT POUR PERSONNES ÂGÉES DÉPENDANTES** 

Guide de l'enquêteur. Mai - juin 2024

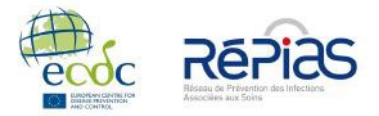

Santé publique

DÉCEMBRE 2023

liaue

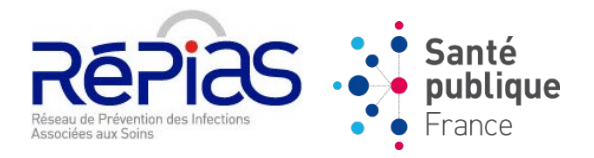

# **ENP 2024 : PARTIE 4**

# **QUESTIONNAIRE ÉTABLISSEMENT**

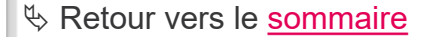

# **QUESTIONNAIRES ÉTABLISSEMENT**

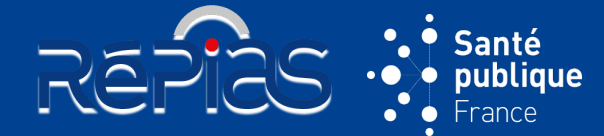

**47**

#### **4 sections :**

- Données administratives
- Périmètre de l'enquête
- Capacité et charge en soins
- Organisation des soins

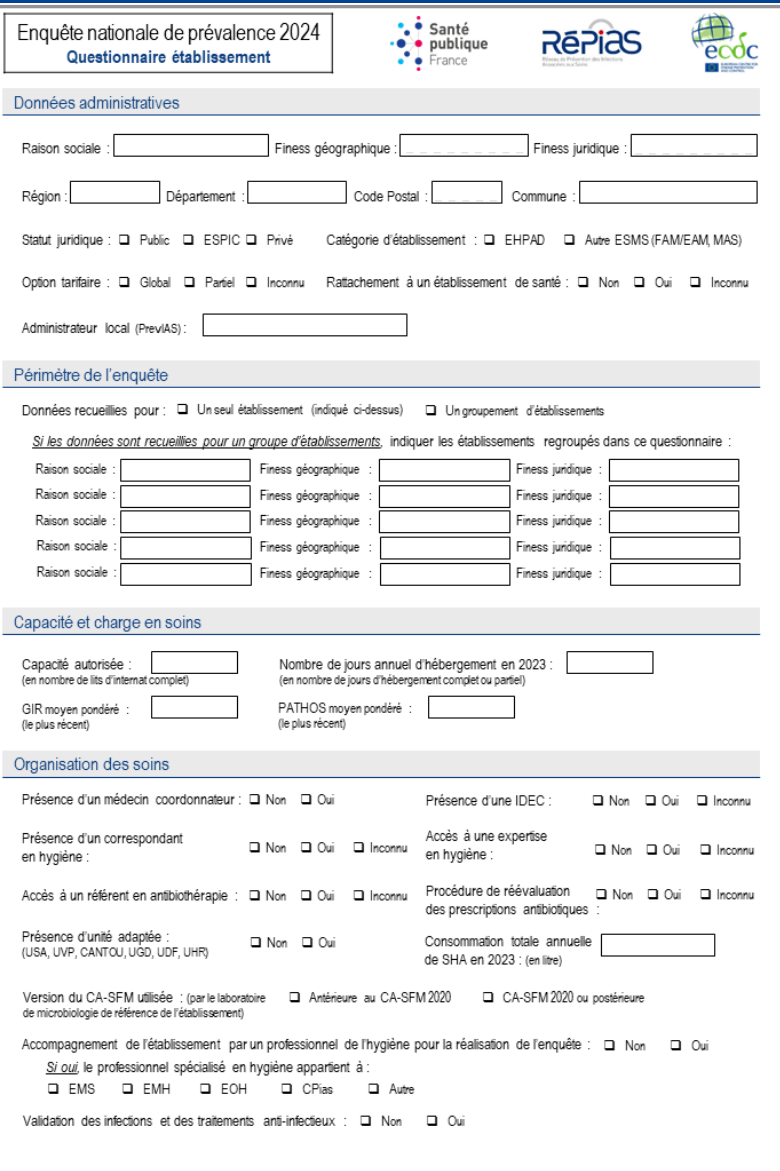

# **QUESTIONNAIRE ÉTABLISSEMENT**

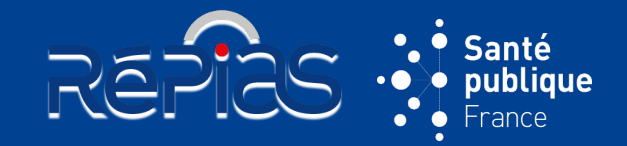

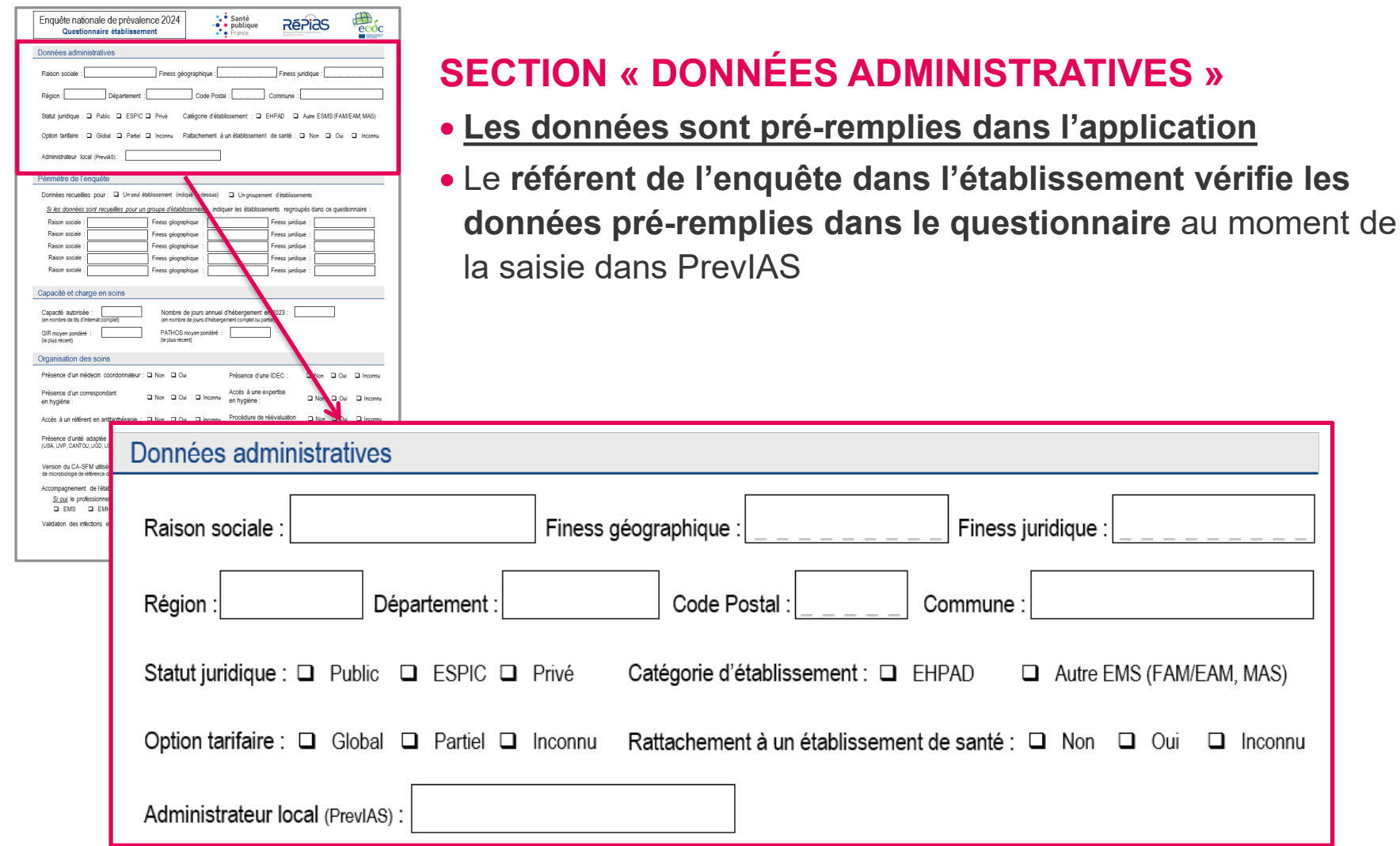

 $\Box$  Inconnu

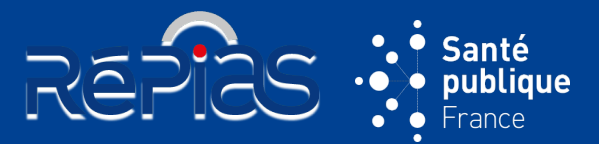

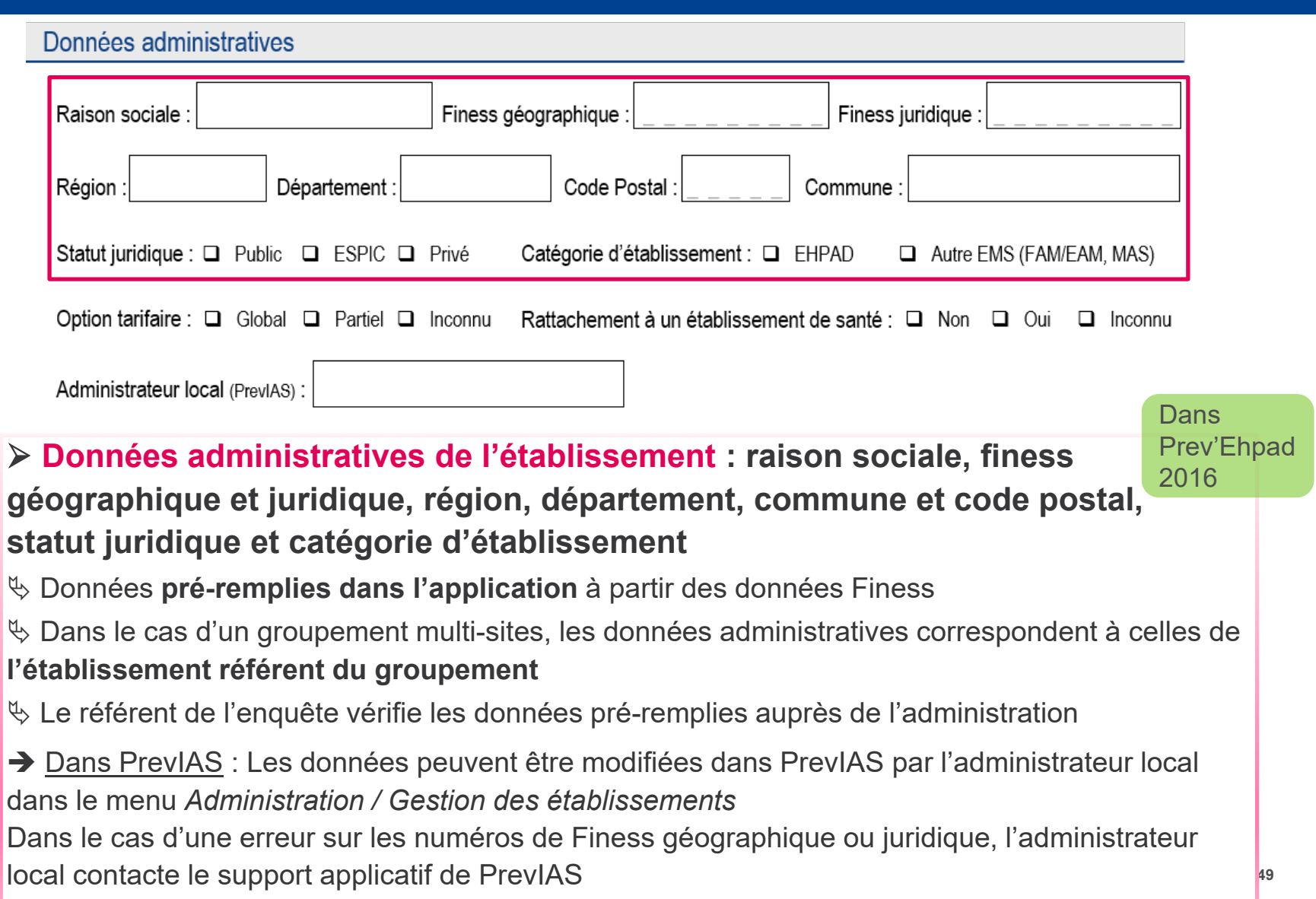

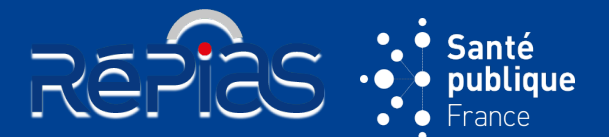

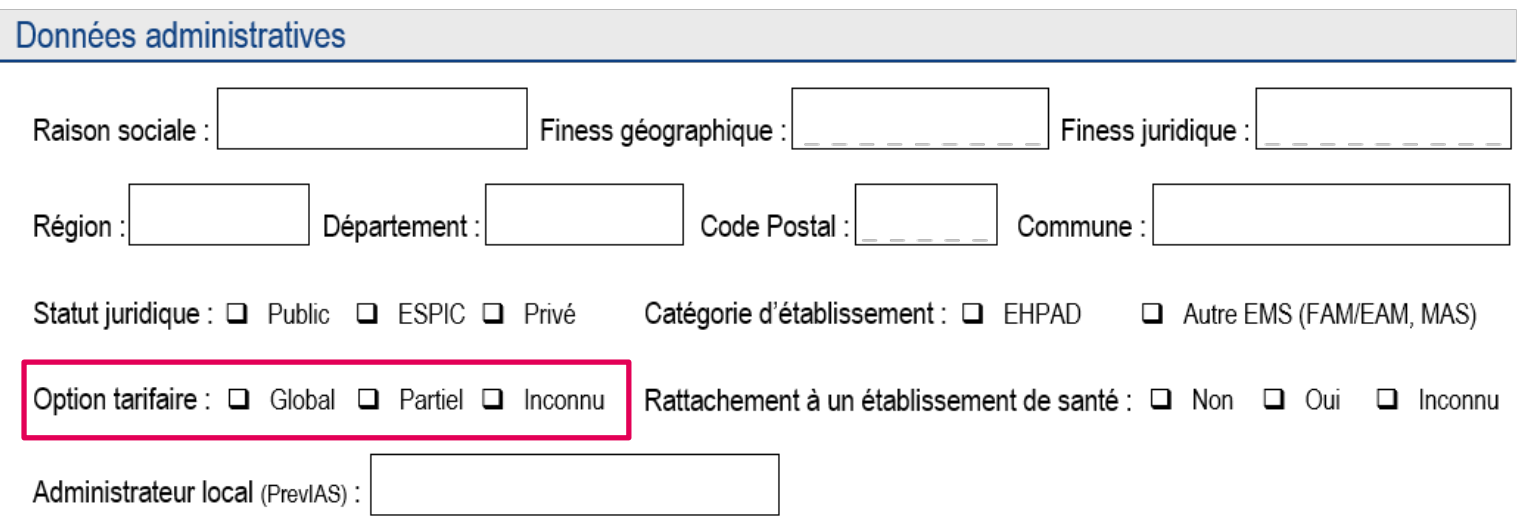

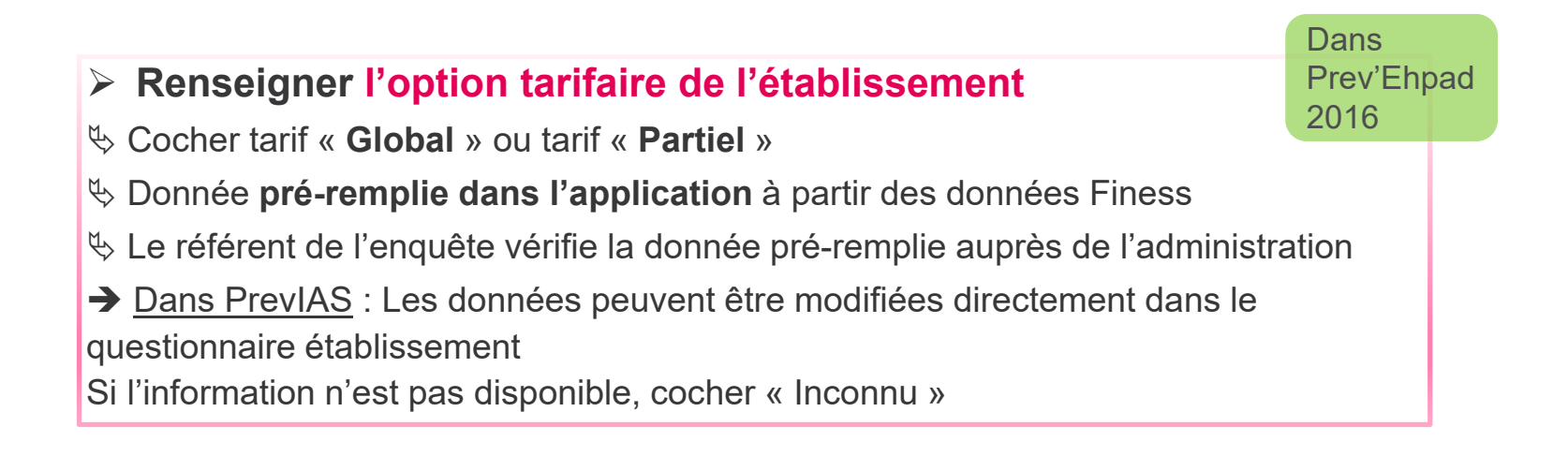

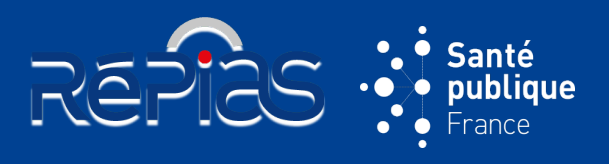

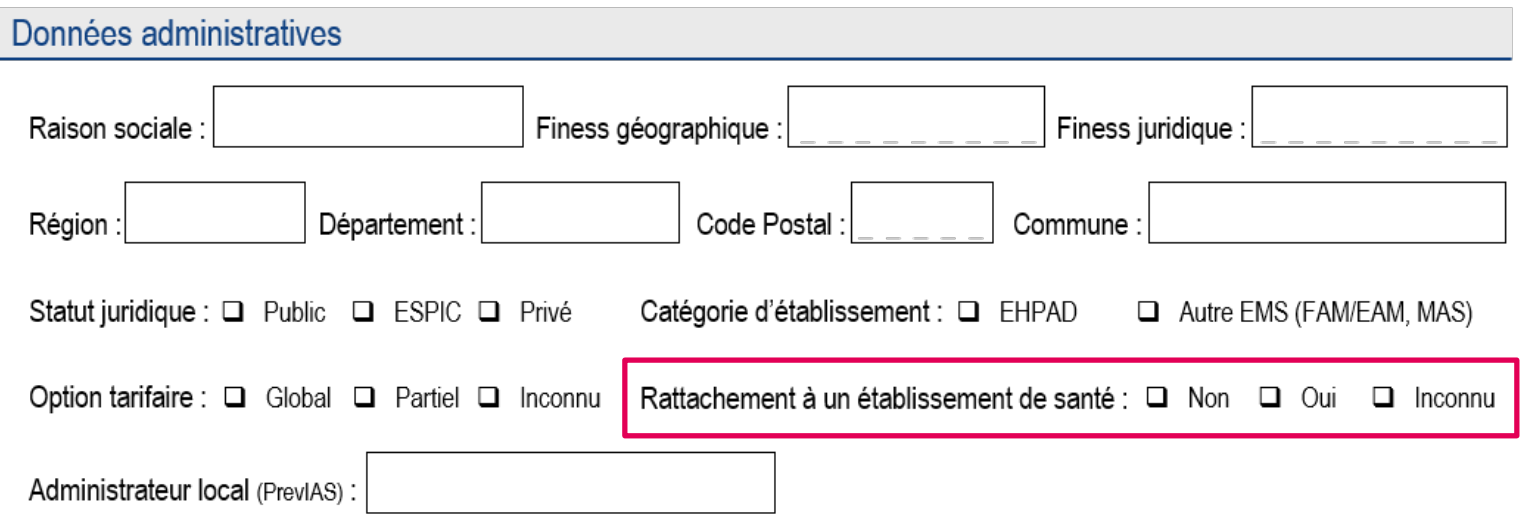

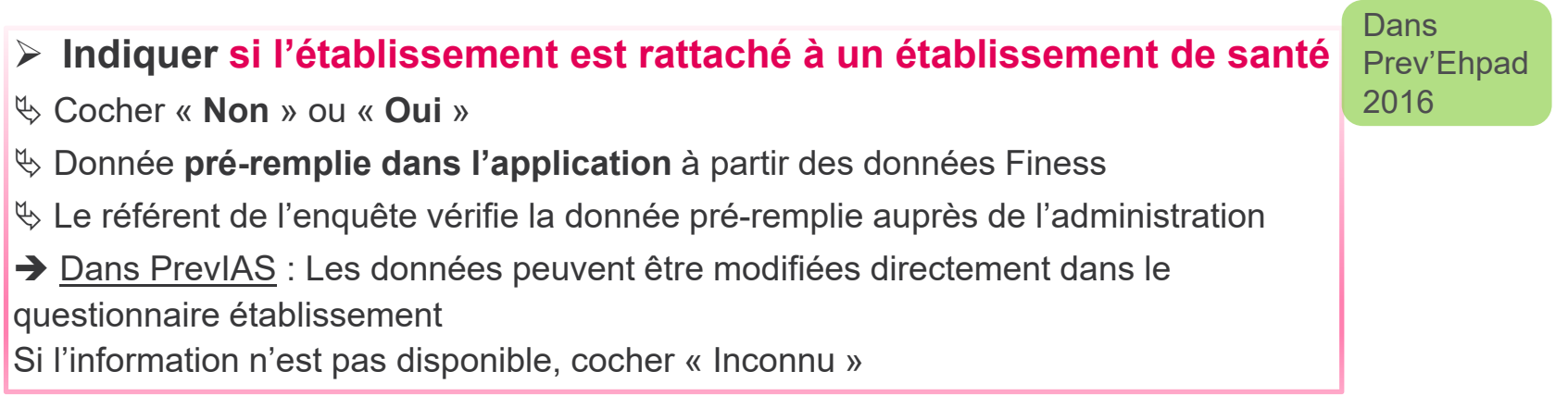

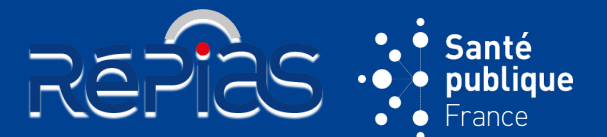

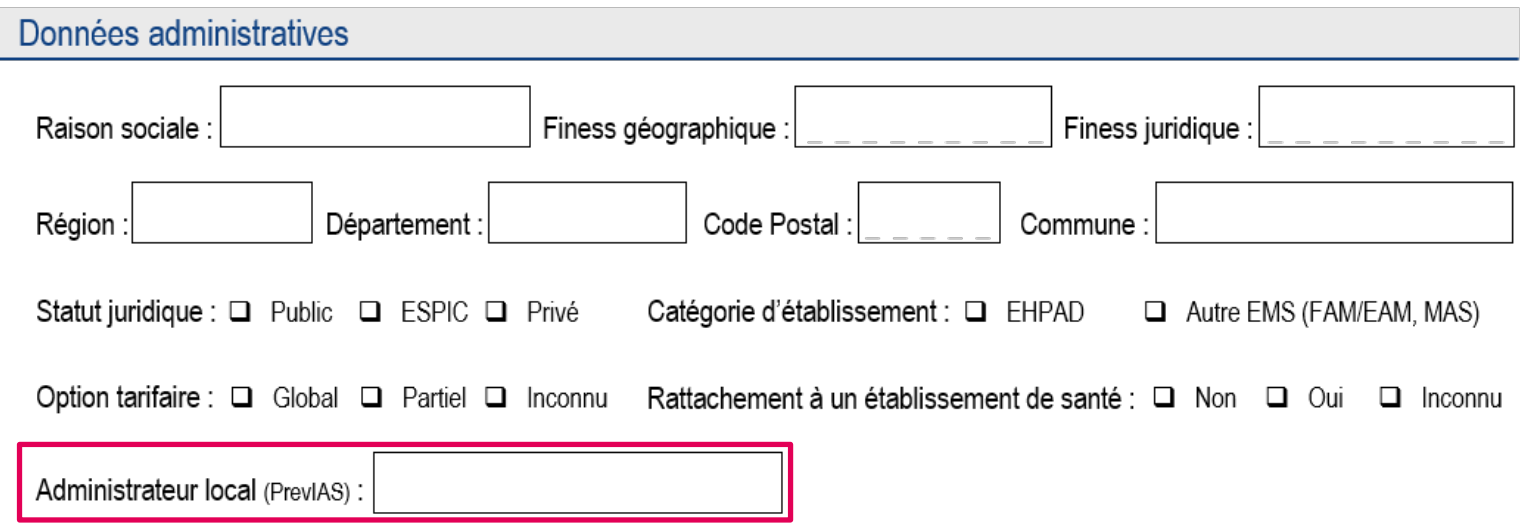

#### **Utilisateur au profil « Administrateur local » pour l'établissement**

Données **pré-remplies dans l'application** à partir de l'annuaire national des CPias

L'administrateur local est préférentiellement le **référent de l'enquête** dans l'établissement

 L'administrateur local dispose de **droits de gestion de l'établissement et des utilisateurs** de l'établissement (*cf. Annexe 6 page 72 pour le détail du profil de l'administrateur local*)

→ Dans PrevIAS : Si aucun utilisateur n'est indiqué comme administrateur local, le référent de l'enquête contacte le support applicatif de PrevIAS pour indiquer le Prénom, Nom et email de la personne désignée comme administrateur

**52** L'administrateur local peut désigner un autre utilisateur de l'établissement pour lui transmettre ses droits (Menu *Administration* / *Gestion des établissements*)

nouveau

# **QUESTIONNAIRE ÉTABLISSEMENT**

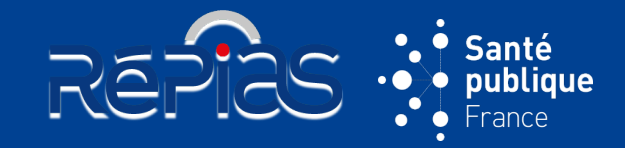

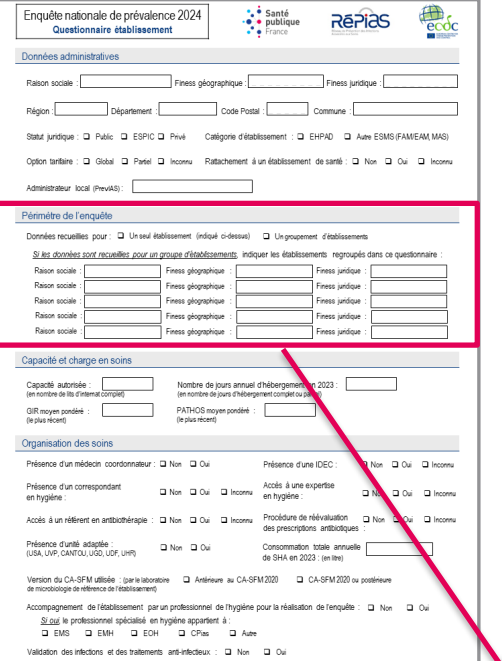

### **SECTION « PÉRIMÈTRE DE L'ENQUÊTE »**

- Le **référent de l'enquête** indique dans cette section si le questionnaire établissement est complété pour un seul établissement au sens du Finess géographique ou pour un groupement d'établissements
- Si le questionnaire établissement est complété pour un groupement multisites le référent de l'enquête **communique au support applicatif de PrevIAS la liste des établissements regroupés** (! Le rapport automatisé sera généré pour le groupement !)

#### Périmètre de l'enquête

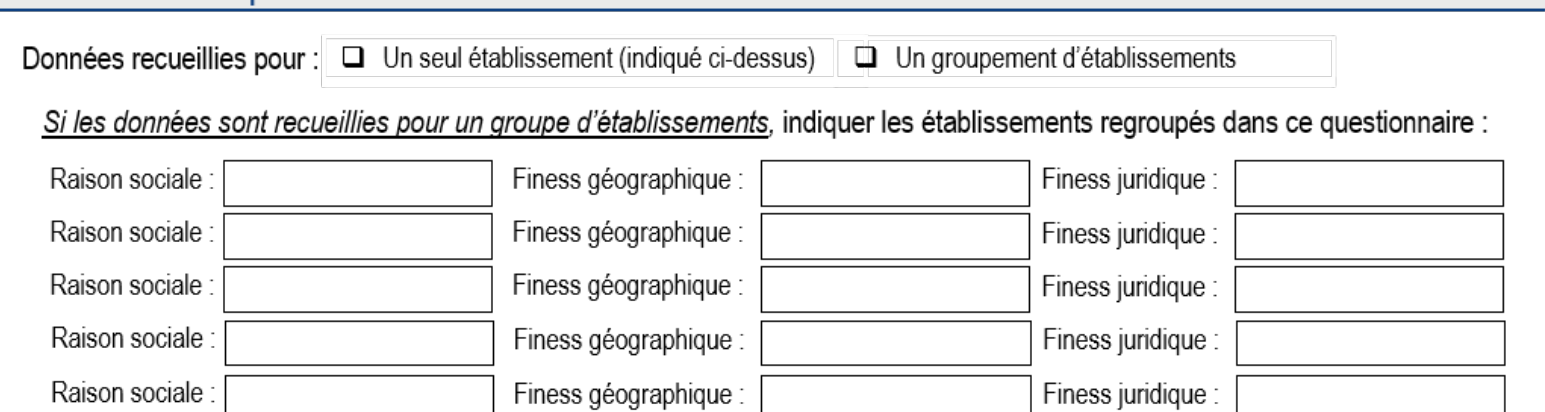

# **PÉRIMÈTRE DE L'ENQUÊTE**

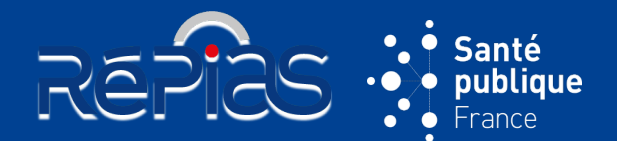

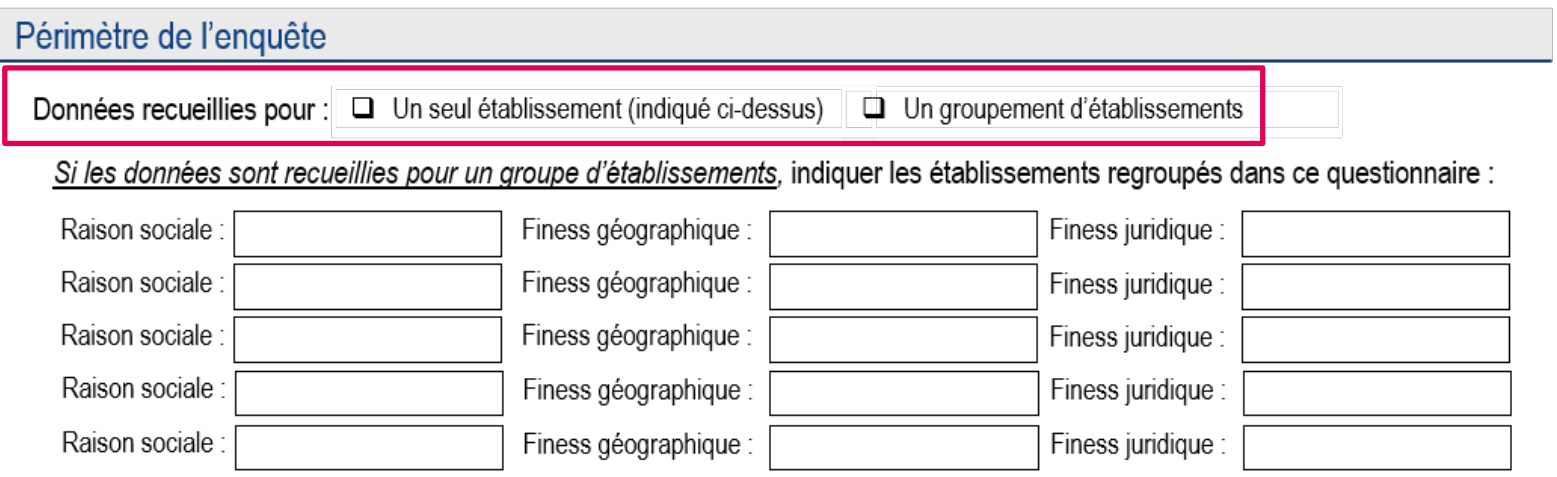

#### **Indiquer si le questionnaire établissement est renseigné pour un seul établissement**

 Cocher « **Un seul établissement** » (recommandé) si le questionnaire établissement est renseigné pour un établissement au sens du Finess géographique

 Cocher « **Un groupement d'établissements** » si le questionnaire établissement est renseigné pour plusieurs établissements ou groupement multi-sites :

- appartenant à la **même entité juridique**
- présentant une **proximité géographique** (même département)
- présentant une **homogénéité d'organisation des soins**

→ Saisie dans PrevIAS : si la case « Un groupement d'établissements » est cochée, il est obligatoire de renseigner au moins un établissement regroupé

Modifié Prev'Ehpad 2016

# **PÉRIMÈTRE DE L'ENQUÊTE**

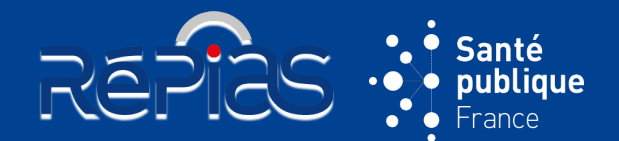

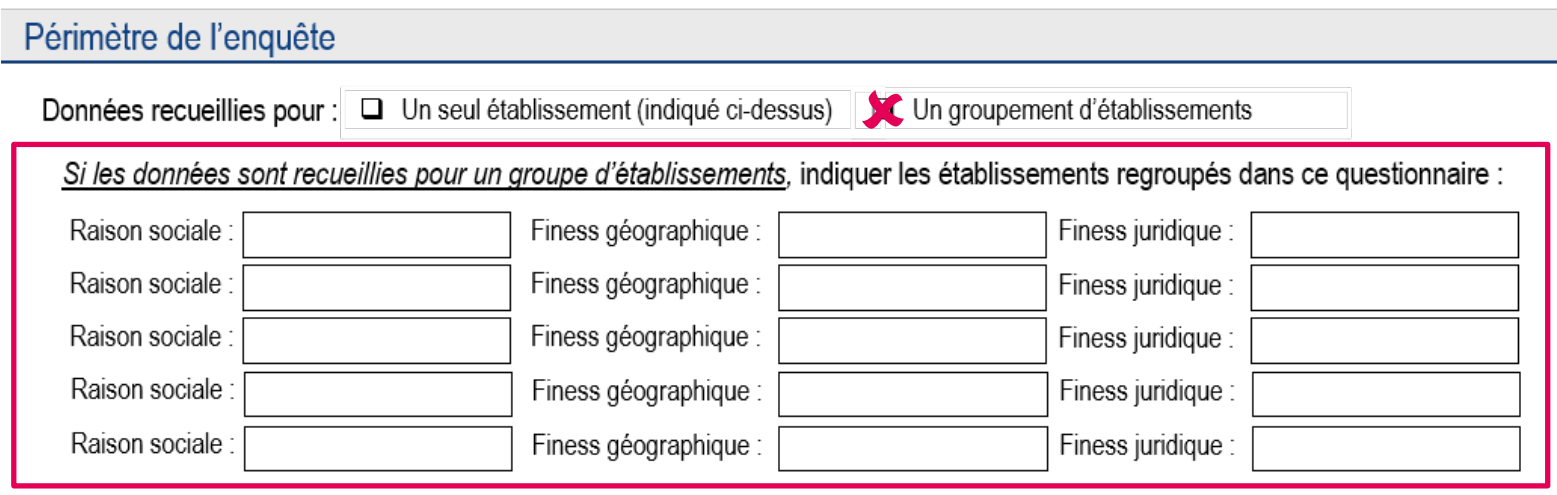

*Si le questionnaire établissement fait l'objet d'un groupement d'établissements ou groupement multisites et après avoir communiqué à SpFrance la liste des établissements regroupés :*

#### **Renseigner l'ensemble des établissements regroupés** dans le questionnaire établissement

 $\%$  Ne pas indiquer l'établissement référent du groupement dans cette section dont les données sont indiquées dans la section « Données administratives »

#### **→ Saisie dans PrevIAS : le référent indique l'ensemble des établissements groupés dans le questionnaire établissement**

La saisie des établissements regroupés s'effectue par **saisie prédictive** à partir soit de la raison sociale, soit du Finess géographique, soit du Finess juridique

nouveau

# **QUESTIONNAIRE ÉTABLISSEMENT**

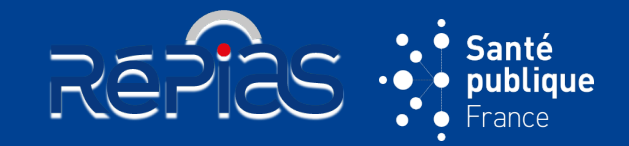

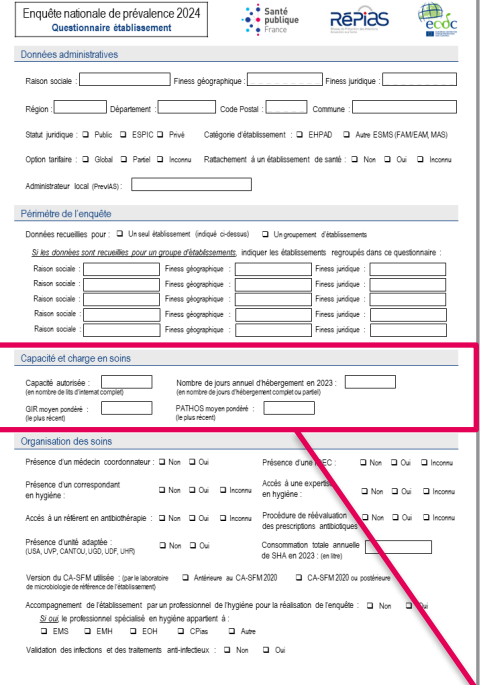

### **SECTION « CAPACITÉ ET CHARGE EN SOINS »**

- Le **référent de l'enquête** dans l'établissement recueille les données **auprès de son administration**
- Pour un groupe multisites, les données sont recueillies pour l'ensemble des établissements du groupement

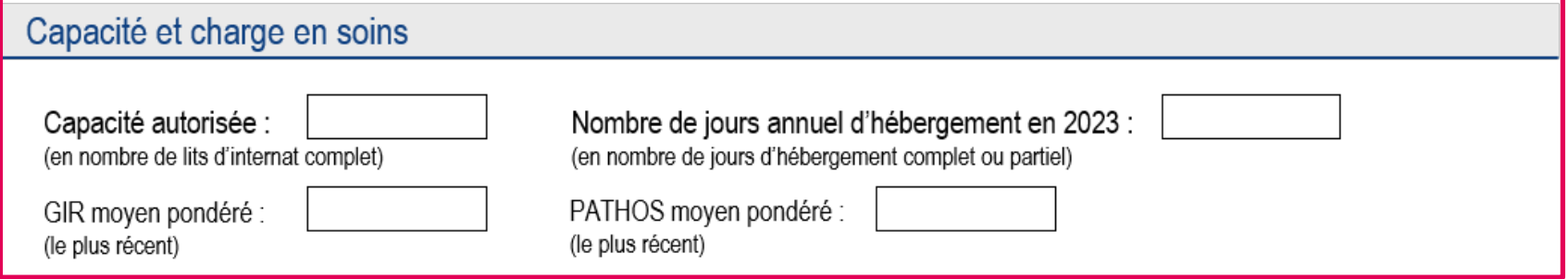

# **CAPACITÉ ET CHARGE EN SOINS**

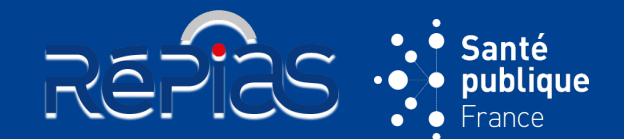

#### Capacité et charge en soins

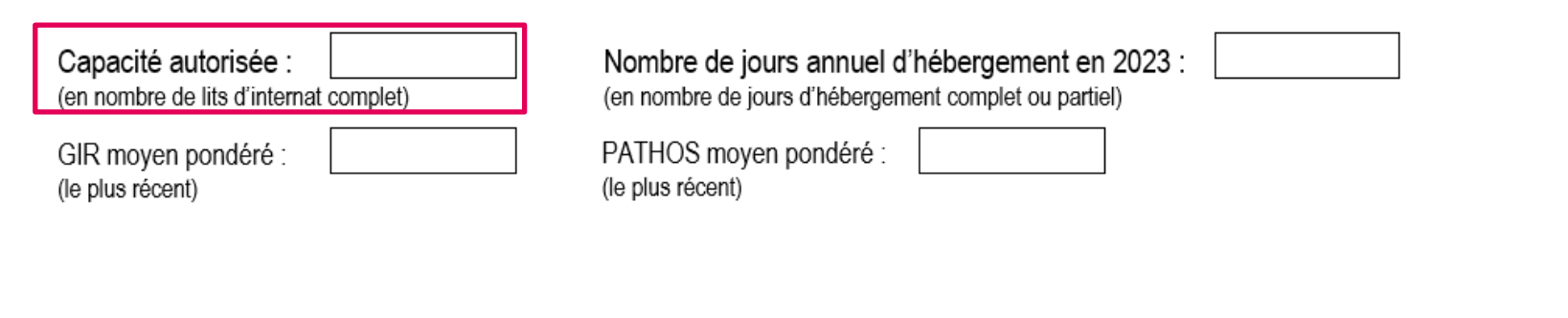

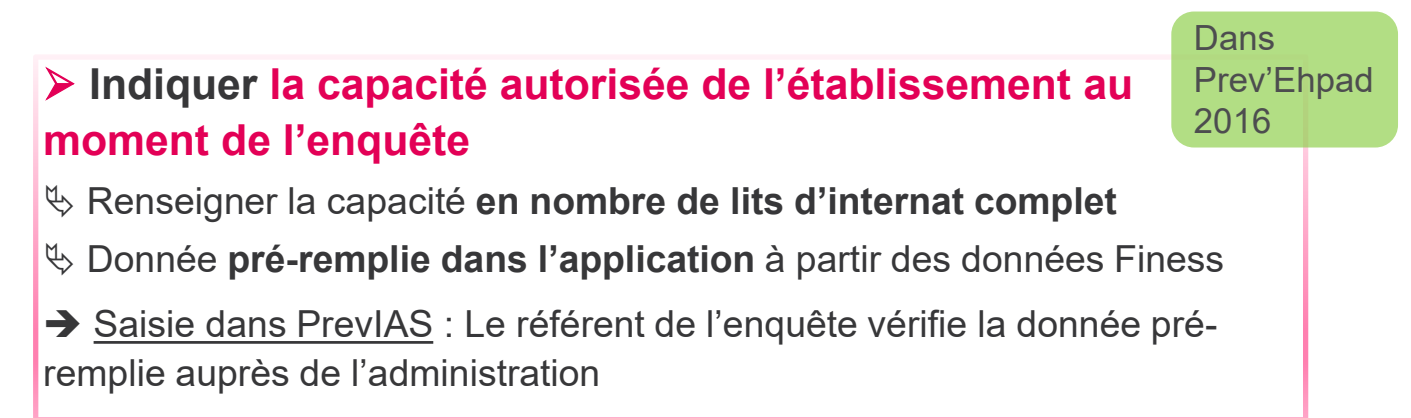

# **CAPACITÉ ET CHARGE EN SOINS**

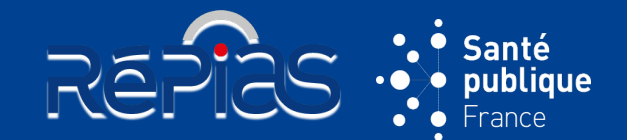

#### Capacité et charge en soins

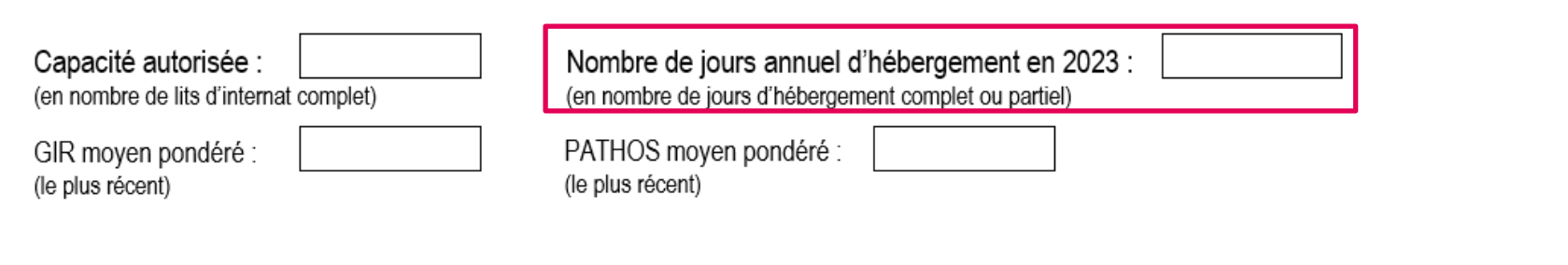

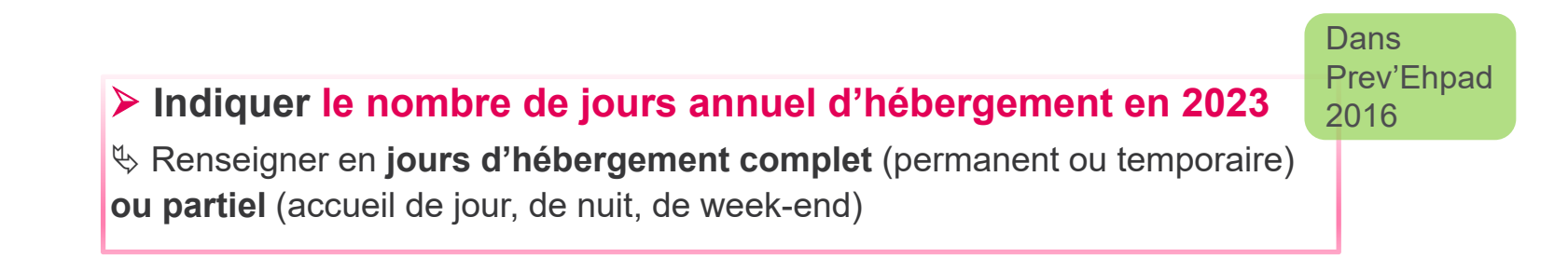

#### **REPIES CAPACITÉ ET CHARGE EN SOINS** Capacité et charge en soins Capacité autorisée : Nombre de jours annuel d'hébergement en 2023 : (en nombre de lits d'internat complet) (en nombre de jours d'hébergement complet ou partiel) PATHOS moyen pondéré : GIR moyen pondéré : (le plus récent) (le plus récent) **Dans** Prev'Ehpad 2016 **Indiquer les dernières estimations connues du GIR et du PATHOS moyens pondérés de l'EHPAD par rapport à la date de l'enquête** Renseigner en **jours d'hébergement complet** (permanent ou temporaire) **ou partiel**  (accueil de jour, de nuit, de week-end) A renseigner **uniquement pour les EHPAD** → Saisie dans PrevIAS : Les champs sont grisés non cliquables pour les catégories d'établissement hors EHPAD Le GIR doit être compris entre 250 et 1000 Le PATHOS doit être compris entre 100 et 400 Si l'information n'est pas disponible, coder « INC » sur le questionnaire au format papier et cocher « Inconnu » sur le questionnaire numérique

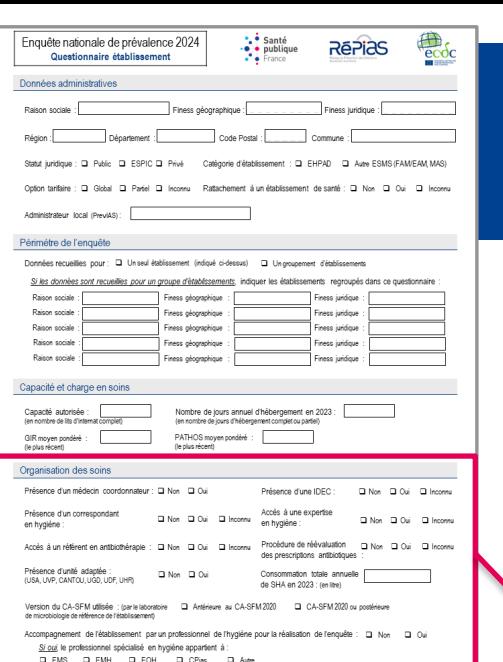

des infections et des traitements anti-infectieux : Q Non

### **QUESTIONNAIRE ÉTABLISSEMENT**

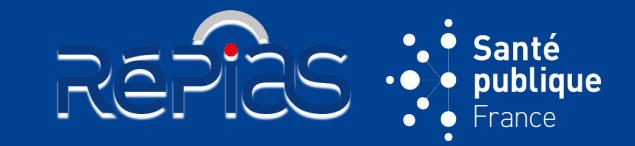

### **SECTION « ORGANISATION DES SOINS »**

- Le **référent de l'enquête** dans l'établissement recueille les données **auprès de son administration**
- Pour un groupe multisites, les données sont recueillies pour l'ensemble des établissements du groupement

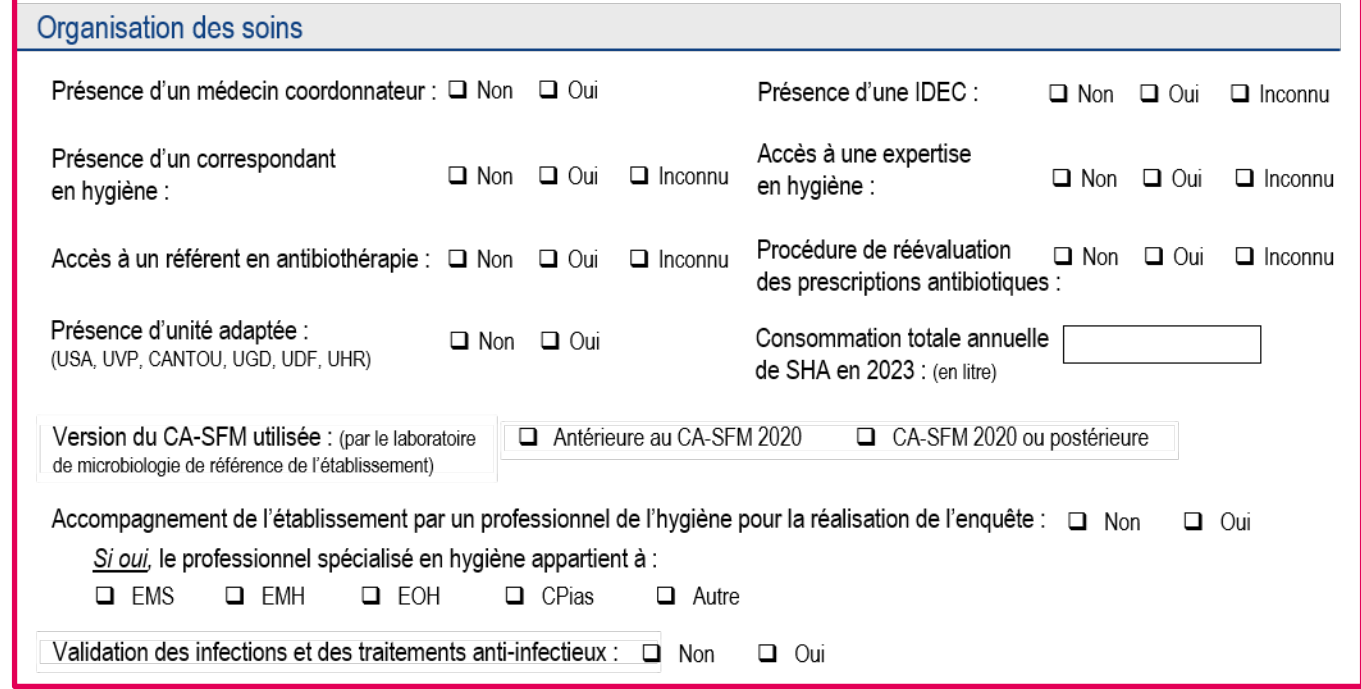

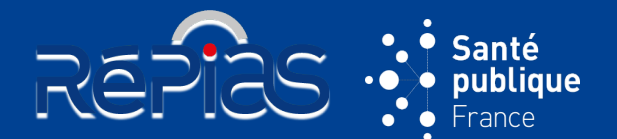

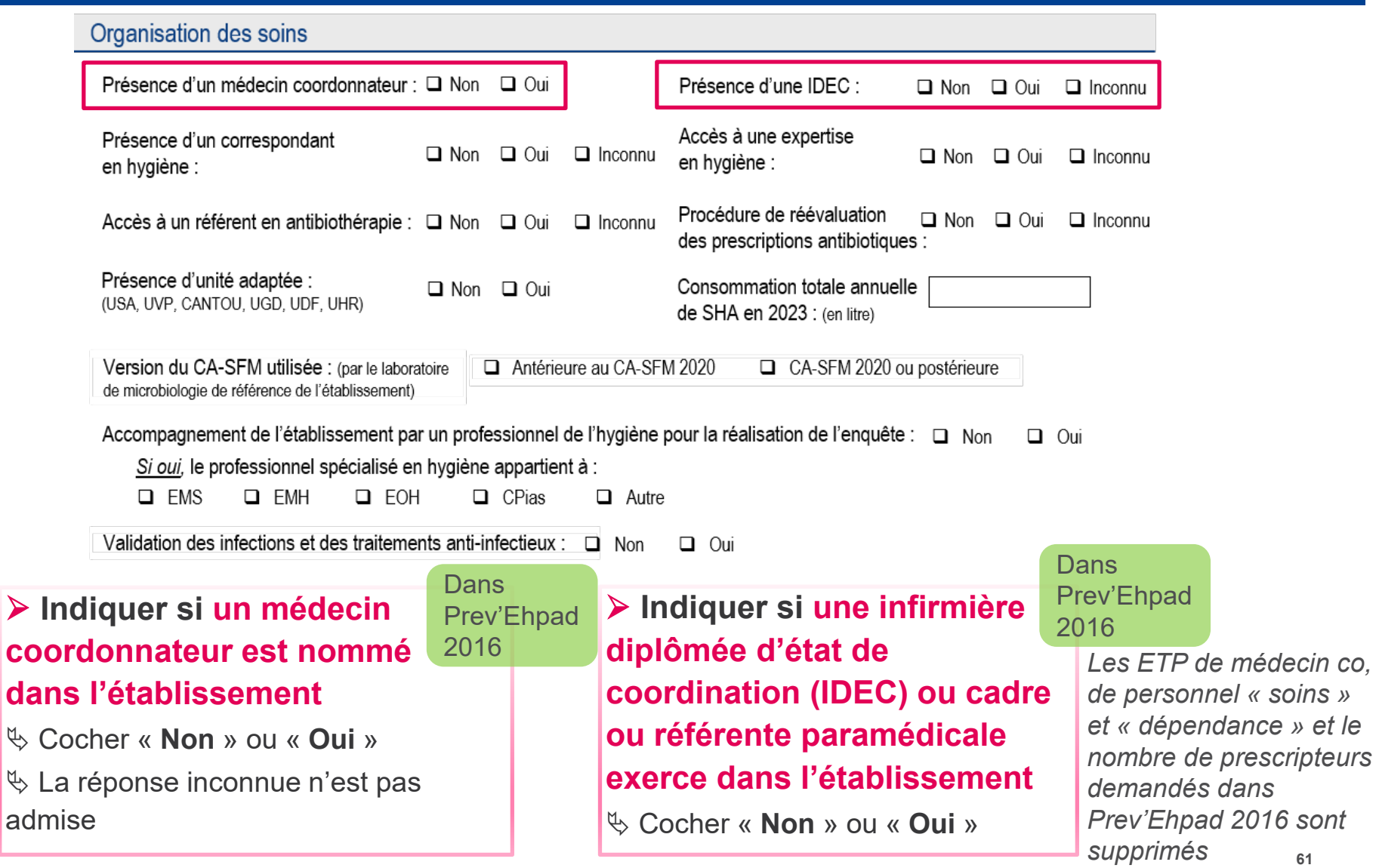

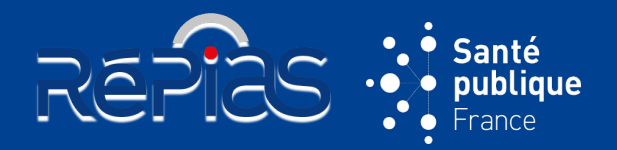

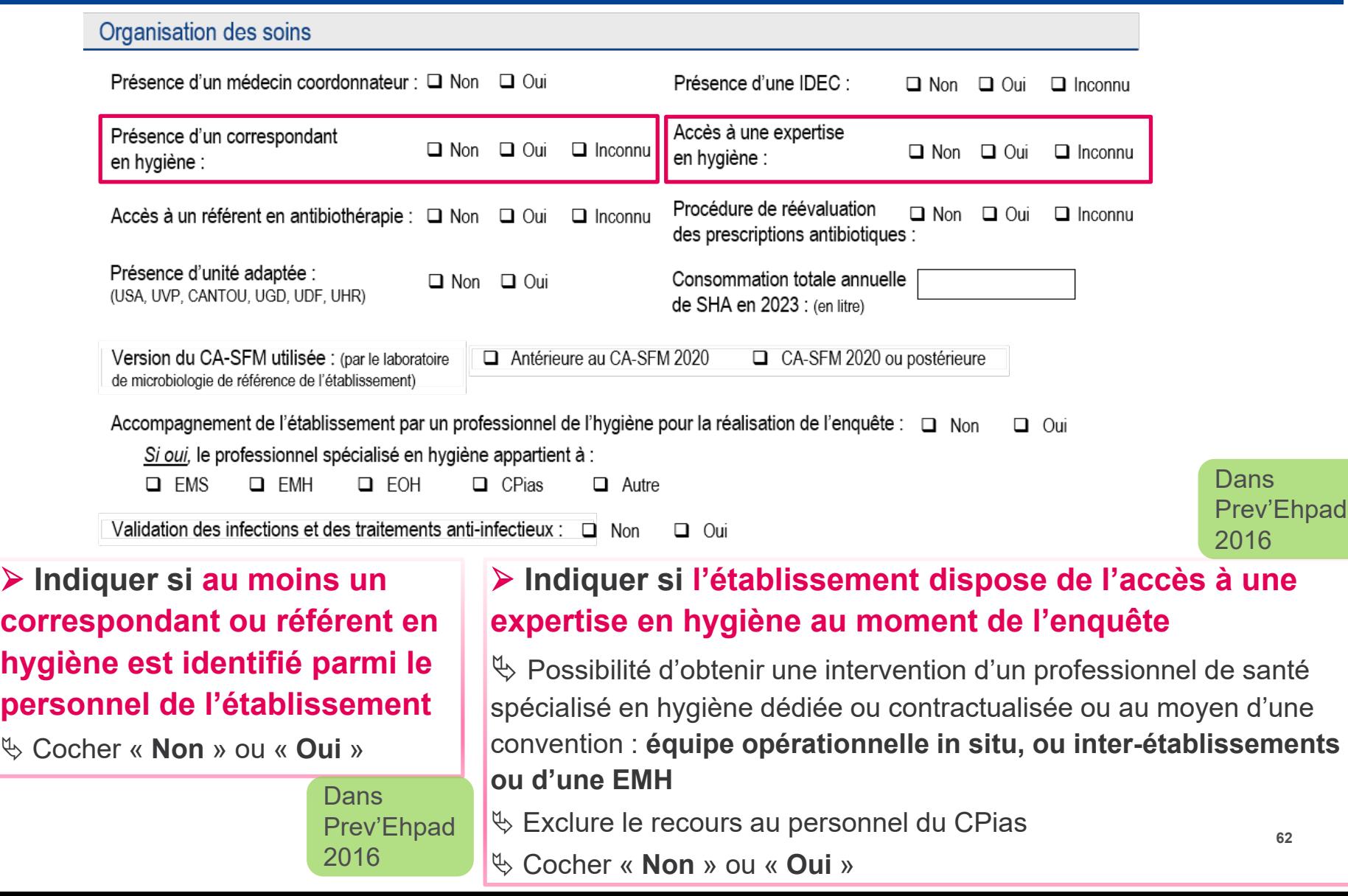

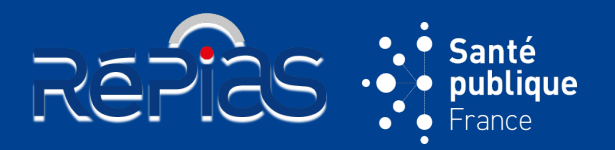

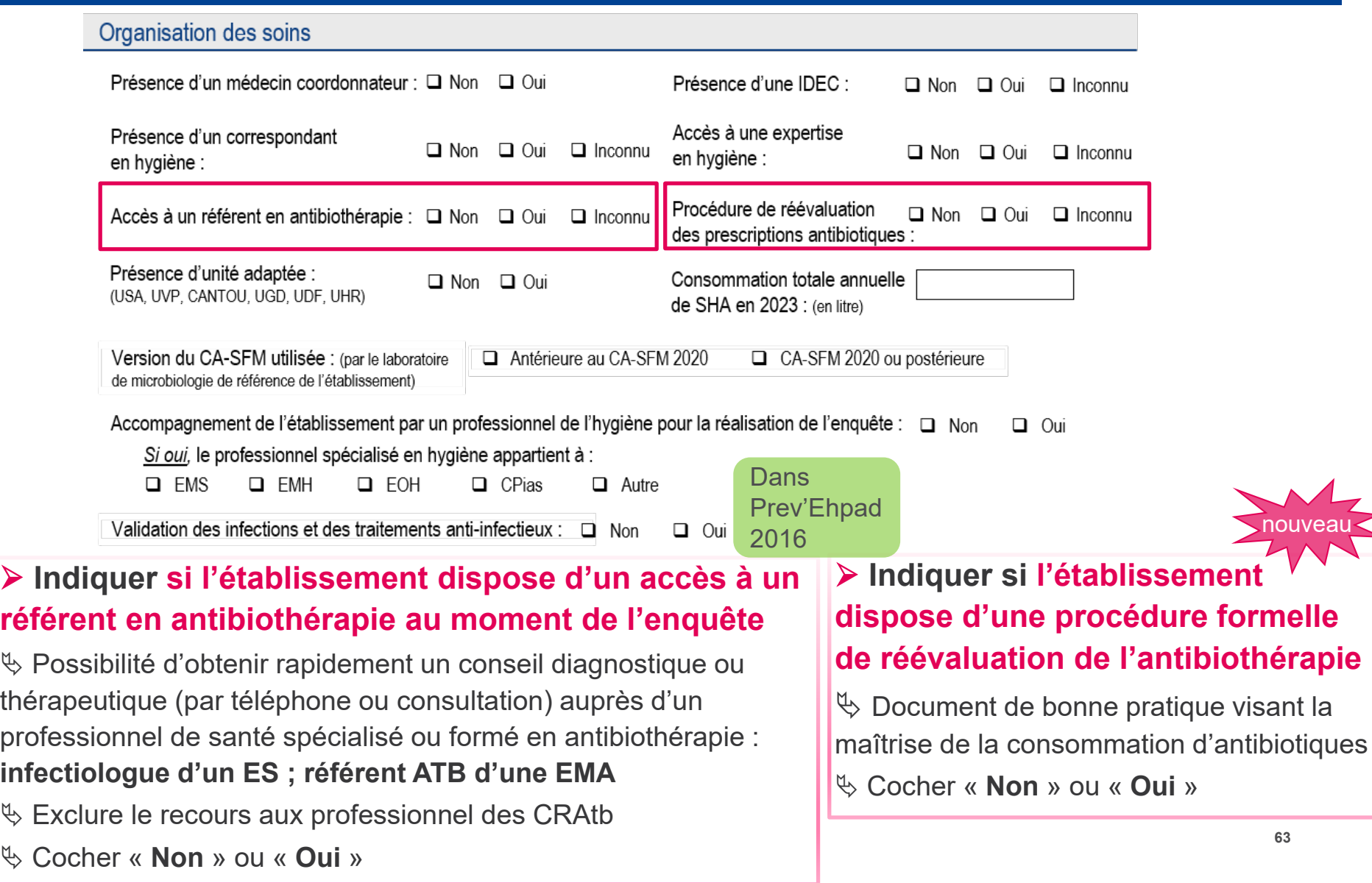

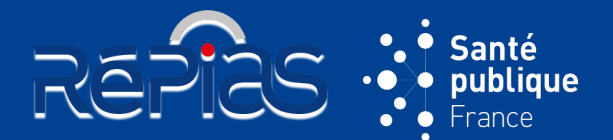

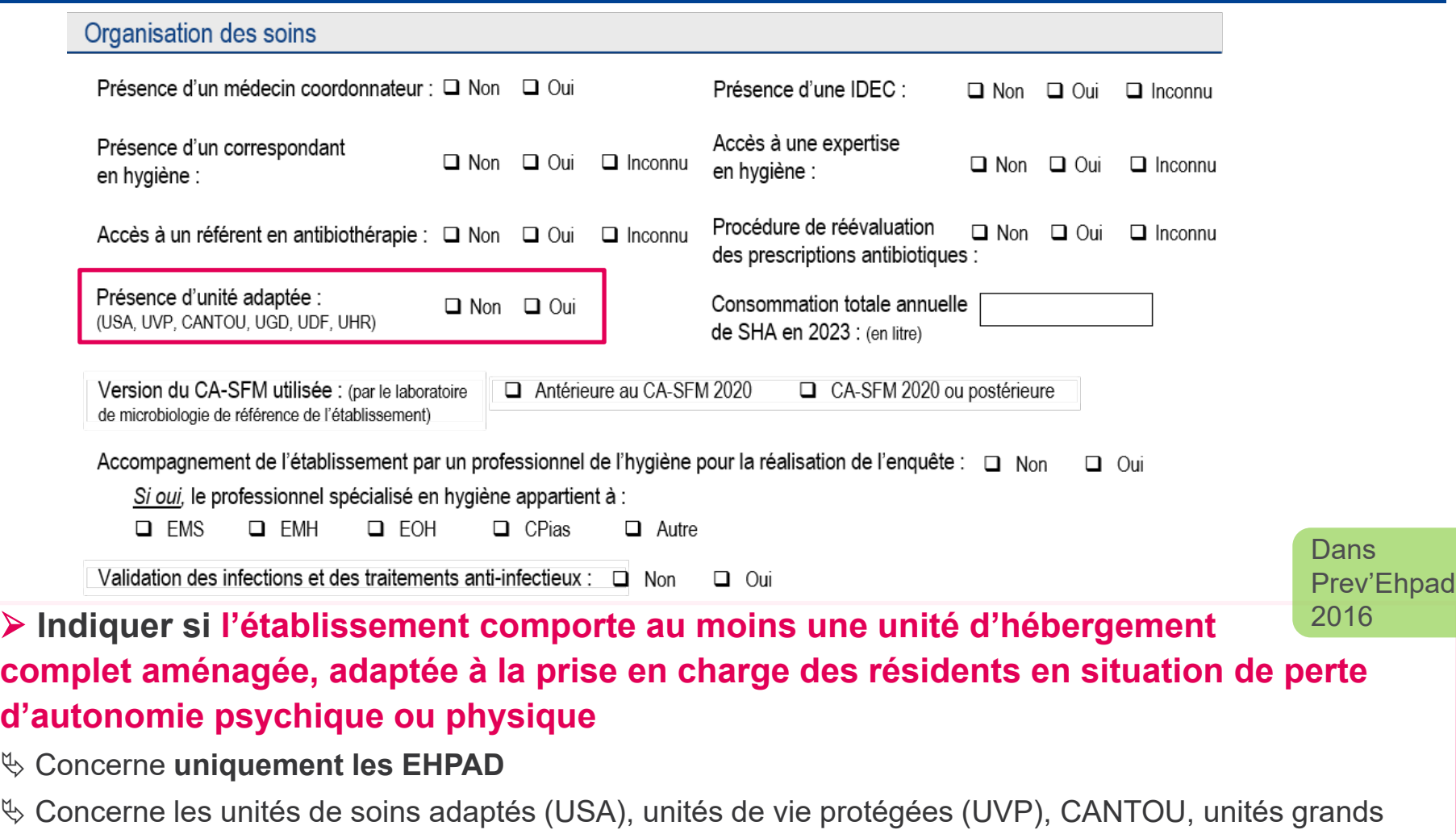

dépendants (UGD), unités grands fragiles (UGF), unités Cocooning, unités d'hébergement renforcées (UHR)

Saisie dans PrevIAS : Champ grisé et non accessible si l'établissement n'est pas un EHPAD (FAM, MAS, EAM)

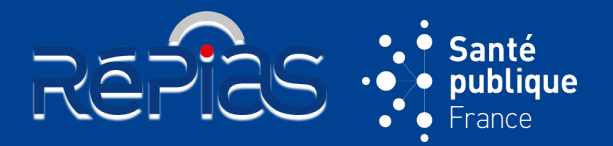

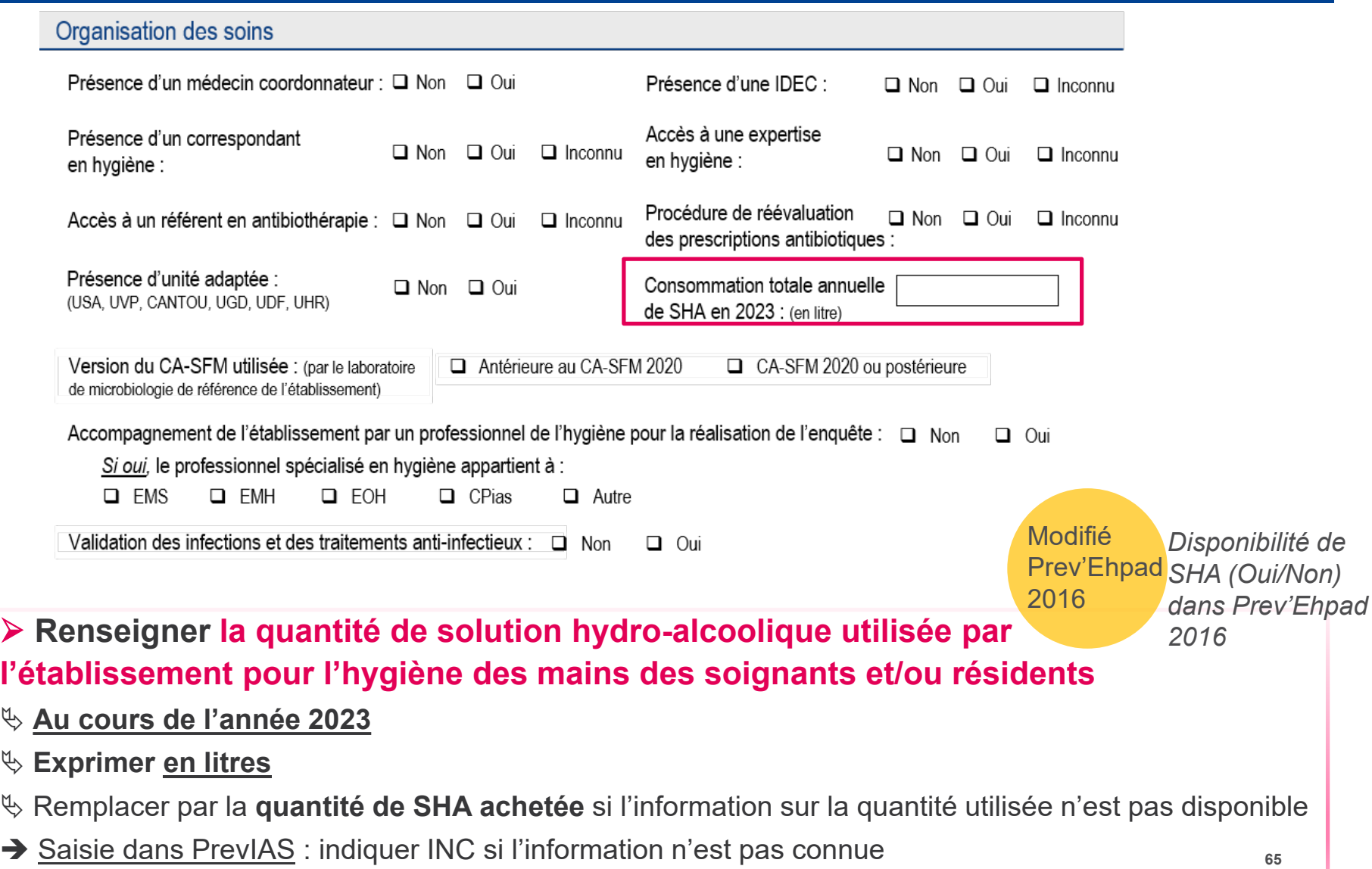

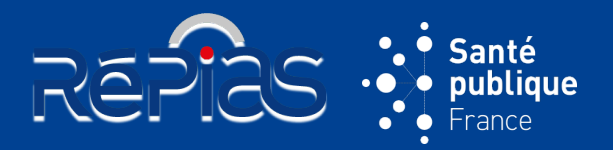

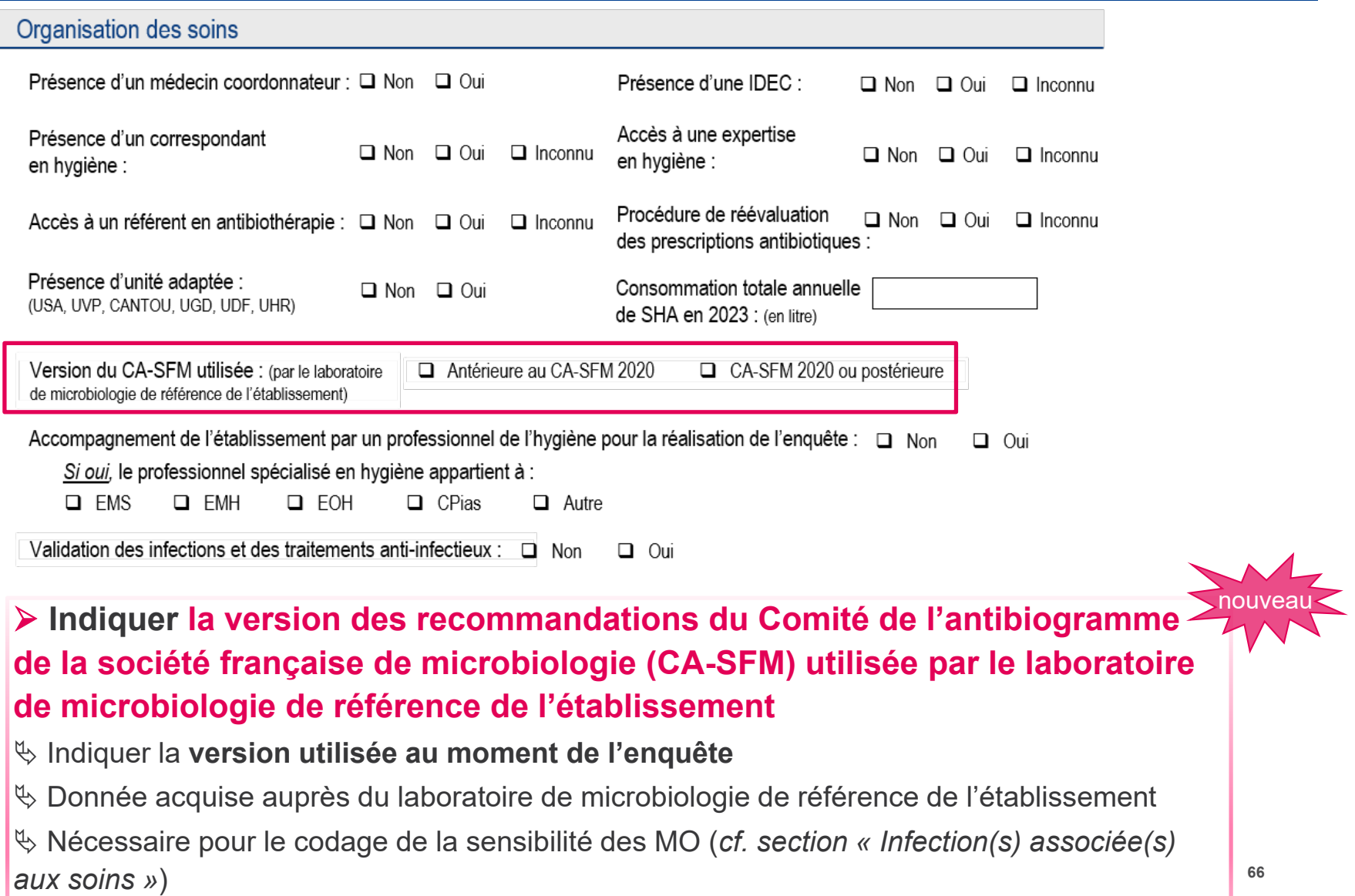

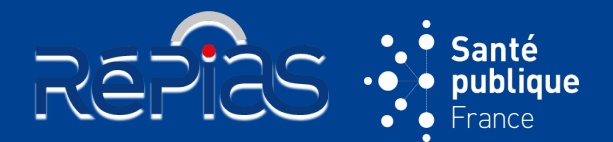

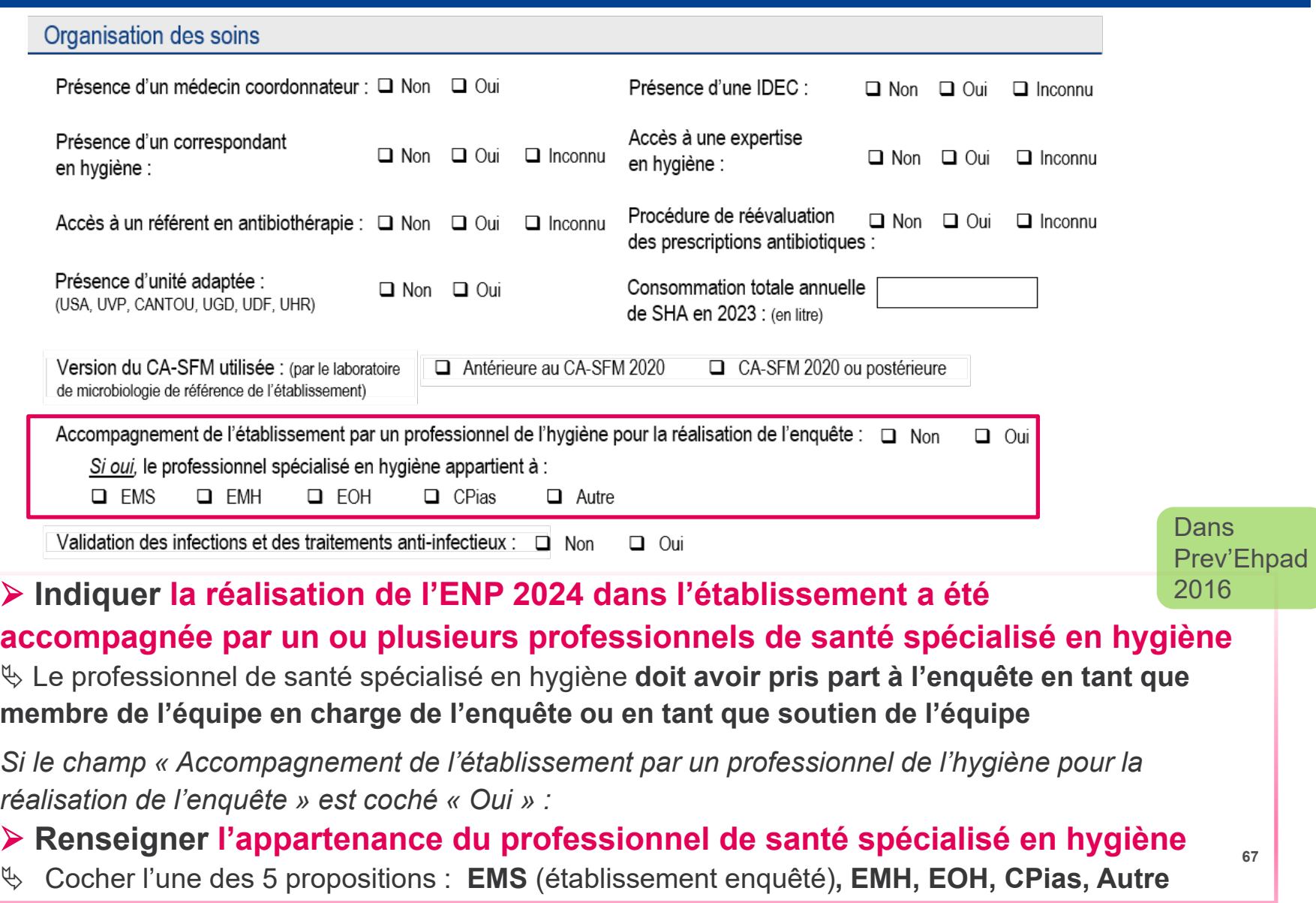

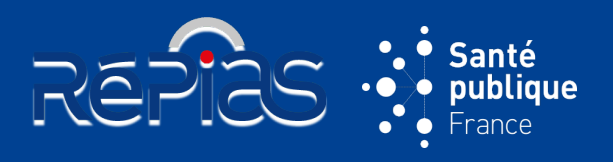

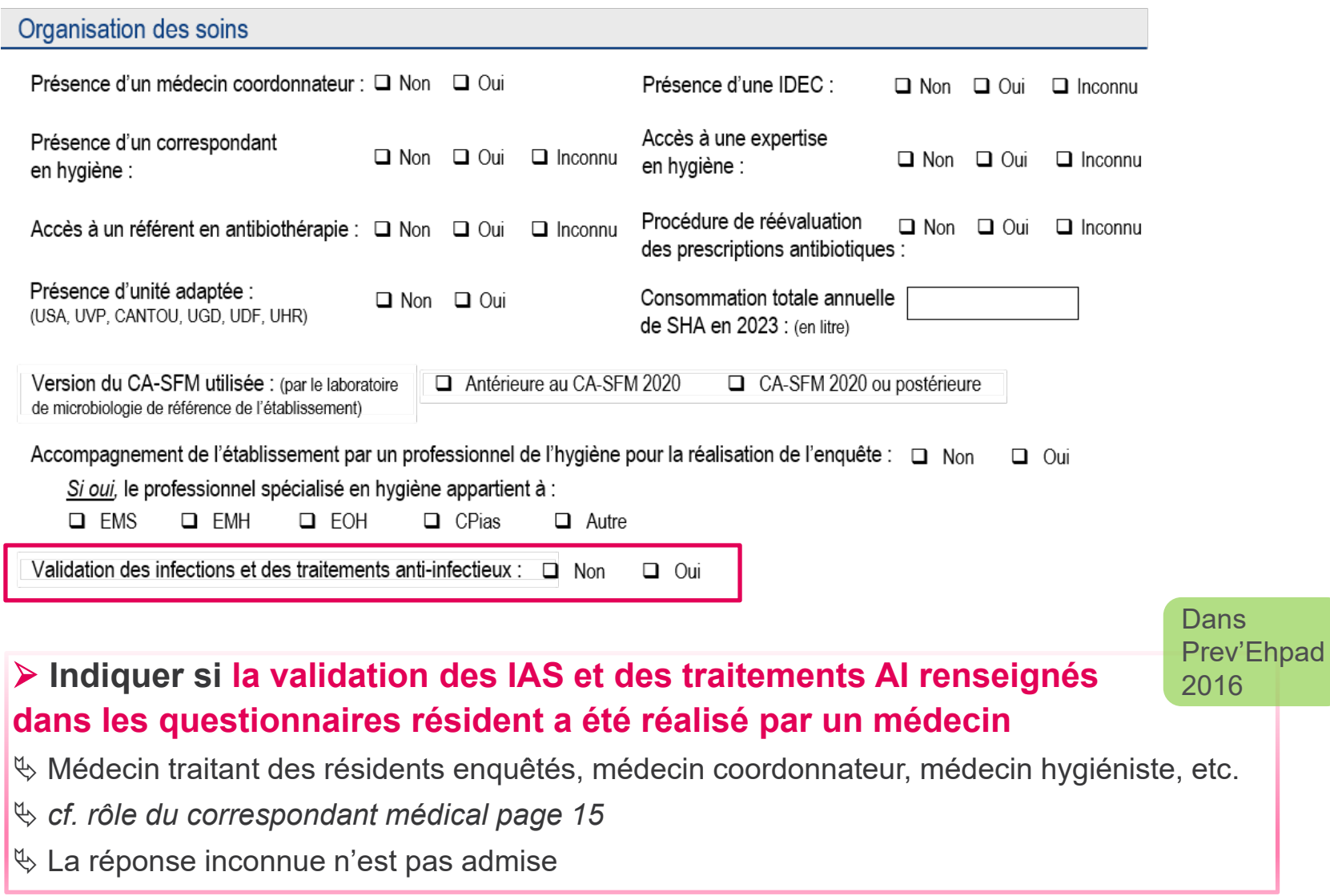

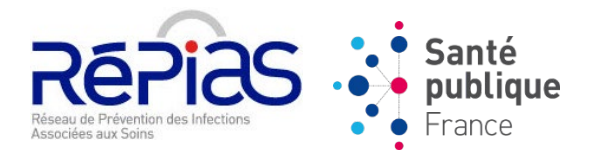

# **ENP 2024 : PARTIE 5**

# **QUESTIONNAIRE RÉSIDENT**

& Retour vers le [sommaire](#page-1-0)

# **QUESTIONNAIRE RÉSIDENT**

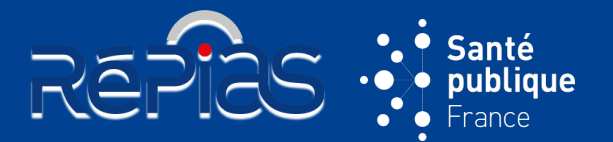

**71**

#### **5 sections :**

- Identification du résident
- Caractéristiques du résident
- Dispositif(s) invasif(s)
- Traitement(s) anti-infectieux
- Infection(s) associée(s) aux soins

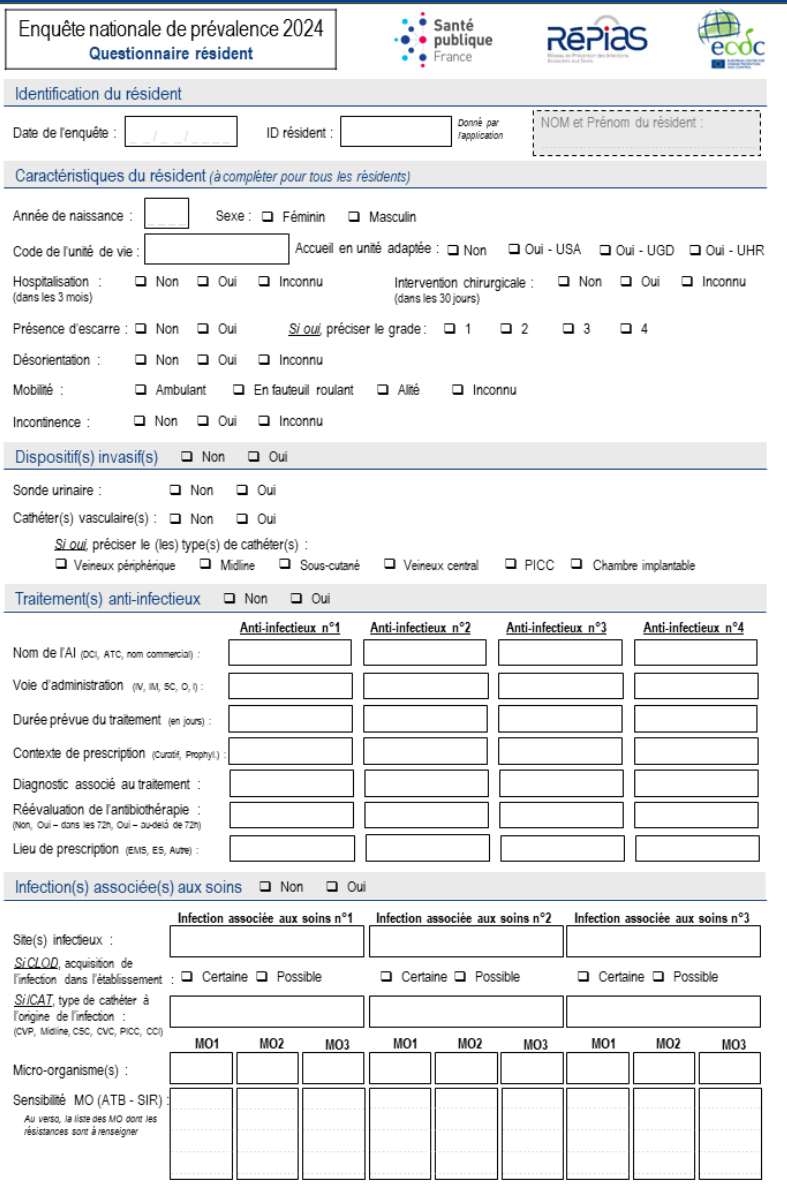

# **QUESTIONNAIRE RÉSIDENT**

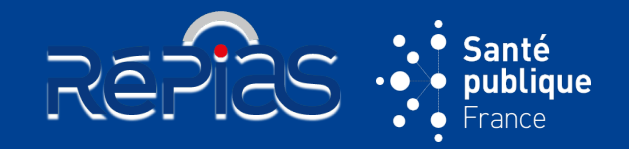

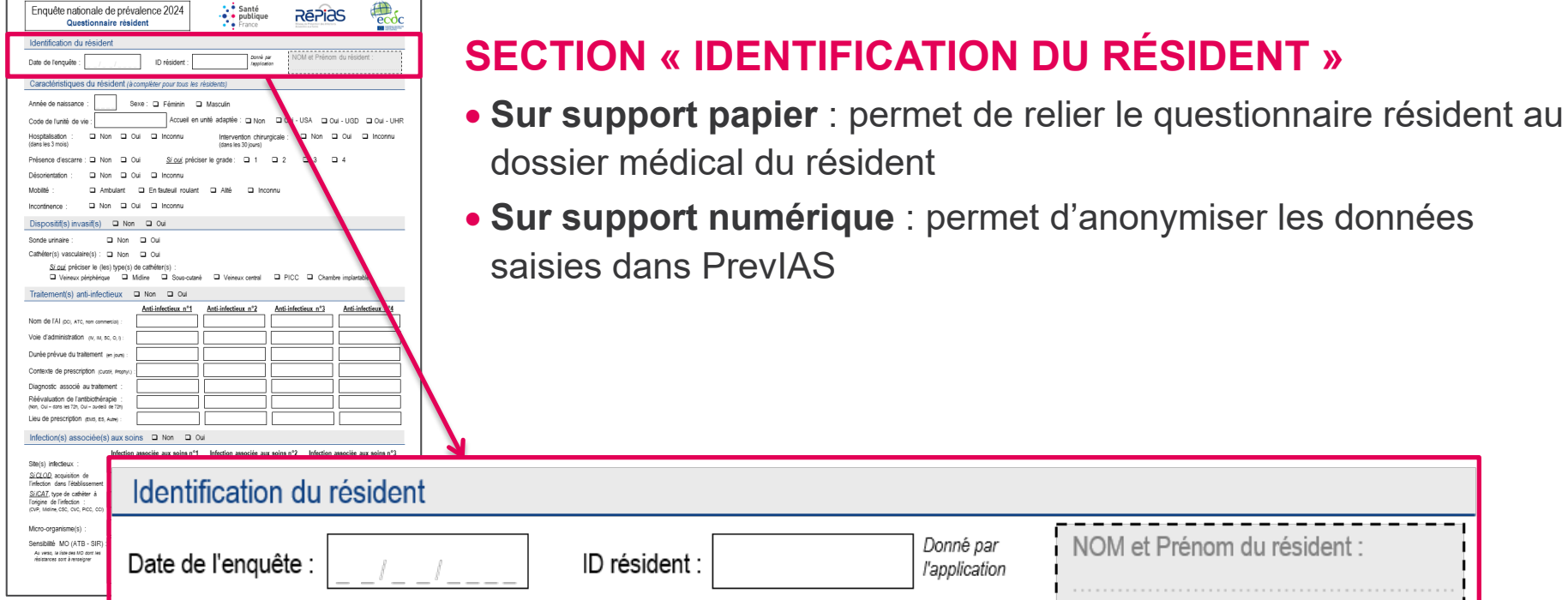

# **IDENTIFICATION DU RÉSIDENT**

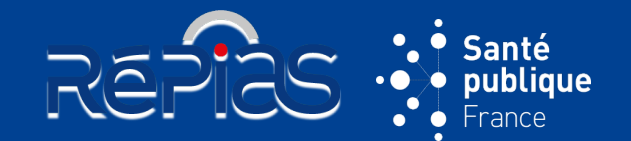

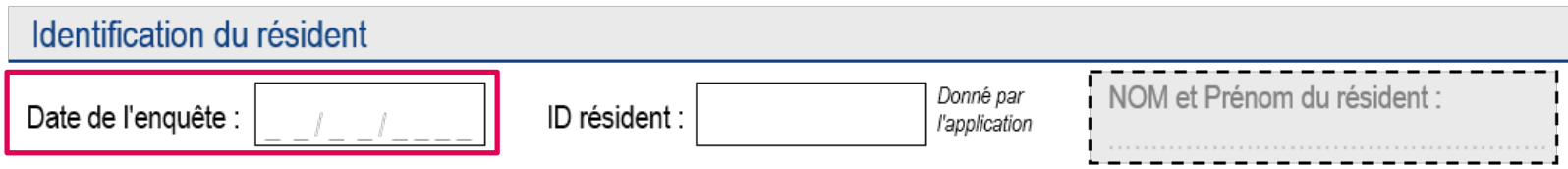

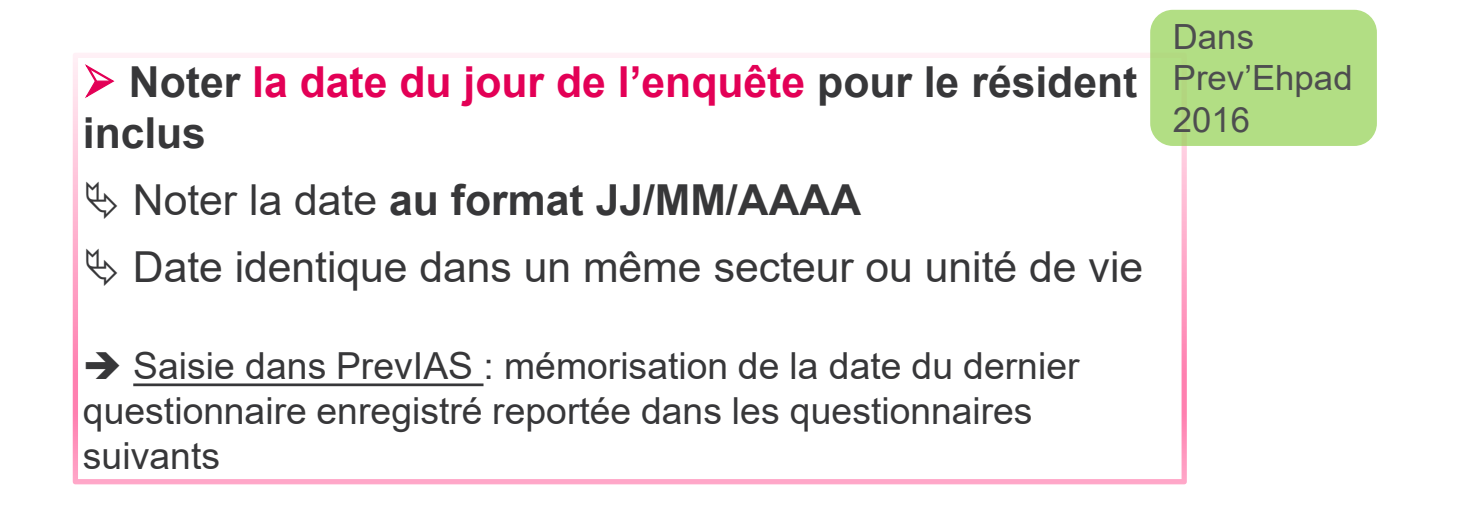
# **IDENTIFICATION DU RÉSIDENT**

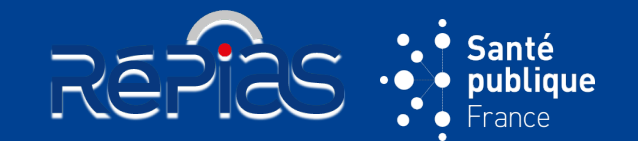

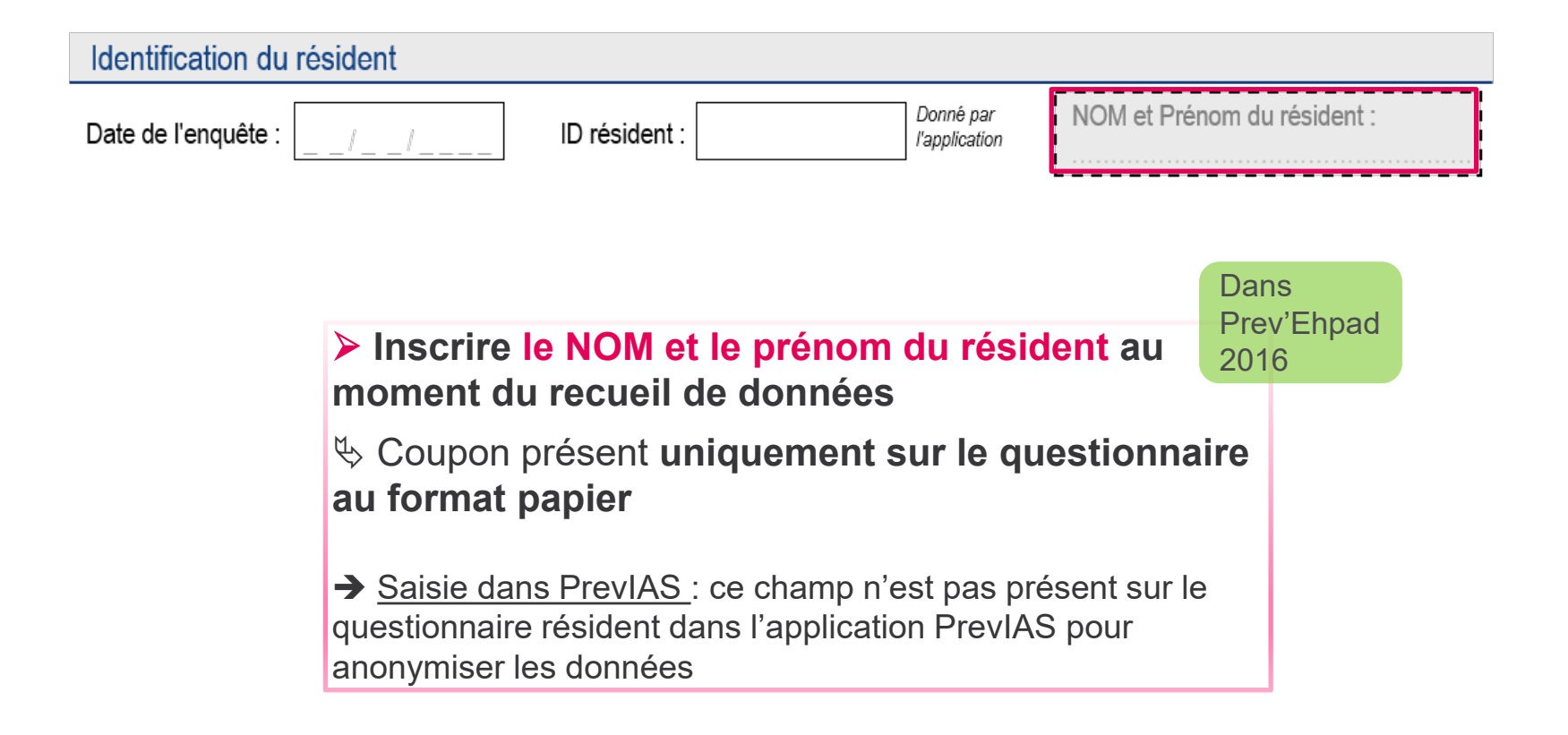

# **IDENTIFICATION DU RÉSIDENT**

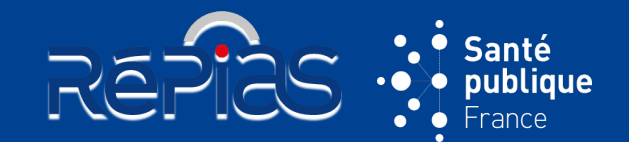

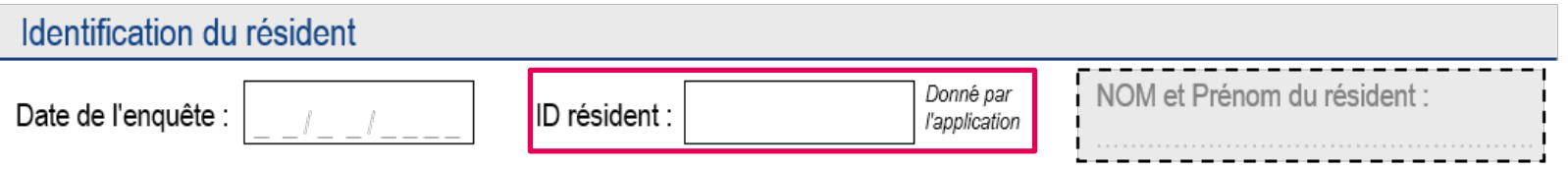

 **Reporter l'identifiant du questionnaire résident** généré automatiquement par l'application PrevIAS **sur le questionnaire résident au format papier** & L'application PrevIAS génère à l'enregistrement / validation du questionnaire un identifiant unique « **EMS2024 - ID QE - ID QR** », dont seule la dernière partie est à reporter *Exemple : ID généré par l'application après la saisie d'un questionnaire : EMS2024-2365-0012*  $\rightarrow$  *reporter sur le questionnaire papier*  $\ll$  *12 » Le couple ID résident – Nom Prénom du résident sur chaque questionnaire résident sur* Prev'Ehpad 2016

*support papier permet de faire la correspondance entre le questionnaire sur support numérique (saisi dans PrevIAS) et le dossier médical du résident dans l'établissement*

→ Saisie dans PrevIAS : l'identifiant du questionnaire résident ne peut pas être modifié dans l'application

**Dans** 

## **QUESTIONNAIRE RÉSIDENT**

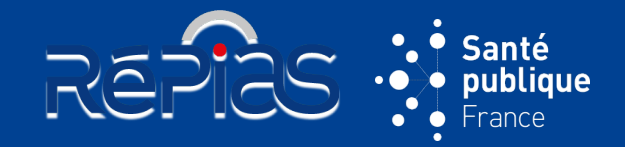

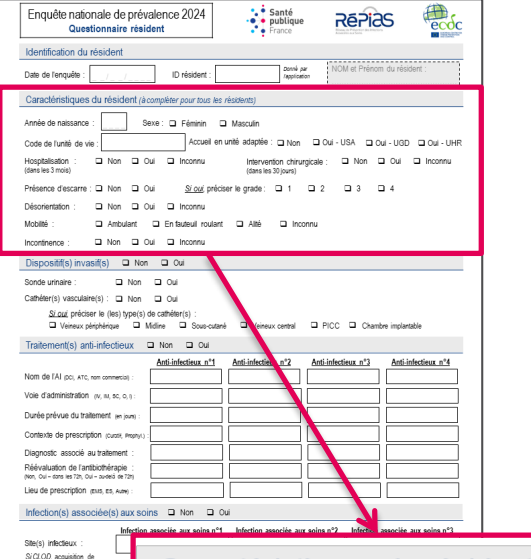

# **SECTION « CARACTÉRISTIQUES DU RÉSIDENT »**

### • **A compléter pour tous les résidents éligibles**

- *Par rapport à Prev'Ehpad 2016 : informations renseignées dans la fiche récapitulative (tableau) et par questionnaire uniquement pour les résidents infectés ou traités par anti-infectieux*
- Complété par **les enquêteurs** à partir du **dossier du résident**  (médical, infirmier, prescriptions…)

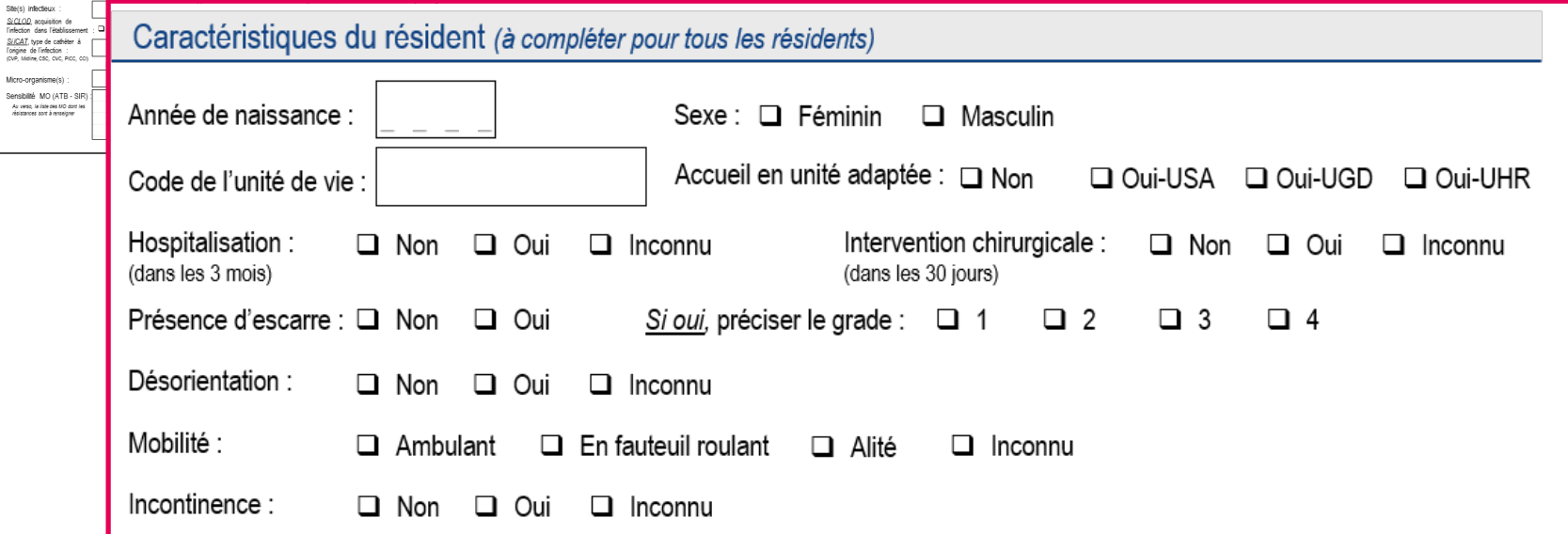

# **QUESTIONNAIRE RÉSIDENT**

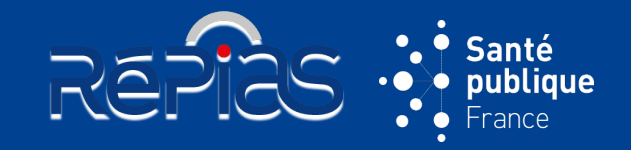

#### *Exemple* **: pour un résident sans dispositif invasif, sans traitements AI, sans IAS**

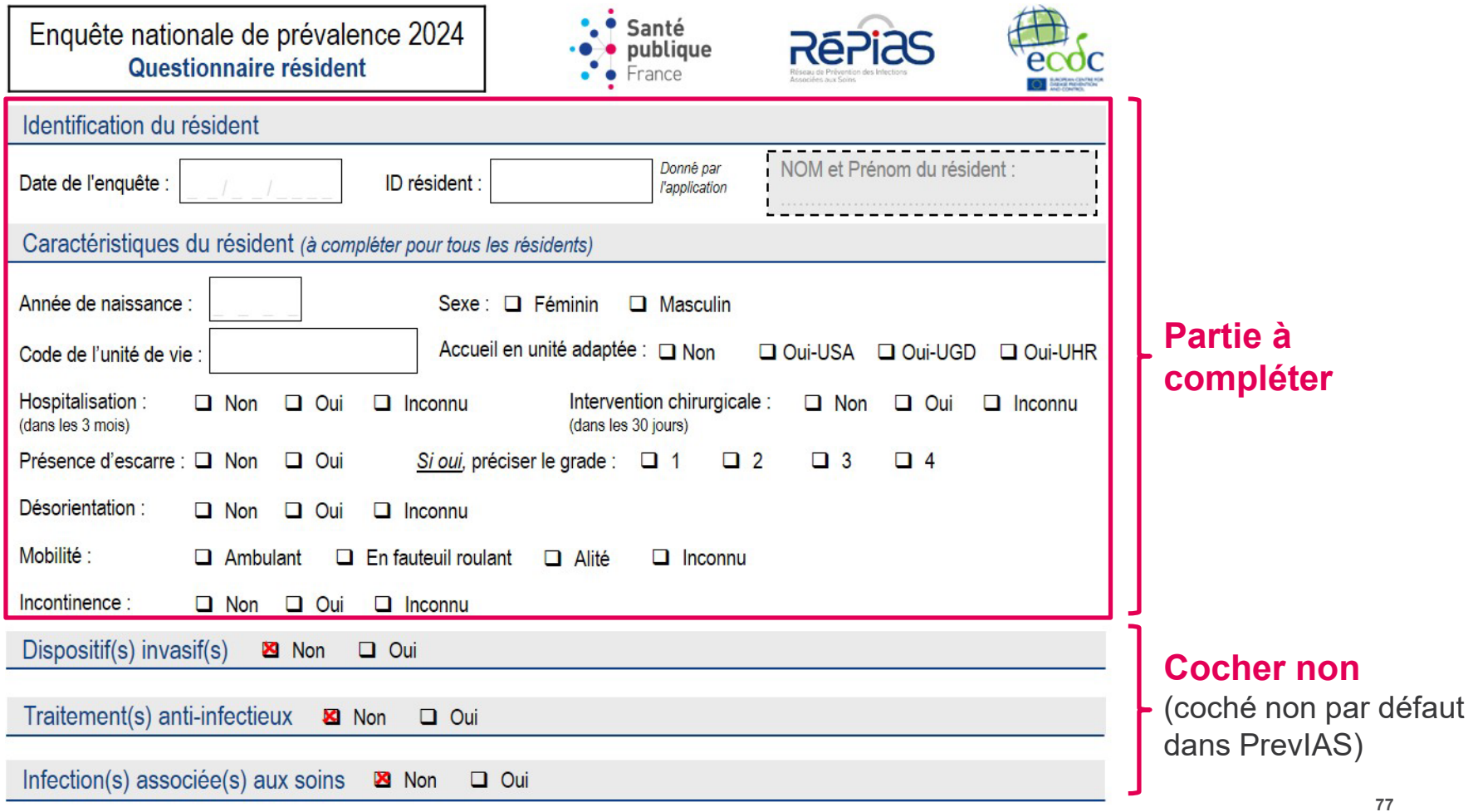

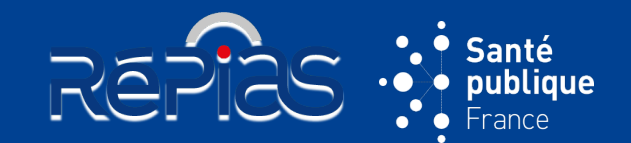

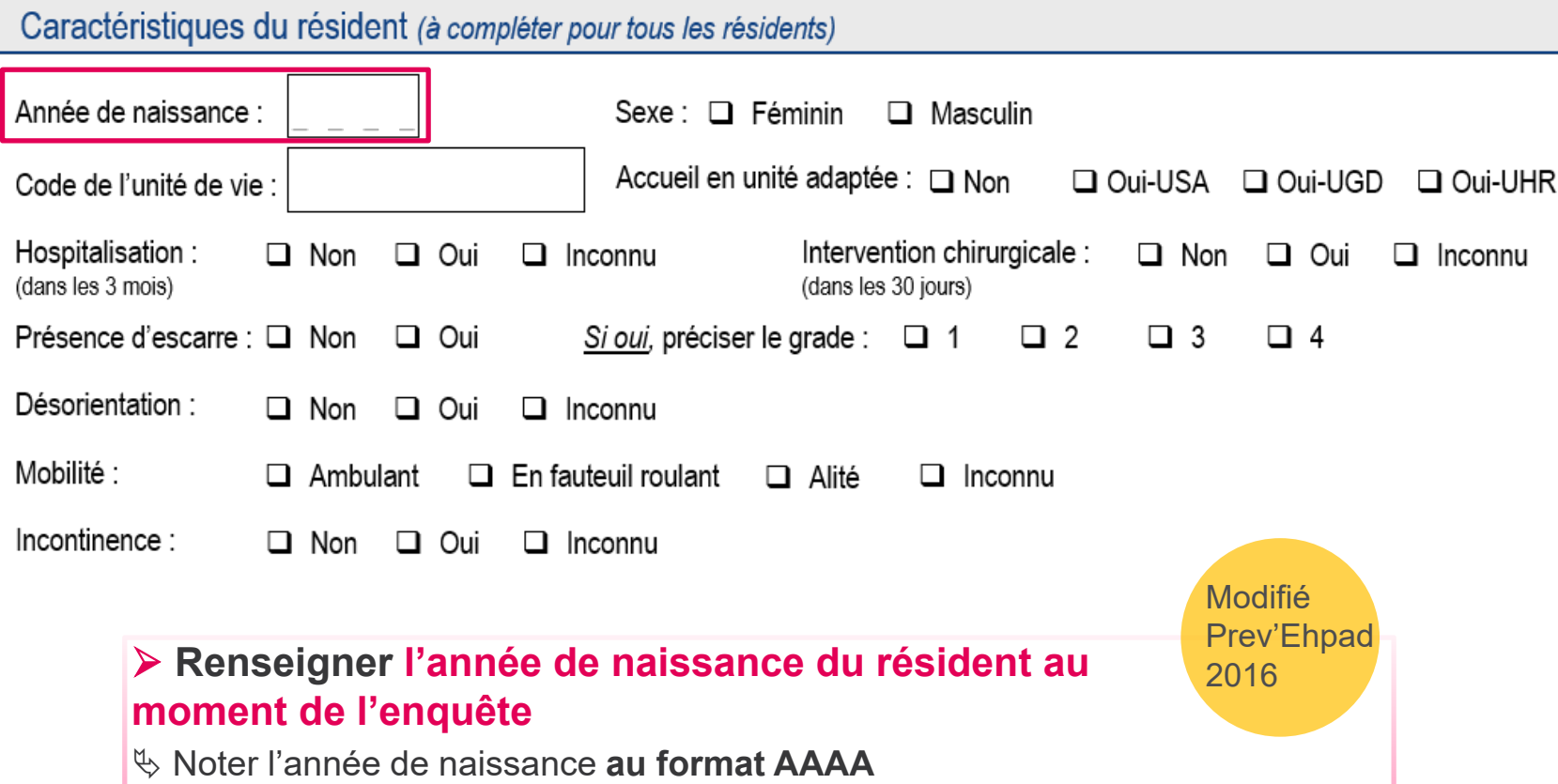

L'année de naissance remplace la date de naissance dans Prev'Ehpad 2016

Saisie dans PrevIAS : Saisir une année comprise entre 1904 et 1990 Si l'information n'est pas disponible, coder « INC » sur le questionnaire au format papier et cocher « Inconnu » sur le questionnaire numérique

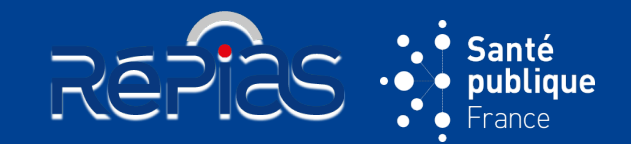

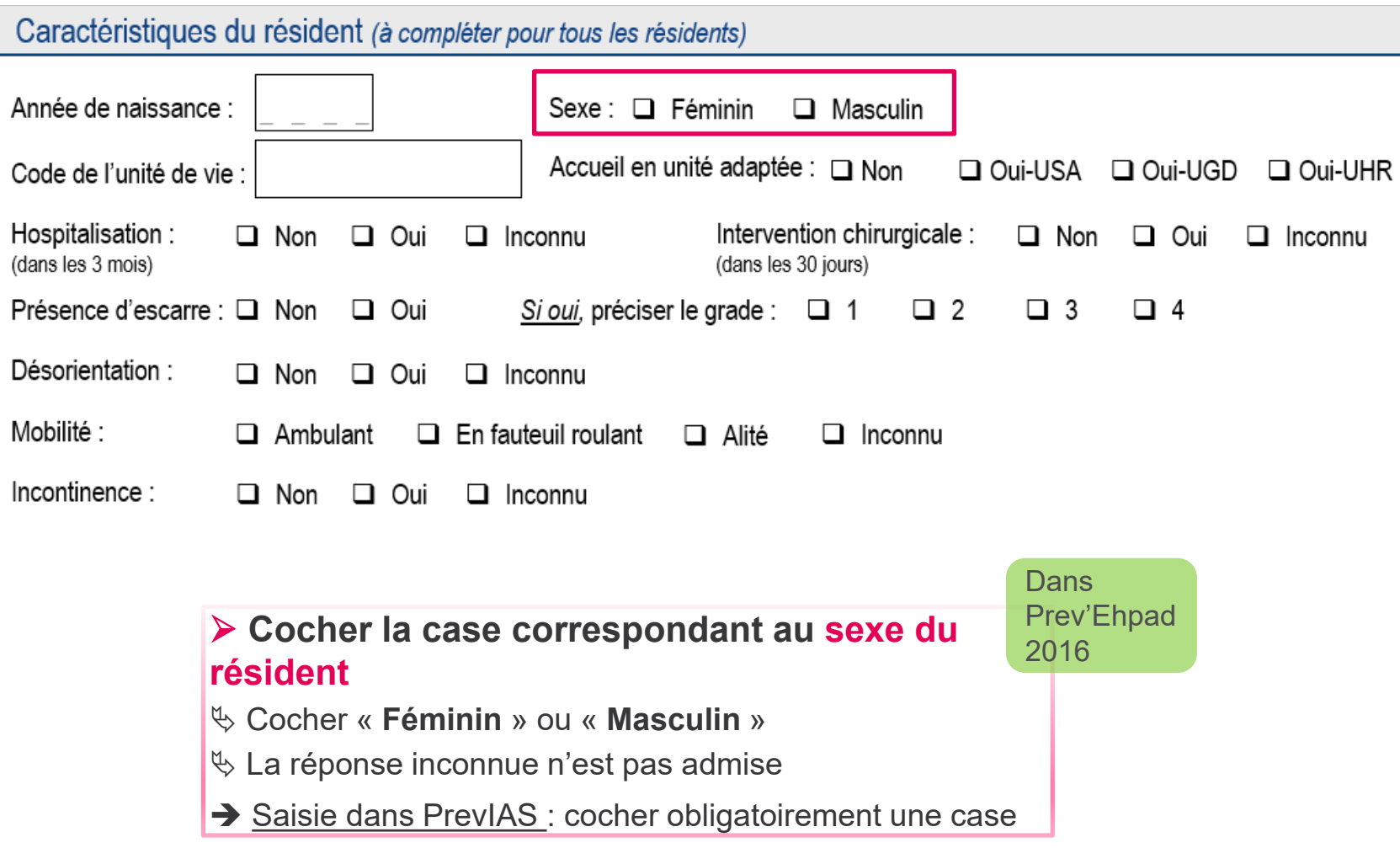

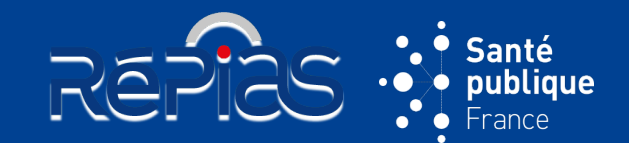

#### Caractéristiques du résident (à compléter pour tous les résidents)

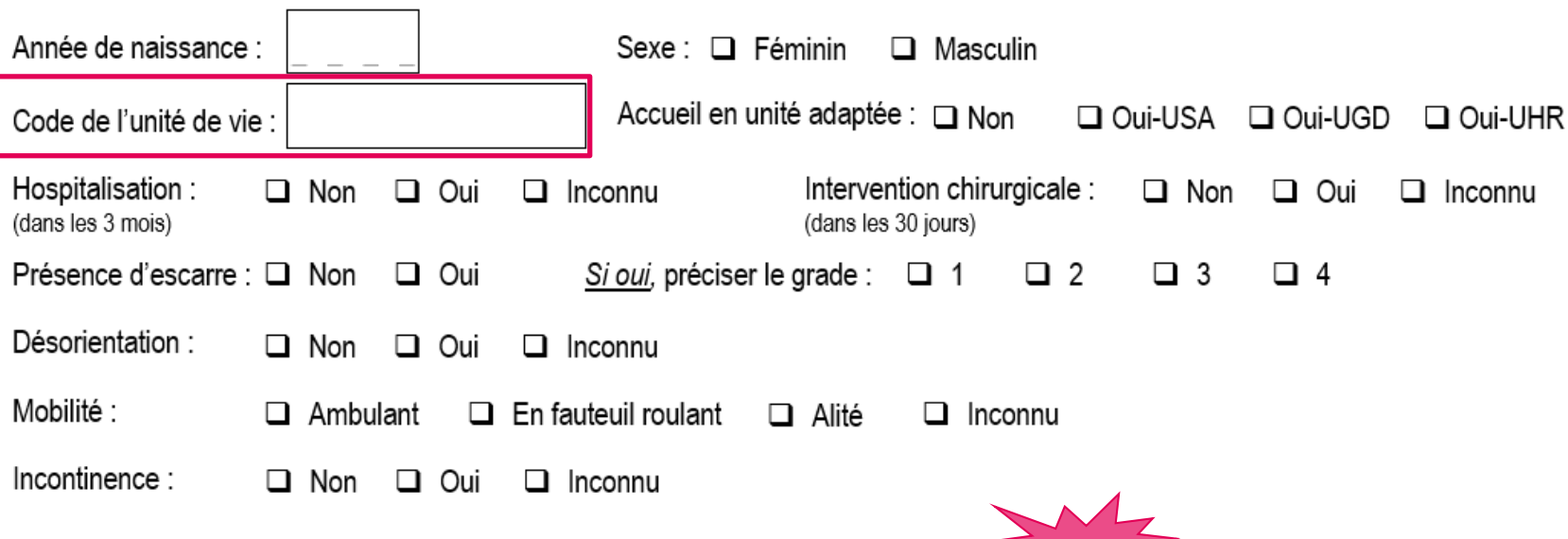

nouveau

 **Noter le code ou le nom du secteur ou unité de vie prenant en charge le résident**

- $\%$  **Champ facultatif** (à usage interne à l'établissement
- $\%$  Utilisé pour stratifier les résultats dans le rapport automatisé

Saisie dans PrevIAS : limité à 30 caractères Il est possible de laisser le champ vide

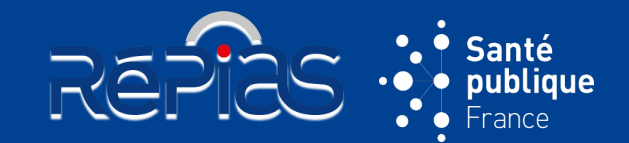

**81**

nouveau

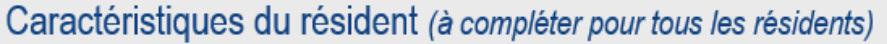

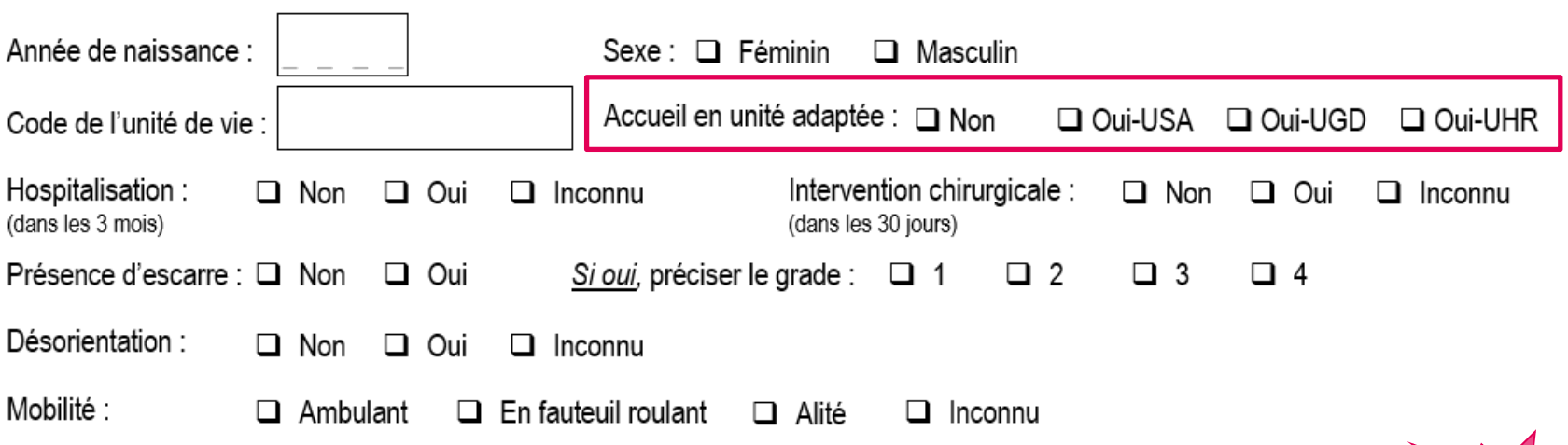

#### **Indiquer si le résident est pris en charge dans une unité adaptée à la perte d'autonomie psychique et/ou physique**

Cocher l'une des **4 propositions** :

**Oui - USA** : le résident est pris en charge dans une unité de soins adaptés (USA) ou une unité protégée (UP) ou un CANTOU ou apparenté

**Oui - UGD** : le résident est pris en charge dans une unité grand dépendant (UGD) ou une unité grand fragile (UGF) ou une unité Cocooning ou apparenté

**Oui - UHR** : le résident est pris en charge dans une unité d'hébergement renforcée (UHR)

**Non** : le résident n'est pas pris en charge dans l'une ou l'autre de ces unités adaptées

→ Saisie dans PrevIAS : cocher obligatoirement une case si l'établissement présente une unité adaptée, c'est-à-dire si la variable du QE « Présence d'unité adapté » est codée « Oui » Le champ est pré-rempli par « Non » si la variable du QE « Présence d'unité adapté » est codée « Non » ou est grisée (*i.e.* l'établissement n'est pas un EHPAD)

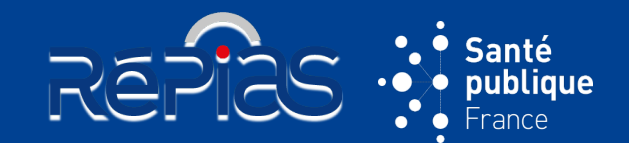

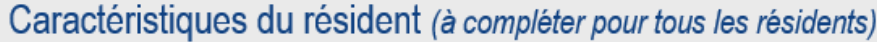

Saisie dans PrevIAS: cocher obligatoirement une case Cocher « Inconnu » si l'information n'est pas disponible

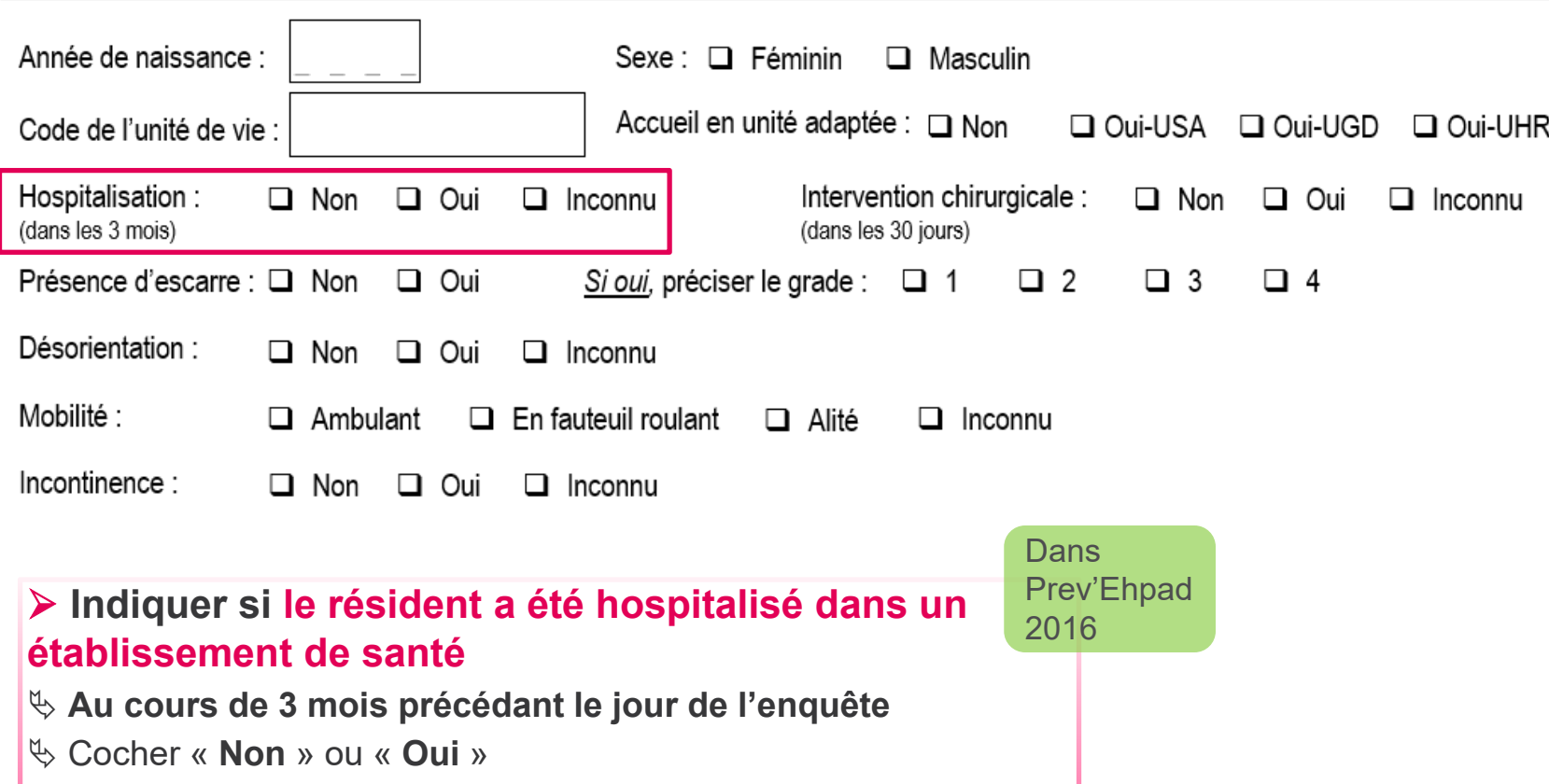

**82**

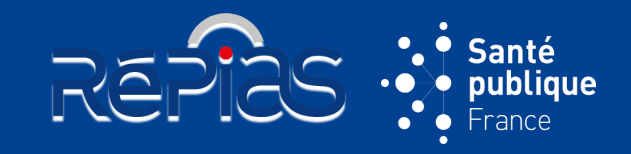

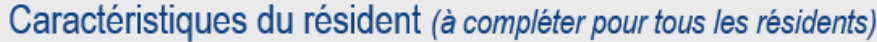

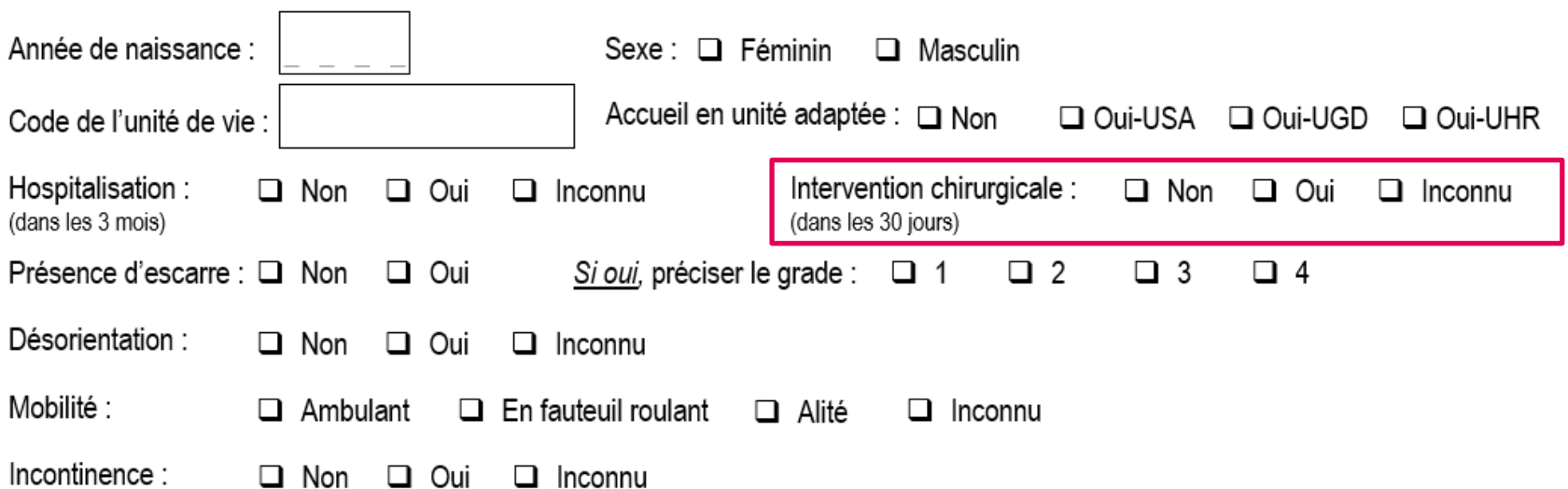

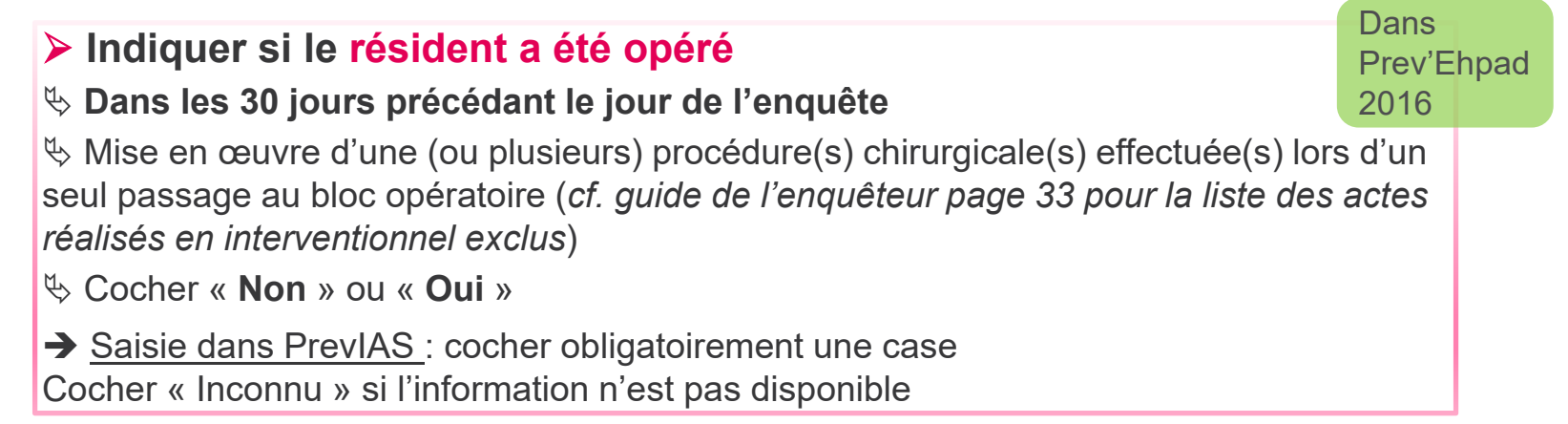

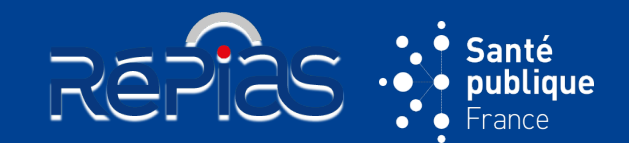

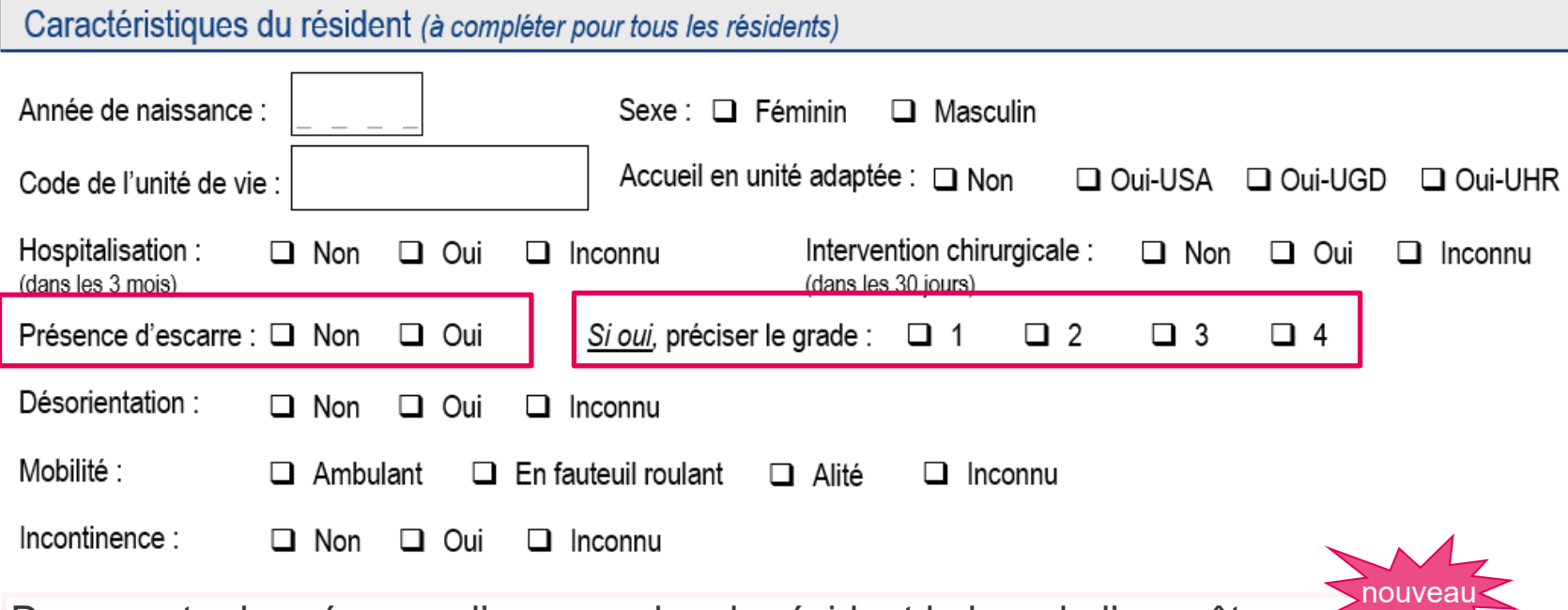

Documenter la présence d'escarre chez le résident le jour de l'enquête :

 **Indiquer si le résident présente une escarre le jour de l'enquête** Cocher « **Non** » ou « **Oui** »

*Si le champ « Présence d'escarre » est coché « Oui » :*

 **Indiquer le grade (ou stade) de l'escarre codé de 1 à 4** (*cf. guide de l'enquêteur page 34 pour la description des grades d'escarre*)

→ Saisie dans PrevIAS : cocher obligatoirement une case pour « Présence d'escarre » et cocher obligatoirement une case pour le champ « Préciser le grade » si « Présence d'escarre » est coché « Oui »

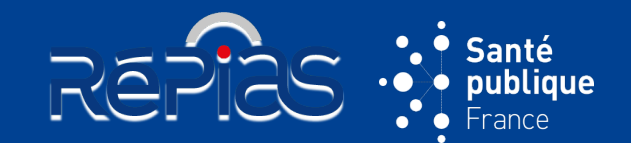

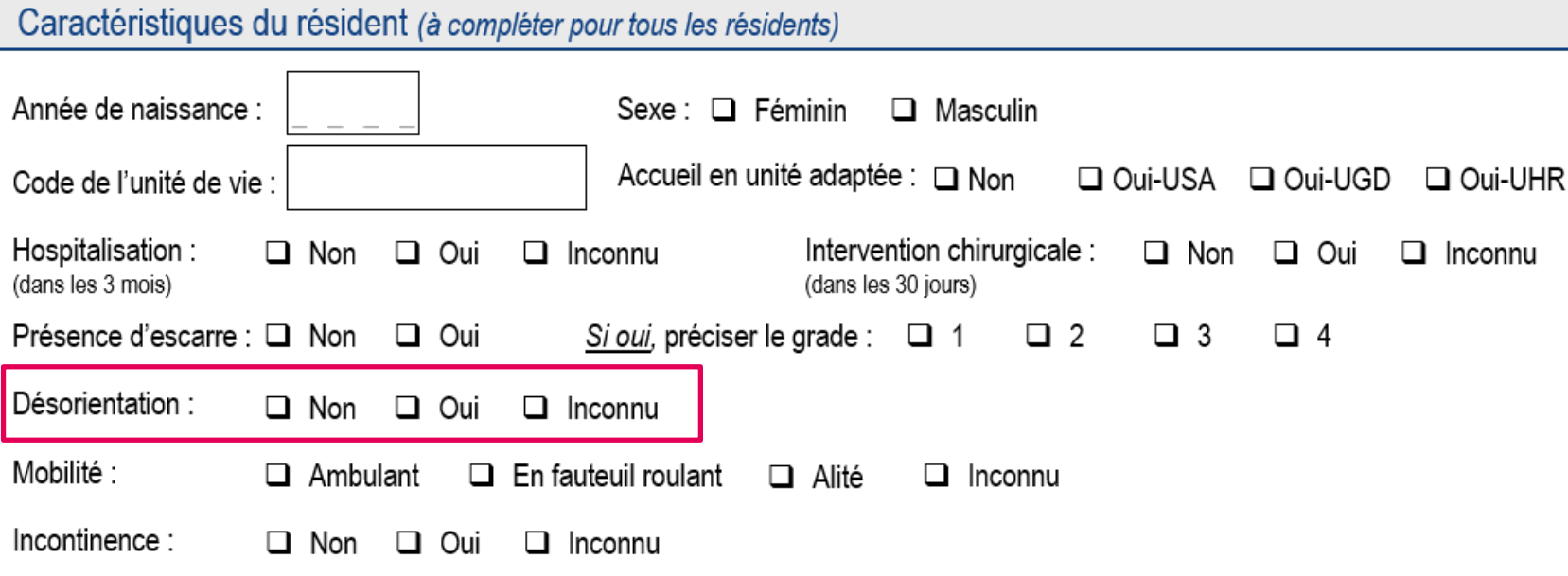

 **Indiquer si le résident présente des périodes de confusion et/ou des troubles neurocognitifs au moment de l'enquête**

Cocher « **Non** » ou « **Oui** »

Saisie dans PrevIAS: cocher obligatoirement une case Cocher « Inconnu » si l'information n'est pas disponible

nouveau *du résident dans Remplace le GIR Prev'Ehpad 2016*

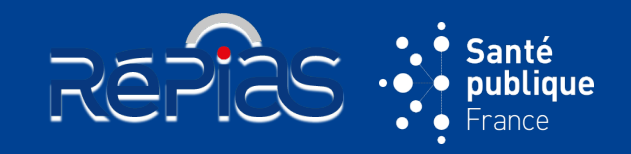

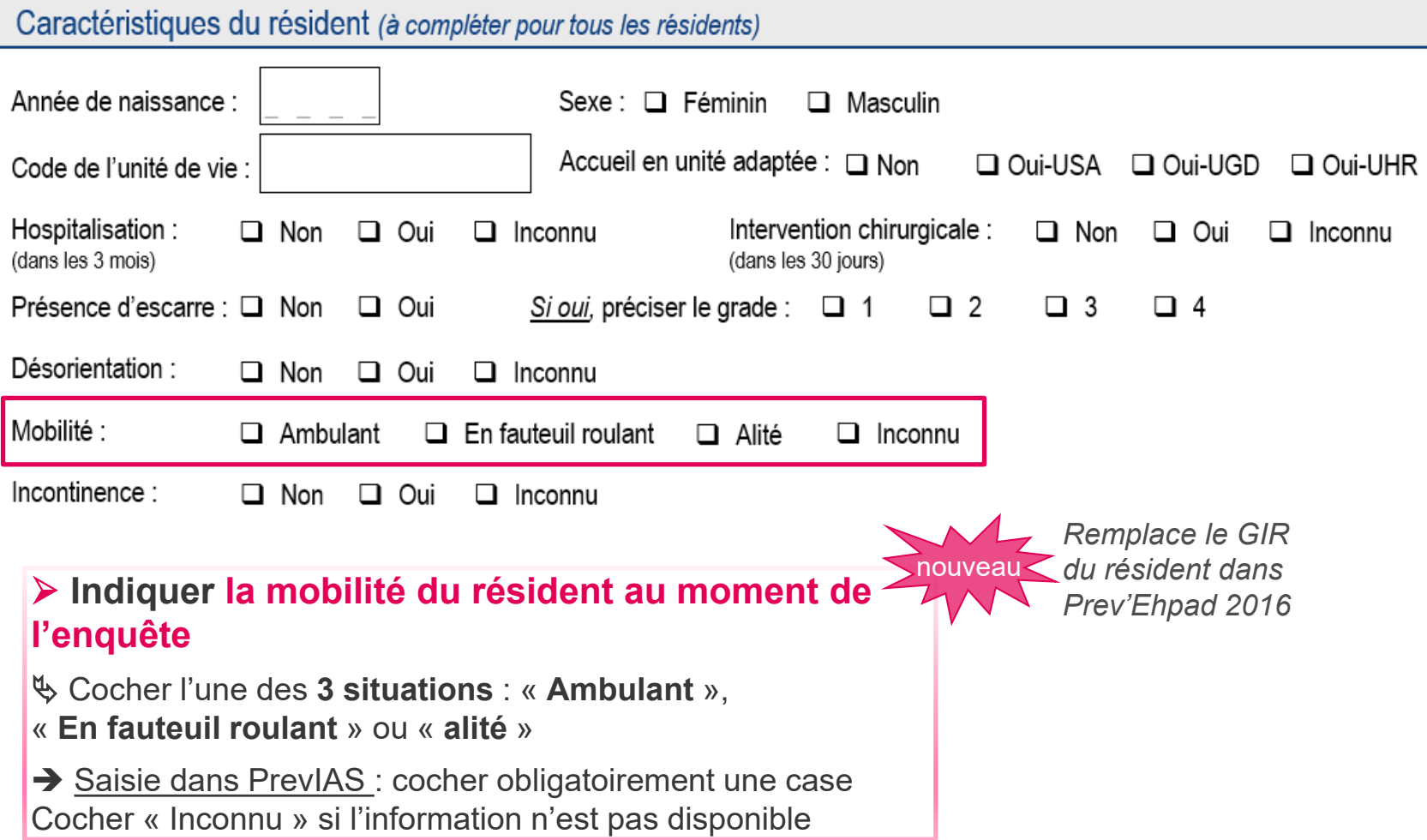

Cocher « Inconnu » si l'information n'est pas disponible

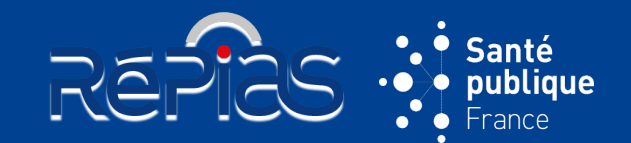

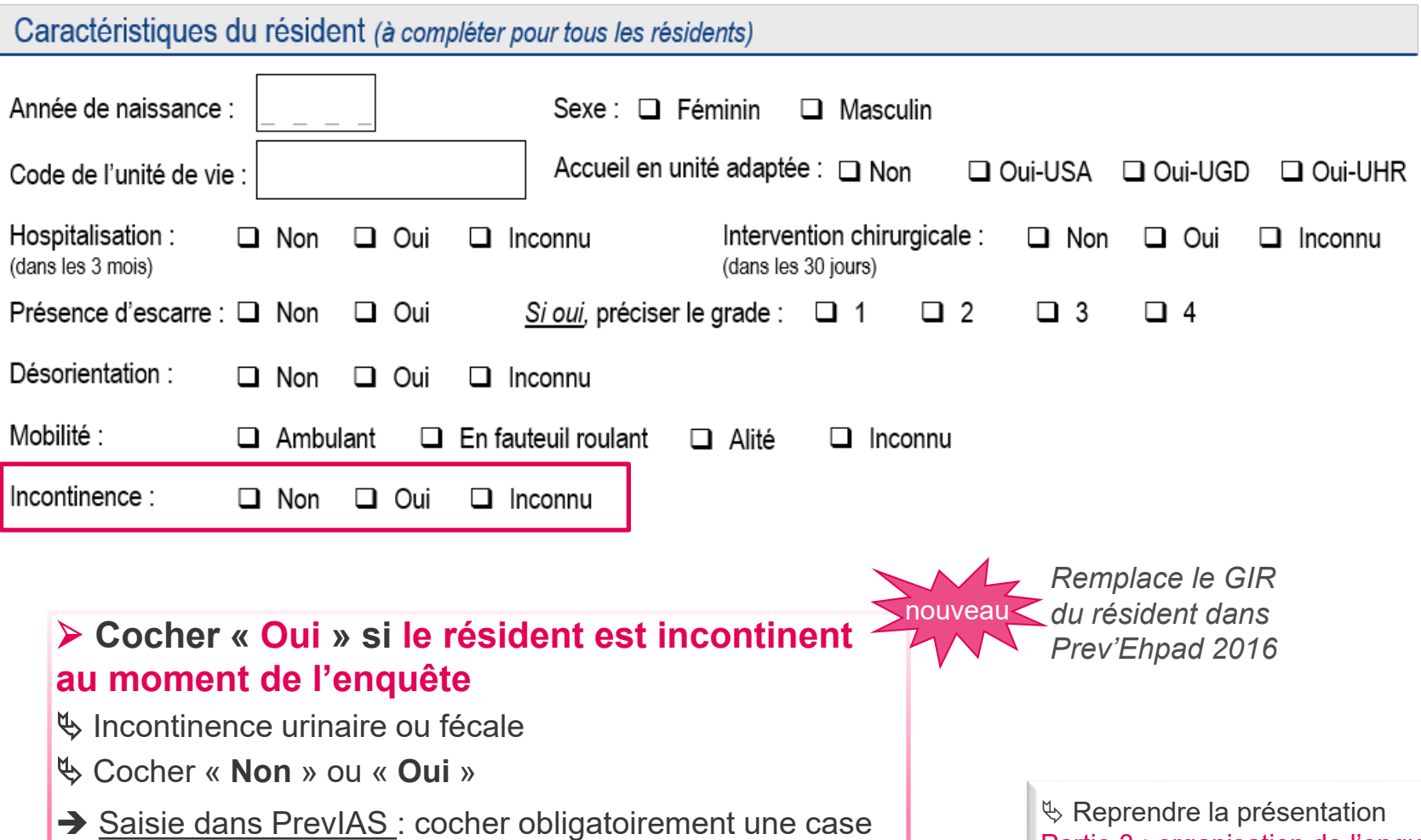

[Partie 3 : organisation de l'enquête](#page-23-0) – le jour de l'enquête

# **QUESTIONNAIRE RÉSIDENT**

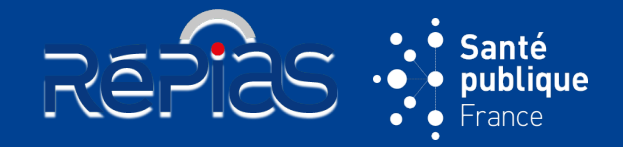

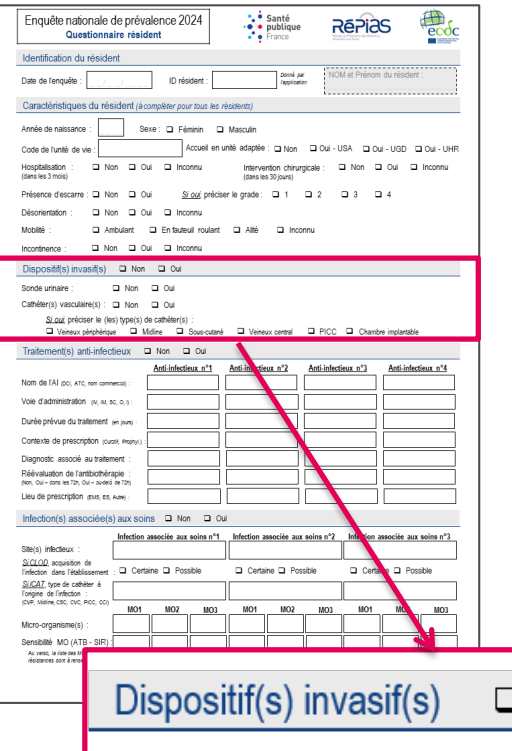

## **SECTION « DISPOSITIF(S) INVASIF(S) »**

- Renseigner **le ou les dispositifs invasifs à demeure chez le résident le jour de l'enquête**
	- *Par rapport à Prev'Ehpad 2016* : *complété dans la fiche récapitulative (tableau) ;* ajout du cathéter « Midline »
- A partir du **dossier médical du résident** et **confirmé le jour de l'enquête auprès du résident au moment de l'enquête**
- Renseigné par l'enquêteur et confirmé par le personnel de santé du secteur ou unité de vie

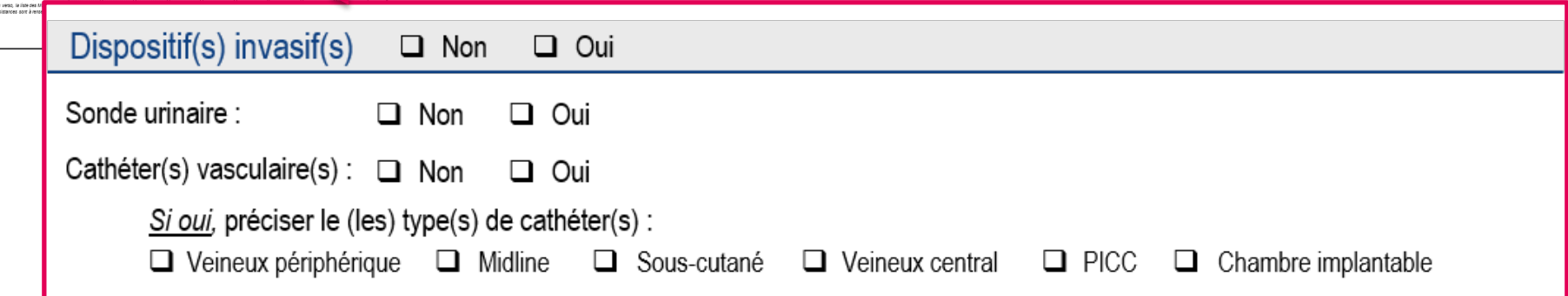

## **DISPOSITIFS INVASIFS**

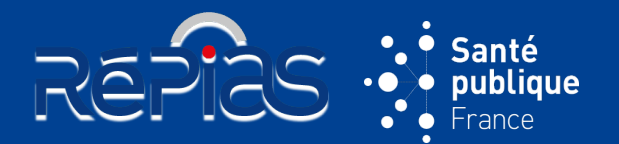

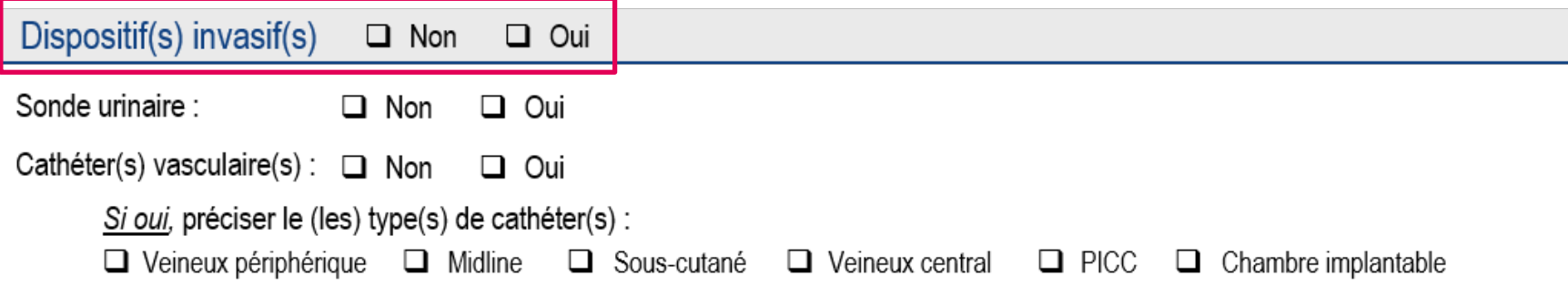

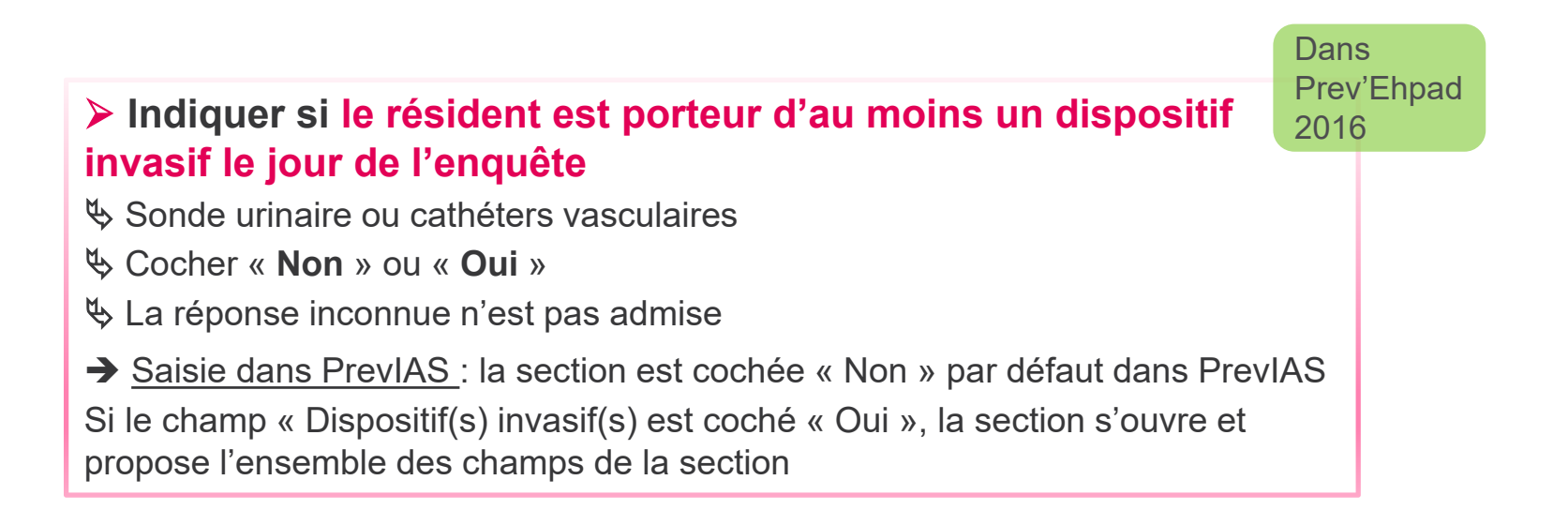

## **DISPOSITIFS INVASIFS**

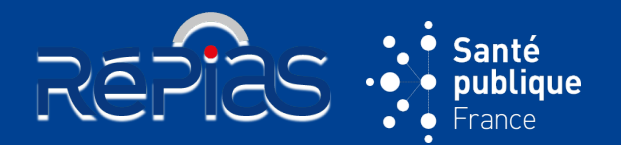

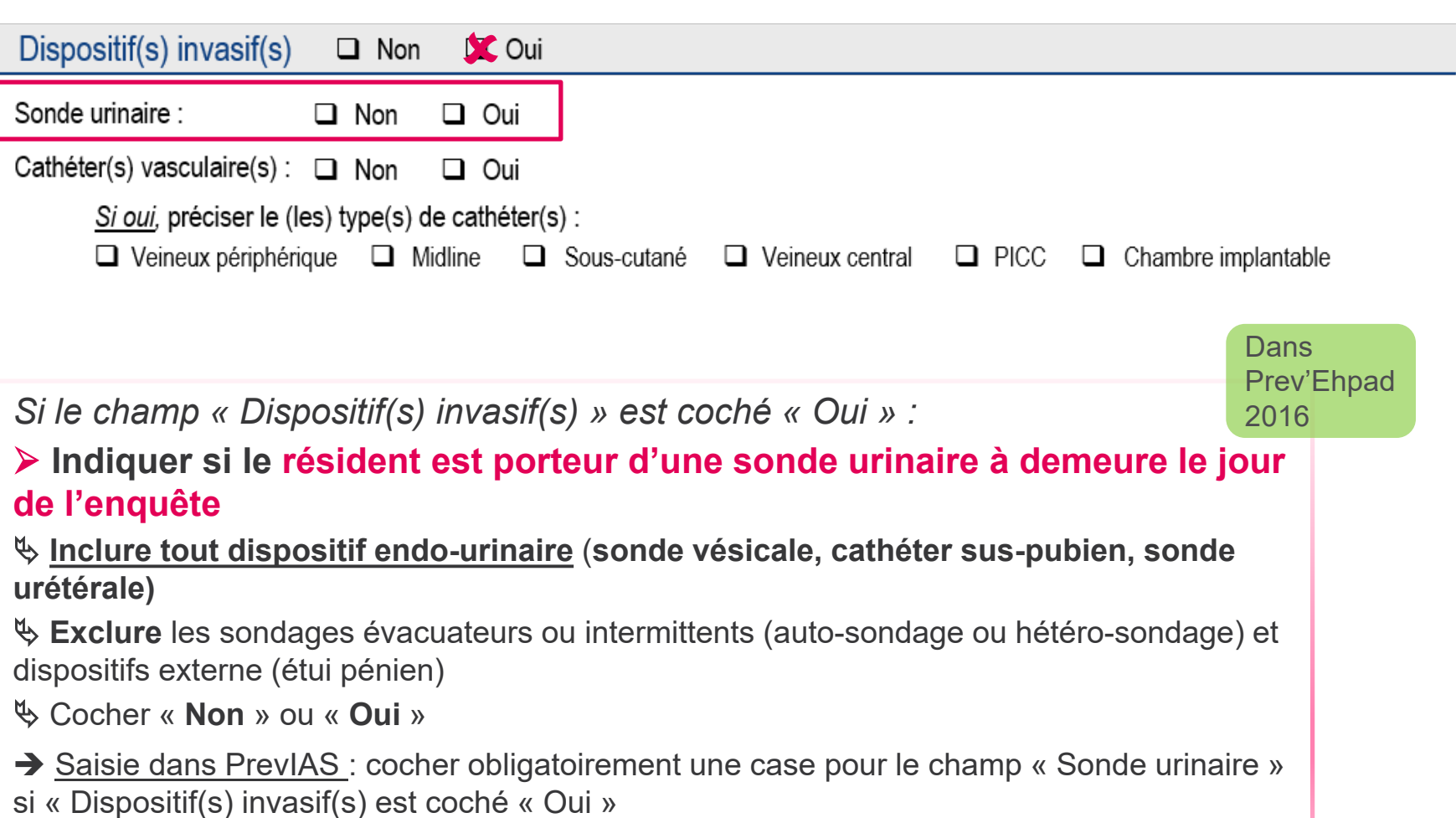

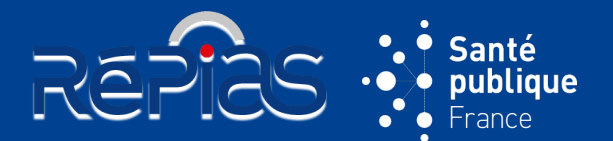

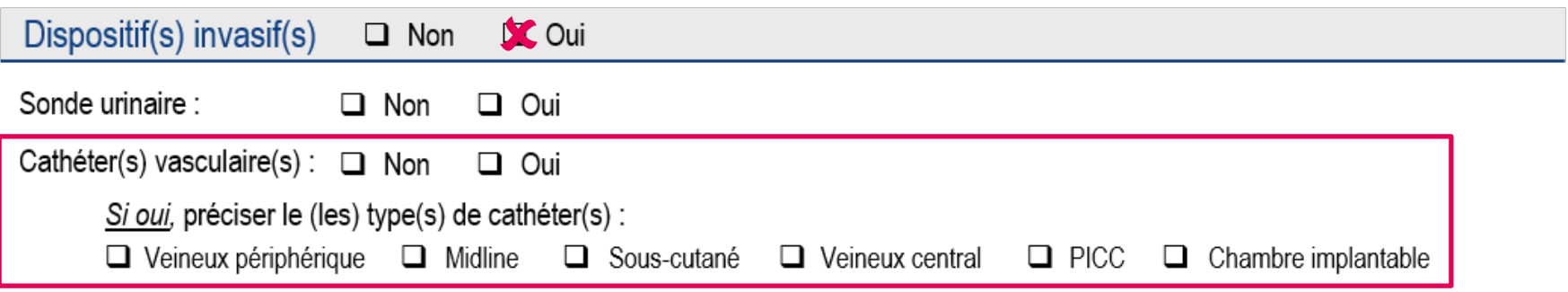

*Si le champ « Dispositif(s) invasif(s) » est coché « Oui » :*

#### **Indiquer si résident est porteur d'au moins un cathéter à demeure le jour de l'enquête**

Inclure tous les **cathéters vasculaires en place le jour de l'enquête**

Cocher « **Non** » ou « **Oui** »

*Si le champ « Cathéter(s) vasculaire(s) » est coché « Oui » :*

#### **Renseigner le type de cathéter**

 Cocher **un ou plusieurs cathéters parmi les 6 indiqués** : cathéter veineux périphérique, cathéter Midline, cathéter sous cutané, cathéter veineux central, cathéter central à insertion périphérique (PICC), chambre à cathéter implantable (*cf. guide de l'enquêteur page 36 pour la définition des cathéters*)

Les fistules artério-veineuses sont codées comme cathéter veineux périphérique

Possibilité de sélectionner **plusieurs cathéters**

 $\rightarrow$  Saisie dans PrevIAS : cocher obligatoirement une case pour le champ « Cathéter(s) vasculaire(s) » si « Dispositif(s) invasif(s) » est coché « Oui » Cocher obligatoirement au moins un type de cathéter si « Cathéter(s) vasculaire(s) » est coché « Oui »

 $\%$  Reprendre la présentation [Partie 3 : organisation de l'enquête](#page-25-0) – le jour de l'enqu[ête](#page-23-0)

**Dans** 

2016

Prev'Ehpad

# **QUESTIONNAIRE RÉSIDENT**

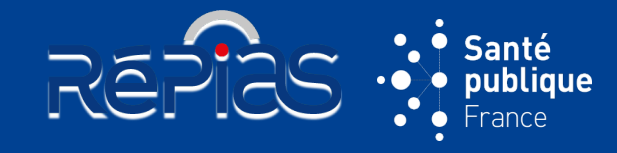

**92**

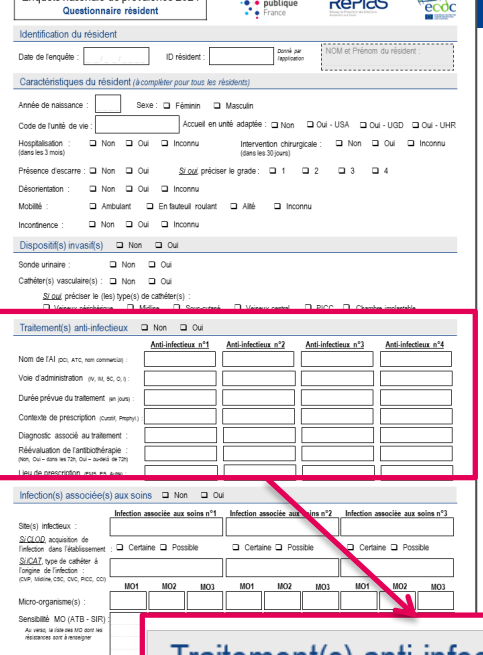

Enguête nationale de prévalence 2024

## **SECTION « TRAITEMENT(S) ANTI-INFECTIEUX »**

#### • Renseigner **le ou les traitement anti-infectieux administrés par voie générale au résident le jour de l'enquête**

- *Par rapport à Prev'Ehpad 2016* : ajout de classes d'AI et le nombre d'AI renseignés (4 AI au lieu de 3 AI dans Prev'Ehpad)
- Renseigné par l'enquêteur à partir du dossier du résident avec l'appui du personnel de santé du secteur ou unité de vie
- Le **correspondant médical confirme** le **contexte de prescription**, l'**indication** et la **réévaluation de l'antibiothérapie**

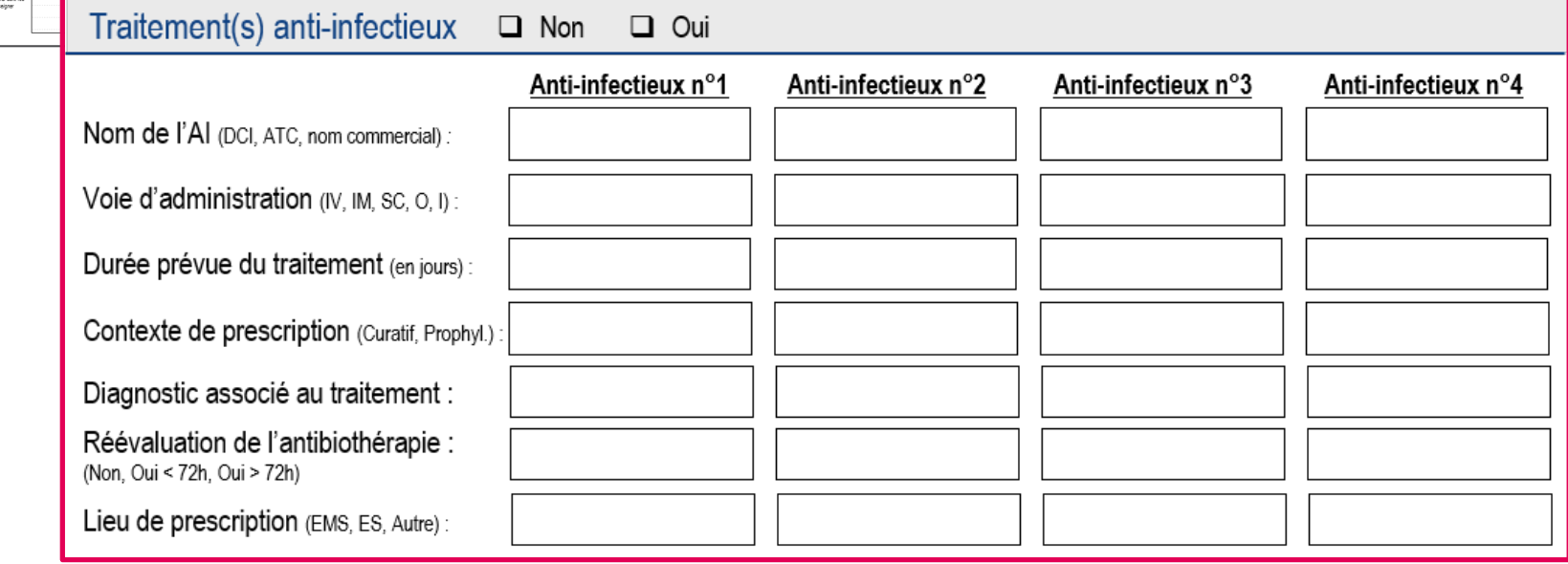

#### • **Classes d'anti-infectieux ciblés :**

- Les **antibiotiques à usage systémique** (codes ATC J01)
- Les **imidazolés per os antiparasitaires** (codes ATC P01)
- Les **antibiotiques intestinaux** : fidaxomicine (codes ATC A07AA)
- Les **antimycosiques** (codes ATC J02)
- Les **antifongiques** (codes ATC D01BA)
- Les **antituberculeux** (codes ATC J04)
- Les **antiviraux pour la Covid-19** (tous les autres antiviraux sont exclus)
- *(cf. annexe 3 du guide de l'enquêteur page 51-55 pour la liste complète des AI ciblés)*

#### • **Pour documenter les traitements AI**, recueillir les informations de la manière suivante :

- 1. Répertorier **tous les traitements anti-infectieux administrés au résident le jour de l'enquête**
- 2. Pour chaque traitement recensé, documenter la **voie d'administration** et **la durée prévue du traitement en intention de traiter**
- 3. Pour chaque traitement recensé, renseigner l'**indication ou contexte de prescription**
- 4. Pour les traitements curatifs d'infection, renseigner le **diagnostic associé au traitement**
- 5. Pour les traitements curatifs d'infection de plus de 72 heures, indiquer si une **réévaluation de l'antibiothérapie** a été réalisée
- 6. Pour chaque traitement recensé, indiquer le **lieu de prescription**

*Nouvelles classes d'AI ciblées par rapport à Prev'Ehpad 2016 (sauf rifampicine)*

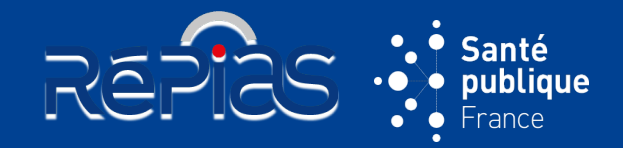

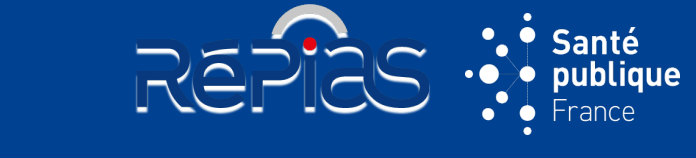

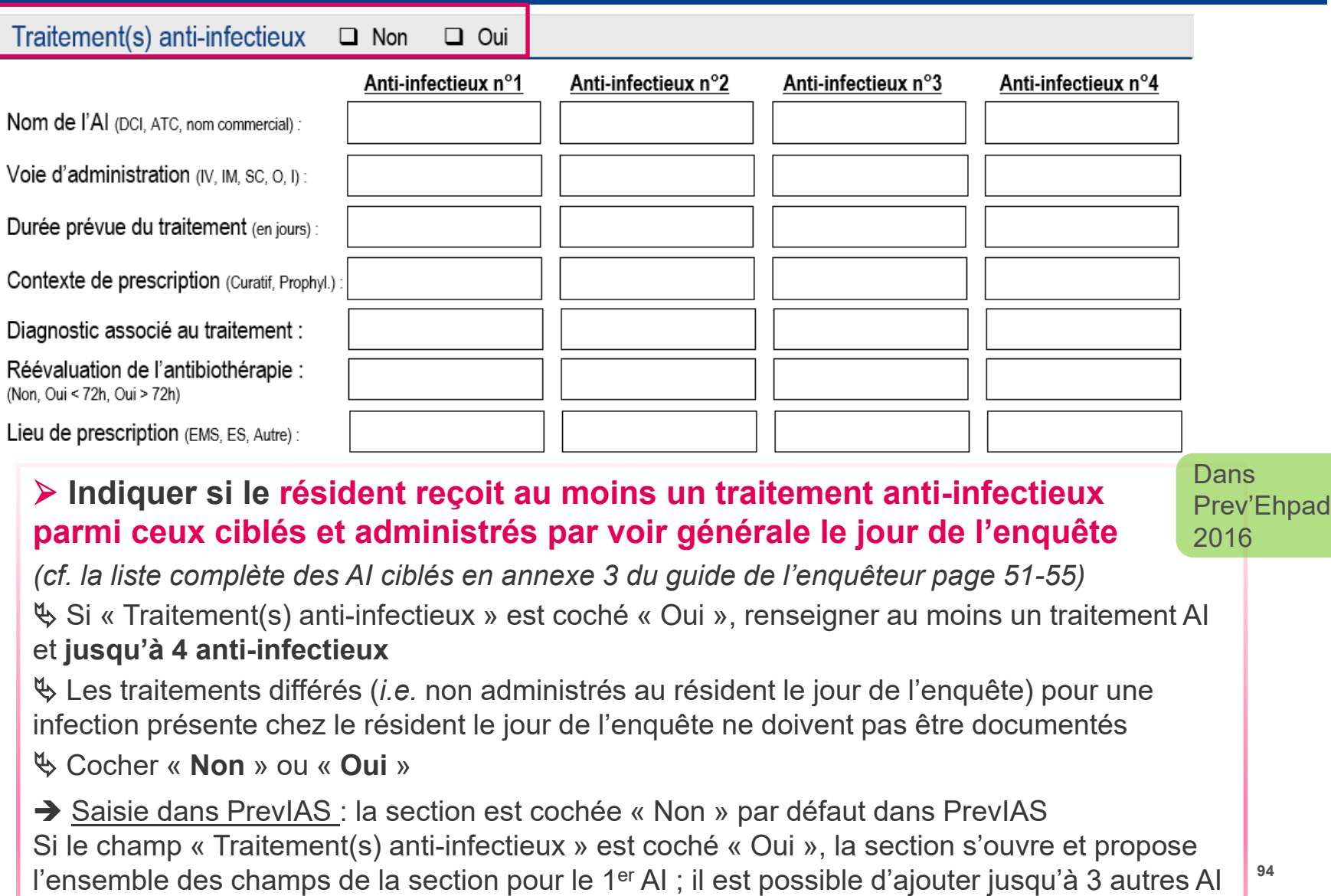

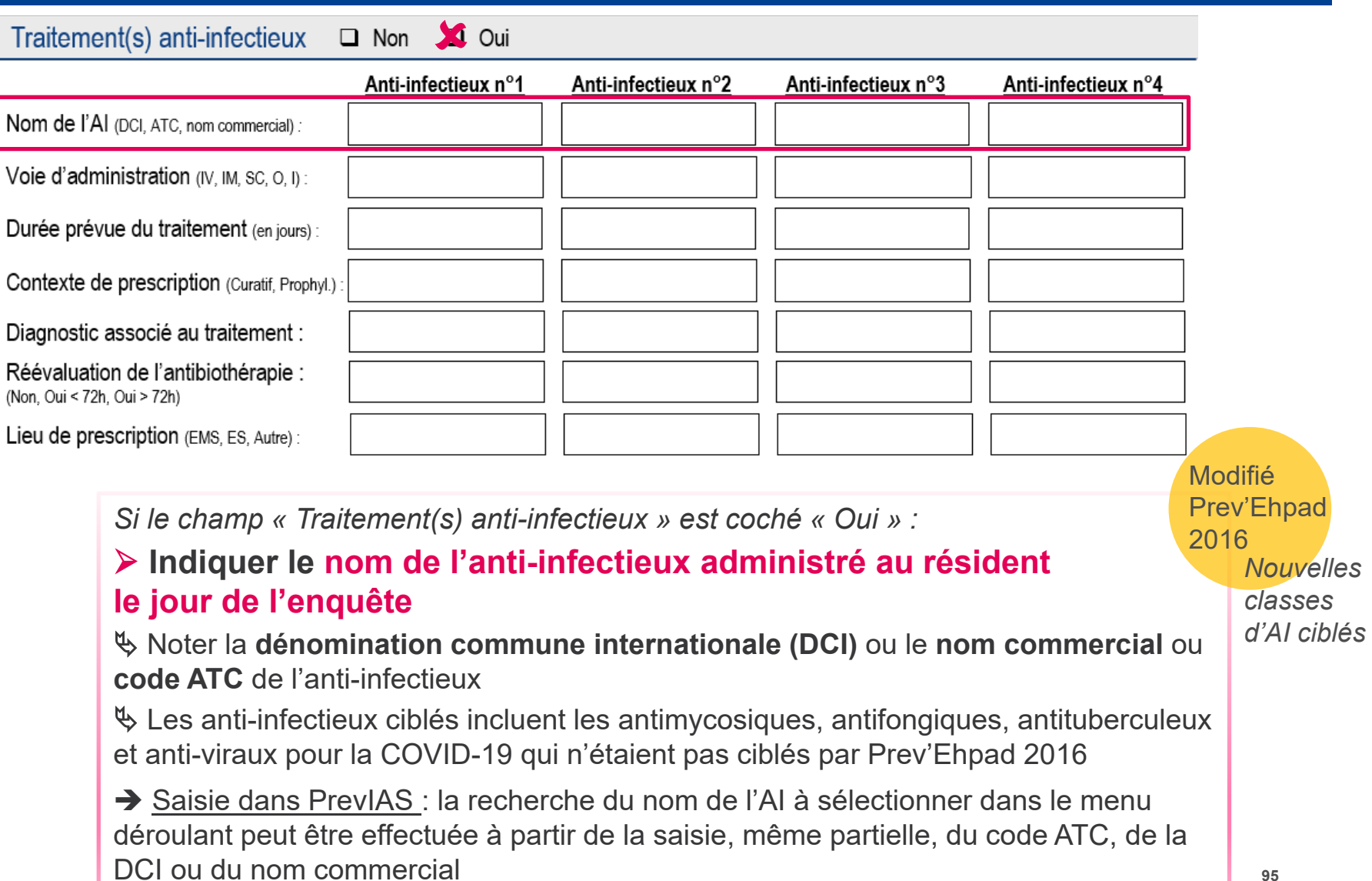

REPICS : Santé

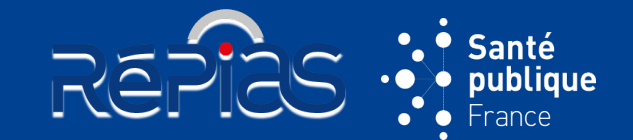

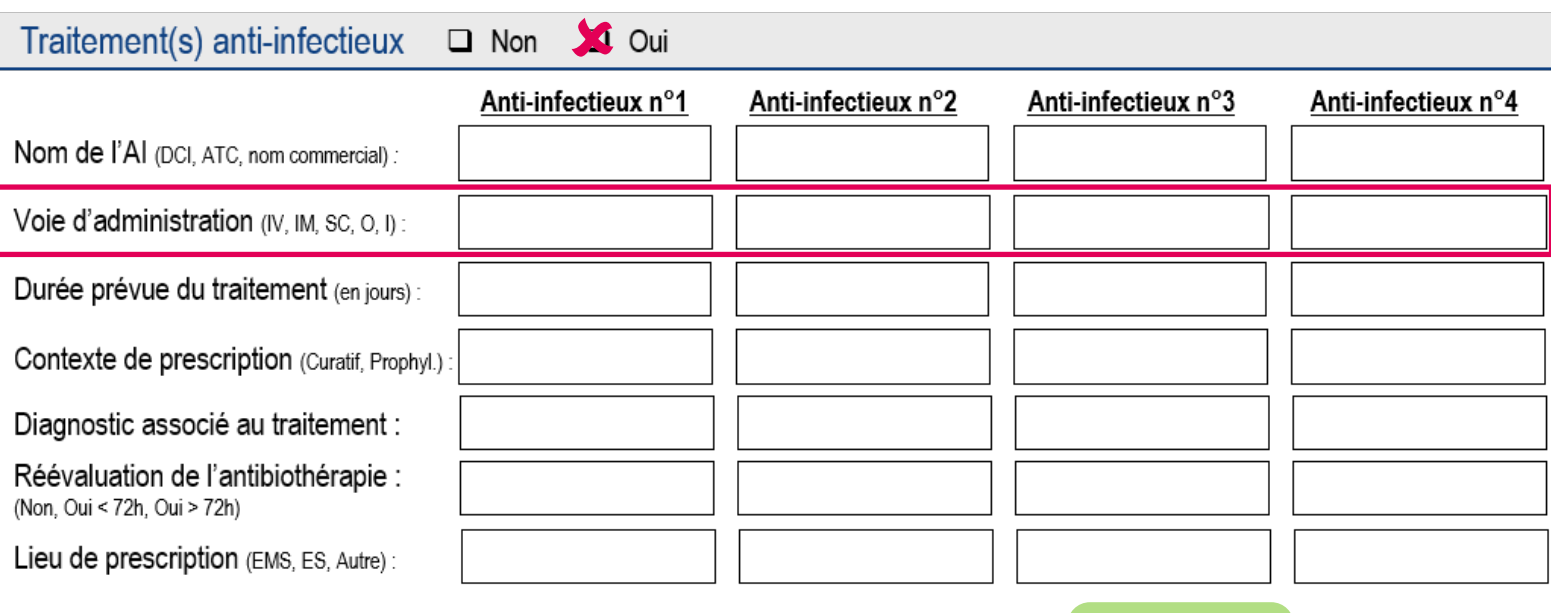

#### **Indiquer la voie d'administration de l'antiinfectieux**

#### Noter la **voie parmi les 5 codes proposés**

→ Saisie dans PrevIAS : la recherche de la voie à sélectionner peut être effectuée à partir du code ou du libellé de la voie

Si l'information n'est pas disponible, coder « INC » sur le questionnaire au format papier et sélectionner la proposition « Inconnu » dans la liste déroulante sur le questionnaire numérique

Dans Prev'Ehpad 2016

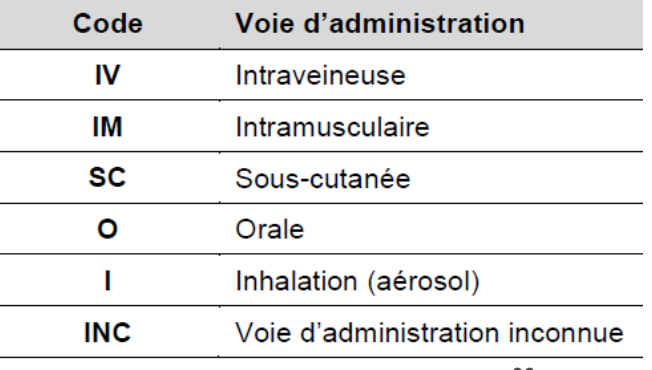

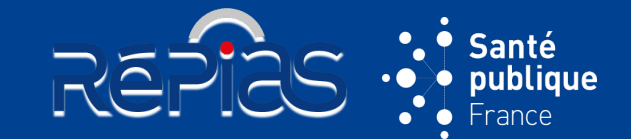

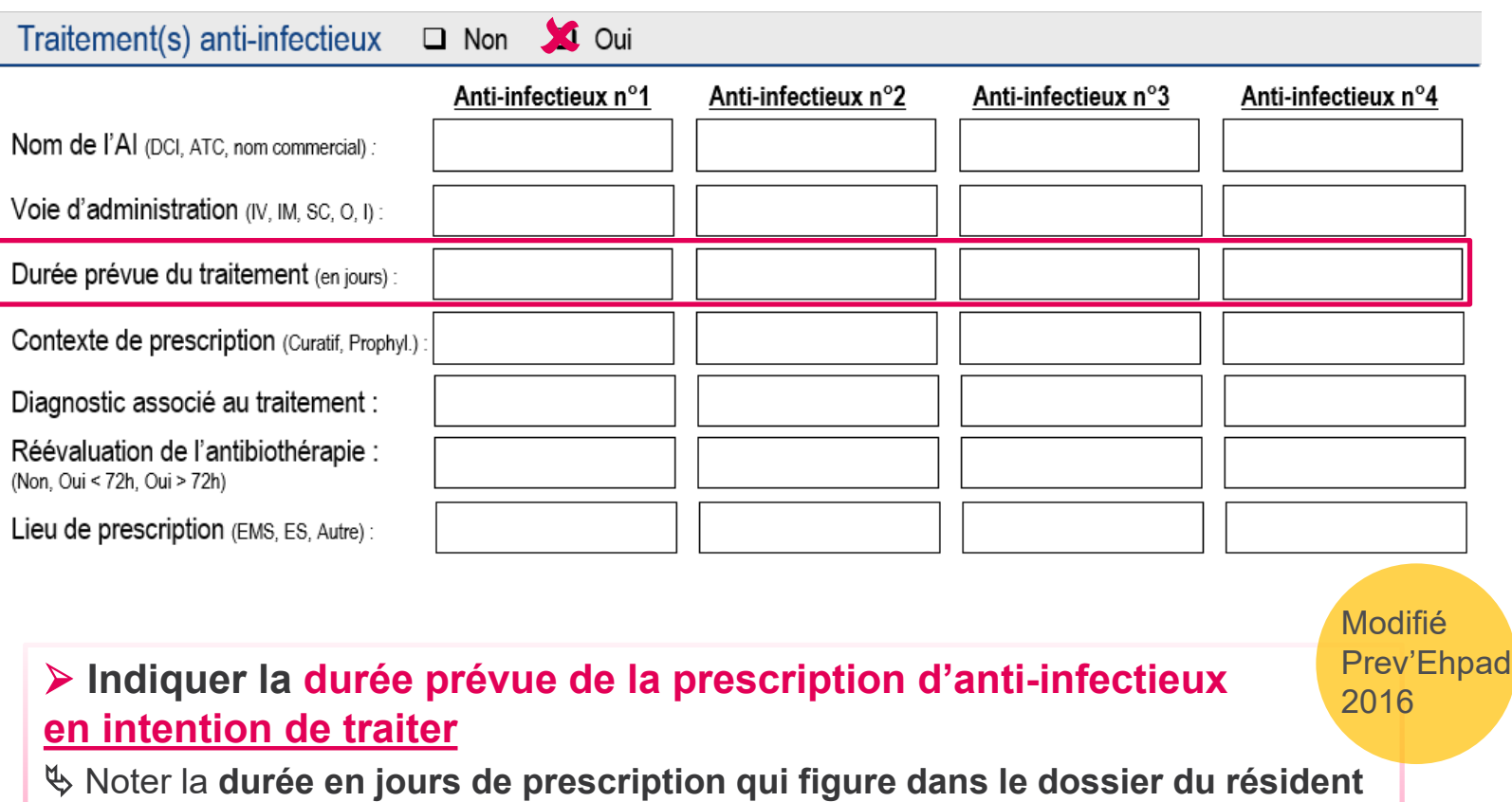

 La durée en intention de traiter diffère de la durée effective de traitement qui était renseignée dans Prev'Ehpad 2016

→ Saisie dans PrevIAS : Si la durée n'est pas indiquée ou ne peut pas être calculée à partir des informations (date de début et date de fin du traitement) dans le dossier du résident, coder « INC » sur le questionnaire au format papier et cocher « Inconnu » sur le questionnaire numérique

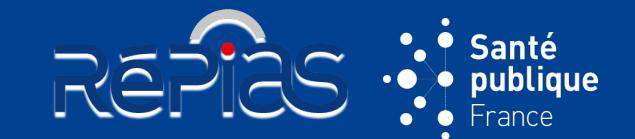

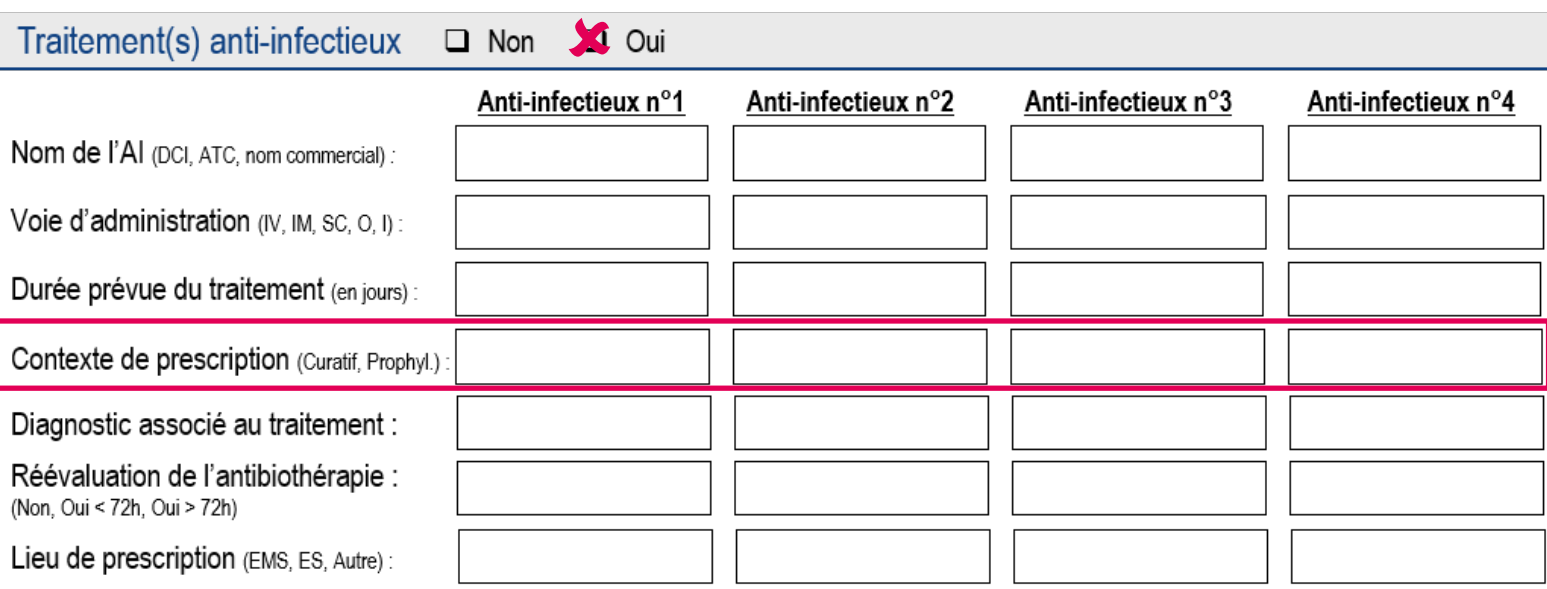

#### **Indiquer le contexte ou motif de prescription de l'AI administré au résident le jour de l'enquête** Noter si le traitement est : « **curatif** » (*i.e.* pour traiter une infection : présence de signes/symptômes ; traitements documentés microbiologiquement et traitements empiriques ou probabilistes) ou « **prophylactique** » (*i.e.* pour prévenir une infection : aucun symptôme/signe clinique au moment de la prescription) → Saisie dans PrevIAS : Sélectionner la proposition « Indication inconnue » dans la liste déroulante si l'information n'est pas disponible **Dans** Prev'Ehpad 2016

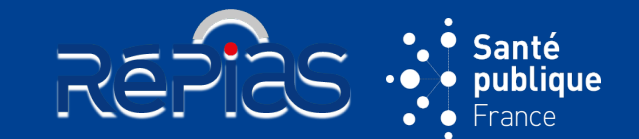

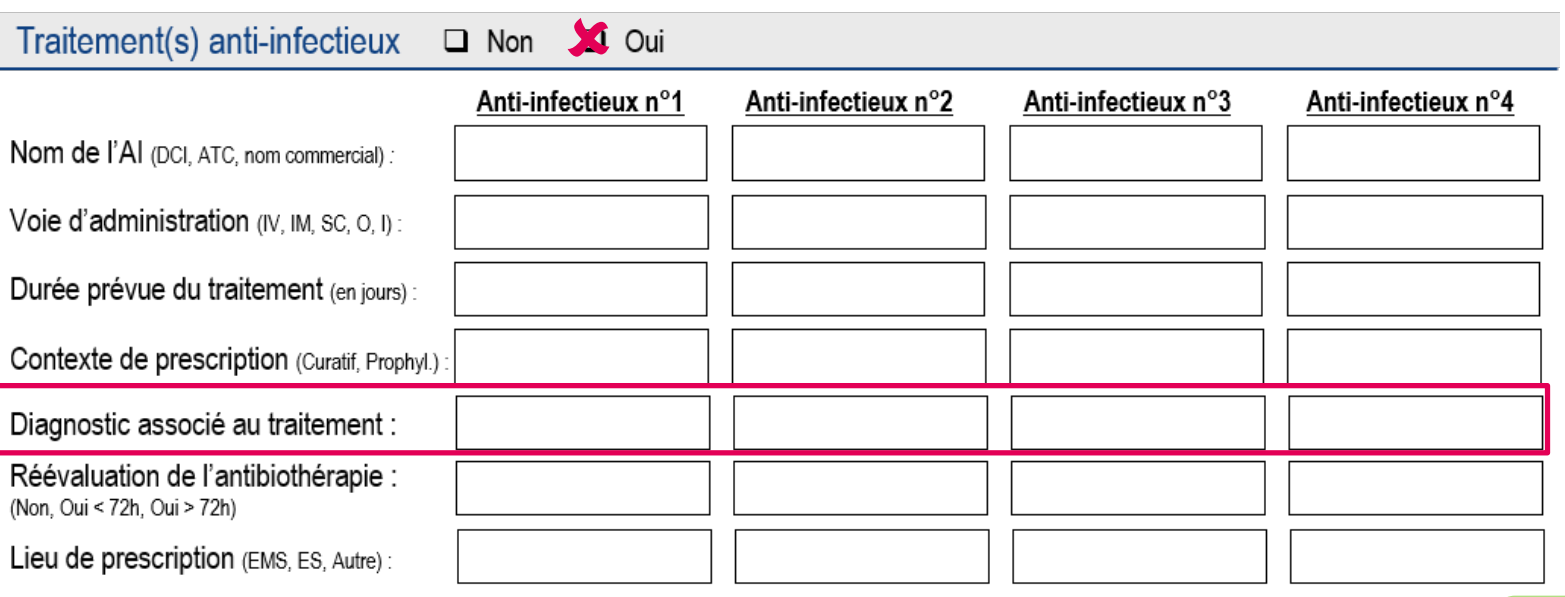

*Uniquement pour traitements anti-infectieux curatifs d'infection :*

#### **Indiquer le diagnostic, la cible ou l'indication du traitement administré au résident le jour de l'enquête** Prev'Ehpad 2016

Noter le diagnostic associé au traitement **parmi 15 sites infectieux**

 Le diagnostic est celui qui **figure dans le dossier du résident ou celui qui est rapporté par l'équipe soignante**

Le diagnostic est **confirmé par le correspondant médical**

→ Saisie dans PrevIAS : la recherche du diagnostic à sélectionner peut être effectuée à partir du code ou du libellé complet

Coder « INC » si le diagnostic de l'infection ne figure pas dans le dossier du résident et n'est pas connu de l'équipe soignante

**Dans** 

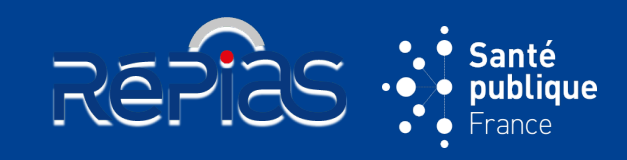

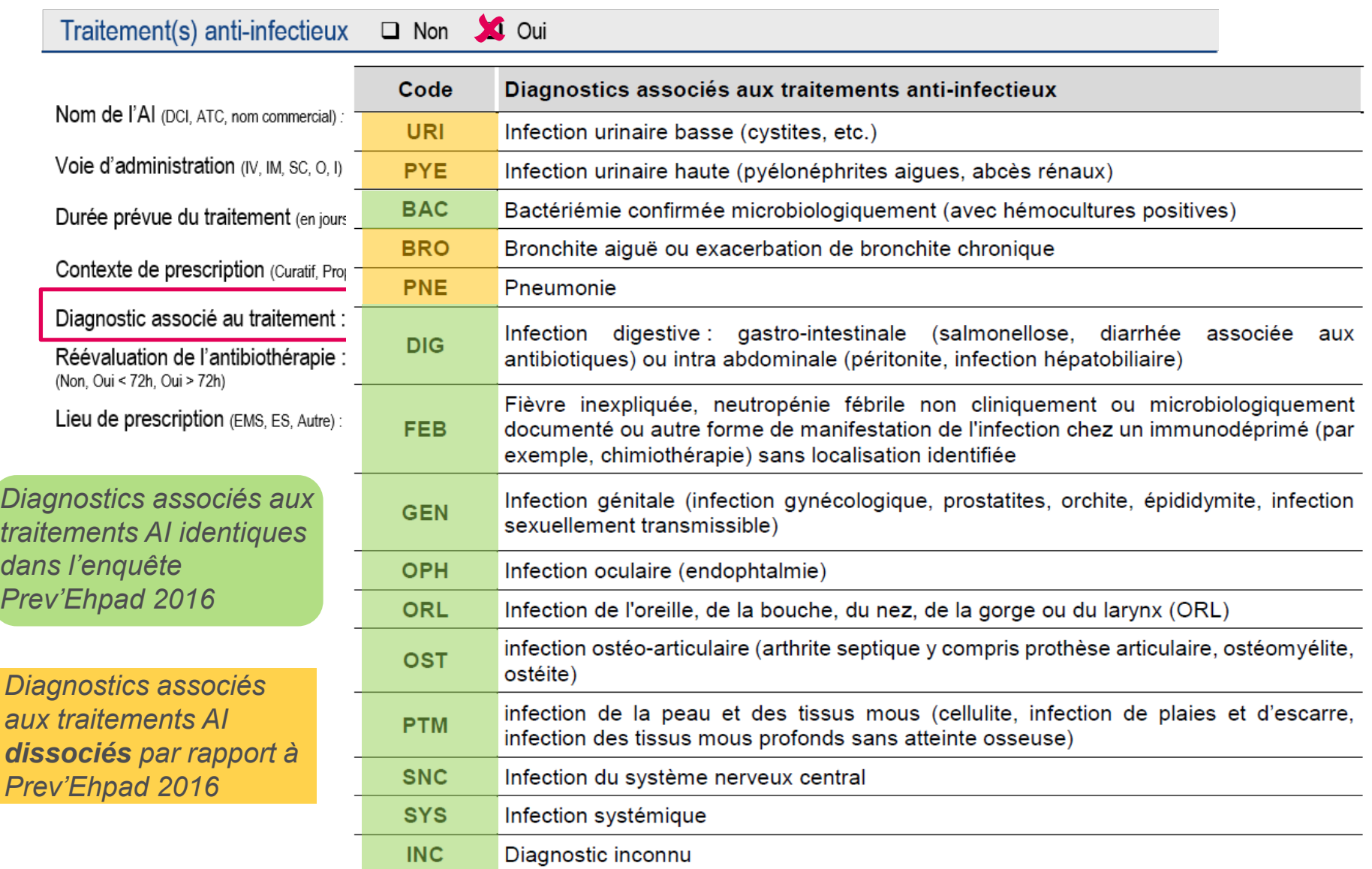

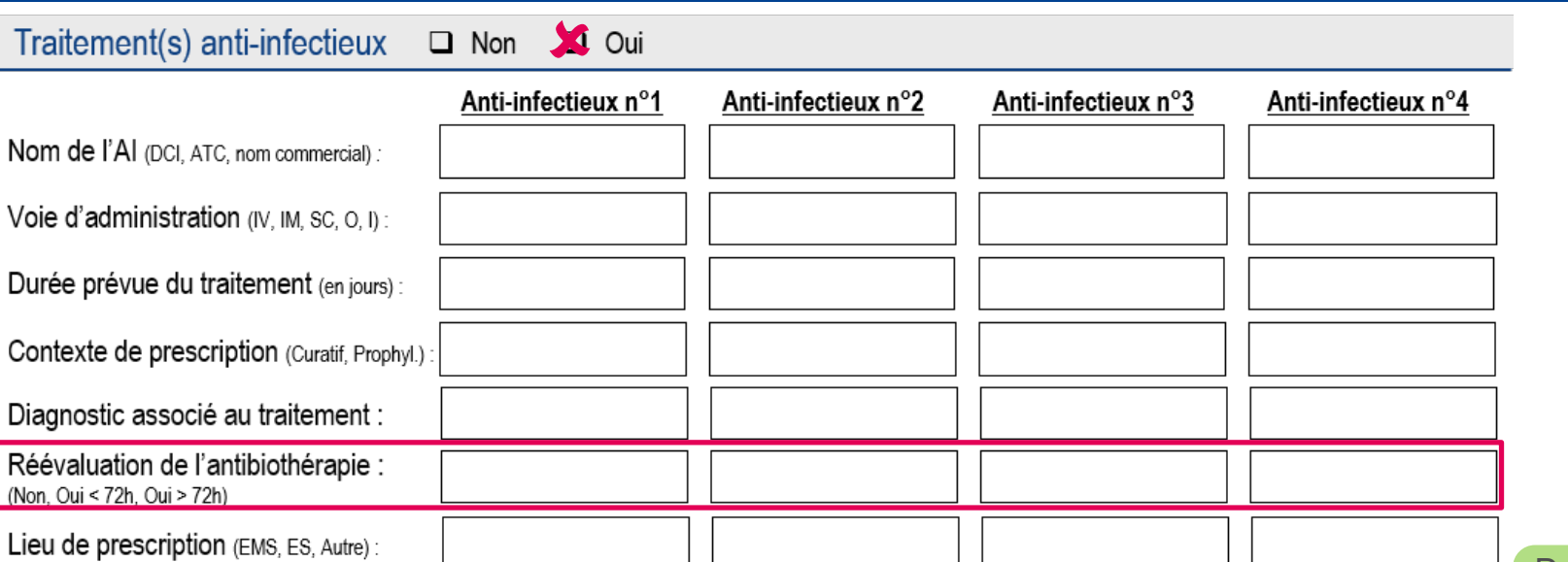

*Uniquement pour traitements anti-infectieux curatifs de plus de 3 jours (72 heures) :*

#### **Indiquer si l'antibiothérapie a fait l'objet d'une réévaluation par un médecin ET tracée dans le dossier du résident**

 Sélectionner l'une des **3 réponses** : « Oui - dans les 72 heures » ; « Oui - au-delà de 72 heures » (nouveau par rapport à Prev'Ehpad 2016) ; « Non » (si aucune réévaluation par un médecin réalisée ou si non tracée dans le dossier du résident)

 Compléter la réévaluation de l'antibiothérapie au 3e jours **après la date de l'enquête** pour les traitements AI de plus de 3j qui sont administrés le jour de l'enquête depuis moins de 3j La réévaluation de l'antibiothérapie est **confirmée par le correspondant médical**

→ Saisie dans PrevIAS : la réponse inconnue n'est pas admise pour les AI curatifs de plus de 3 jours en intention de traiter

**Dans** Prev'Ehpad 2016

Santé publique rance

**REPIES** 

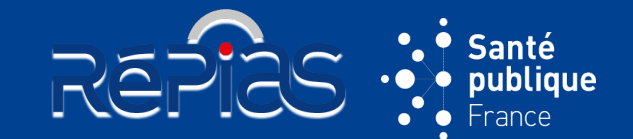

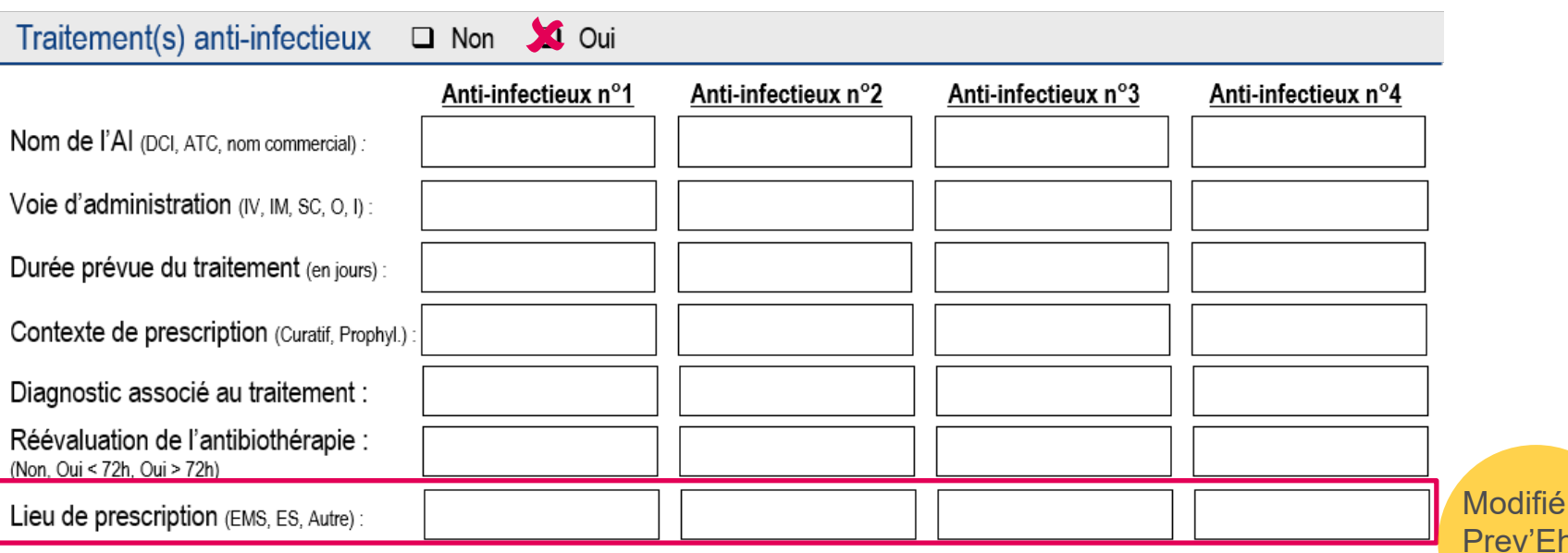

#### **Renseigner le lieu où le prescripteur a initialement prescrit l'anti-infectieux**

Renseigner l'une des **3 situations** suivantes :

**EMS :** AI a été prescrit dans l'établissement médico-social enquêté par le médecin coordonnateur de l'établissement ou un médecin intervenant dans l'établissement

**ES :** AI a été prescrit dans un établissement de santé dans lequel le résident a été préalablement hospitalisé **Autre lieu :** AI a été prescrit dans un autre lieu que l'EMS enquêté ou un ES (*e.g.* SOS médecin)

→ Saisie dans PrevIAS : Si le lieu de prescription n'est pas connu, coder « INC » sur le questionnaire au format papier et sélectionner « Lieu inconnu » dans la liste déroulante sur le questionnaire numérique

> $\%$  Reprendre la présentation [Partie 3 : organisation de](#page-26-0)  l'enquête – le jour de l'enquête

Prev'Ehpad 2016 *Médecin prescripteur renseigné dans Prev'Ehpad*

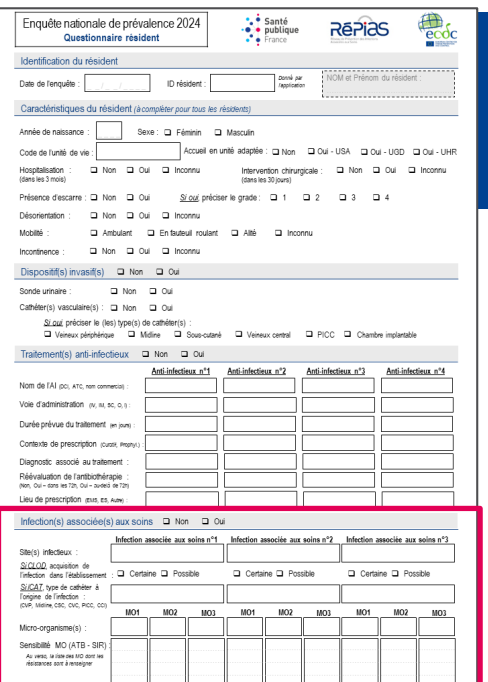

#### **QUESTIONNAIRE RÉSIDENT**<br>  $R\subseteq P$ Santé

## **SECTION « INFECTION(S) ASSOCIÉE(S) AUX SOINS »**

- Renseigner **le ou les infections associées aux soins actives chez le résident le jour de l'enquête**
	- *Par rapport à Prev'Ehpad 2016* : ajout de sites infectieux ciblés ; documentation des MO isolés d'IAS concerne l'ensemble des sites infectieux (uniquement les ECBU dans Prev'Ehpad)
- Renseigné par l'enquêteur à partir du dossier du résident avec l'appui du personnel de santé du secteur ou unité de vie
- Le **correspondant médical confirme** le **diagnostic de l'infection**

**103**

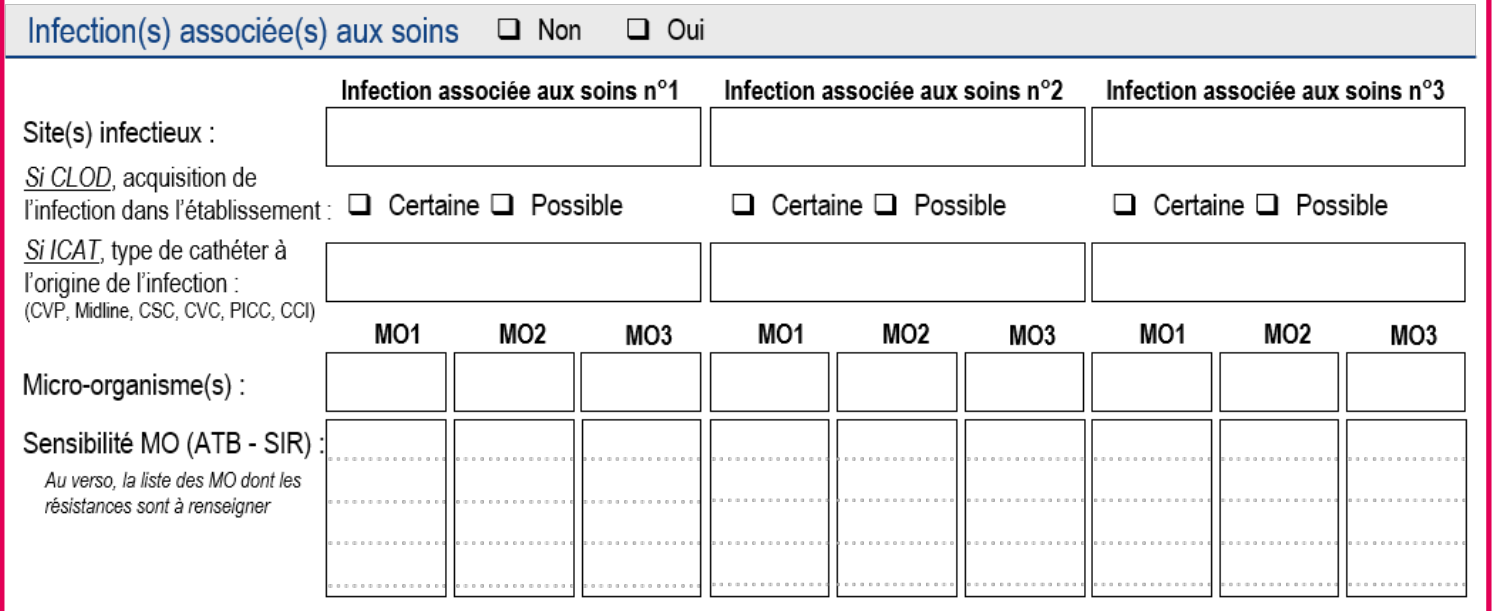

#### • **Définition de cas**

Toutes les **infections associées aux soins ET actives le jour de l'enquête** doivent être rapportées

- Une infection est **associée aux soins** si :
	- $\Box$  elle survient au cours ou au décours de la prise en charge du résident ET elle n'était ni présente ni en incubation au début de la prise en charge (inclut les soins de la vie quotidienne (nursing, prévention des complications), l'hébergement (restauration collective, vie en collectivité) et l'accompagnement (activités thérapeutiques, occupationnelles, loisirs)

REPIÈS

**OU**

- les signes et/ou symptômes de l'infection débutent au-delà de 48 heures (*i.e.* à compter du 3e jour) après l'admission ou la réadmission du résident dans l'établissement enquêté
- Une infection est **active le jour de l'enquête** si :
	- $\Box$  les signes et/ou symptômes de l'infection sont présents le jour de l'enquête **OU**
	- $\Box$  les signes et/ou symptômes étaient présents dans le passé et le résident reçoit (toujours) un traitement pour cette infection le jour de l'enquête

#### • **Exception aux critères de définition de cas : COVID-19 associées aux soins**

- Le résident dispose dans son dossier médical d'une **analyse biologique confirmant la COVID-19**  réalisée **dans les 14 jours précédant le jour de l'enquête**
- **ET** Le résident présente **l'un des 3 critères suivants** :
	- apparition des symptômes 8 jours et plus après l'admission
	- apparition des symptômes 3 à 7 jours après l'admission avec forte suspicion de transmission croisée
	- **104** □ résultat de la première analyse biologique confirmant la Covid-19 obtenu 8 jours et plus après l'admission

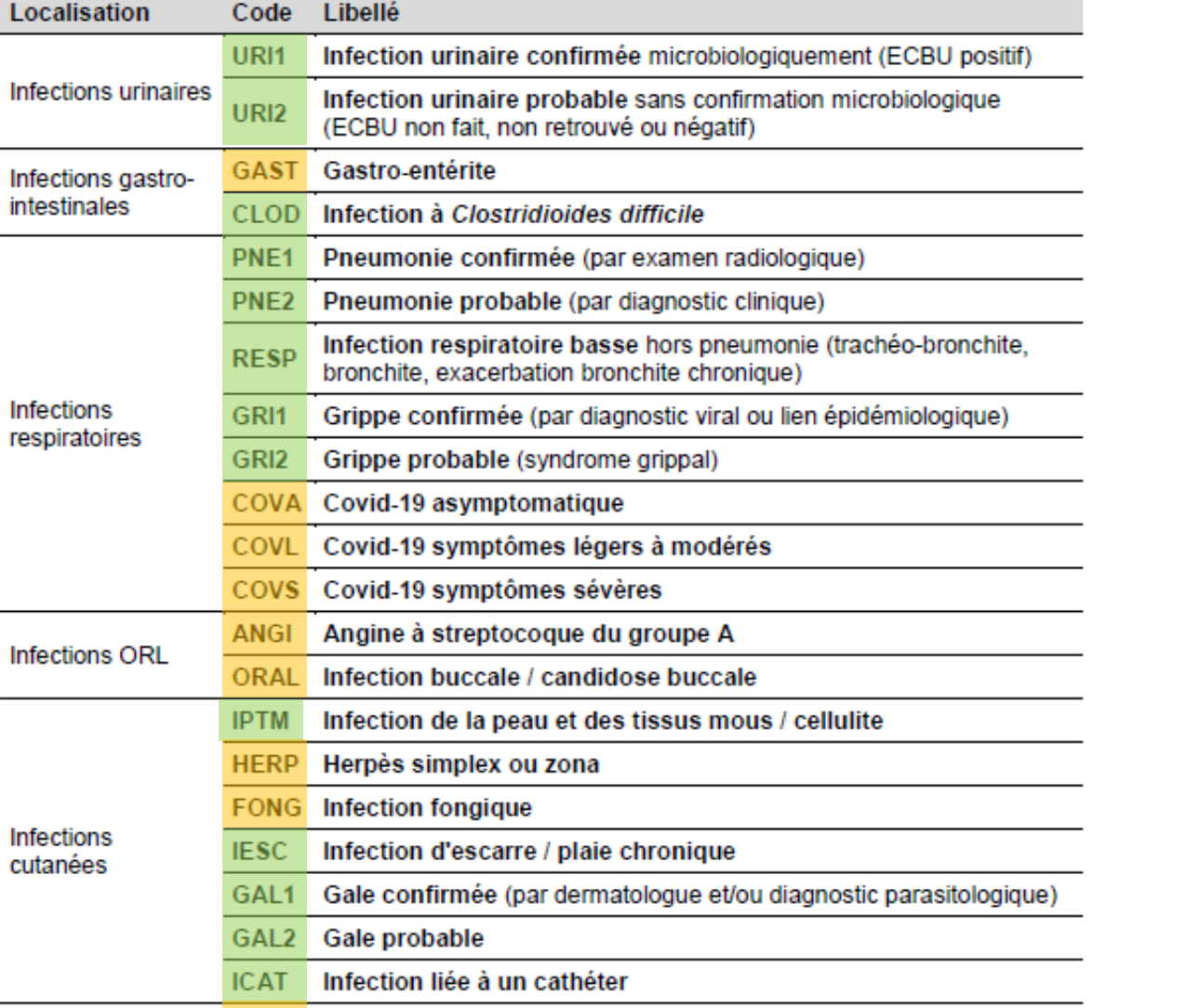

Bactériémie confirmée microbiologiquement

Épisode fébrile inexpliqué

**Bactériémie** 

Fièvre inexpliquée

**BACT** 

**FIEV** 

**Localisation des infections associées aux soins ciblées**

Santé publique France

(page 43 du guide de l'enquêteur)

REPIÈS :

*Sites infectieux ciblés dans l'enquête Prev'Ehpad 2016*

*Nouveaux sites infectieux ciblés par rapport à Prev'Ehpad 2016* **→ ajoutés en cohérence** *avec le protocole européen*

- **Pour documenter les infections associées aux soins actives le jour de l'enquête, l'enquêteur cherche à** :
- **Confronter les sources d'information** mises à sa disposition : dossier du résident, dossier médical, examens paracliniques, tests de laboratoire, compte rendu de consultations et d'interventions

 $R\widehat{\in}$   $\widehat{\cdot}$   $\widehat{\cdot}$   $\stackrel{\text{Santé}}{\text{public}}$ 

#### **Repérer les résidents infectés** à partir :

- des **signes et/ou symptômes d'infection**, systémiques ou locaux, aigus ; des changements du statut du résident
- des **traitements anti-infectieux** par voie générale
- des **prescriptions d'examens bactériologiques ou d'examens d'imagerie récents**

#### **Recueillir les informations** de la manière suivante :

- 1. Définir le **site de l'infection associée aux soins** à partir des algorithmes décisionnels (cf. annexe 5)
- 2. Pour les infections à *Clostridioides difficile* (CLOD), préciser le **degré de certitude que l'infection soit acquise dans l'établissement enquêté**
- 3. Pour les infections liées aux cathéters (ICAT), préciser le **type de cathéter mis en cause**
- 4. Pour chaque infection associée aux soins, renseigner le(s) **micro-organisme(s) isolé(s) de l'infection** et documenter sa (leur) **résistance(s) à certains antibiotiques**
- paracliniques (microbiologie, imagerie, etc.) nécessaires pour inclure une IAS ne sont<sub>-ne</sub>as<br>... 5. Compléter éventuellement les champs après la date de l'enquête si les résultats d'examens disponibles le jour de l'enquête

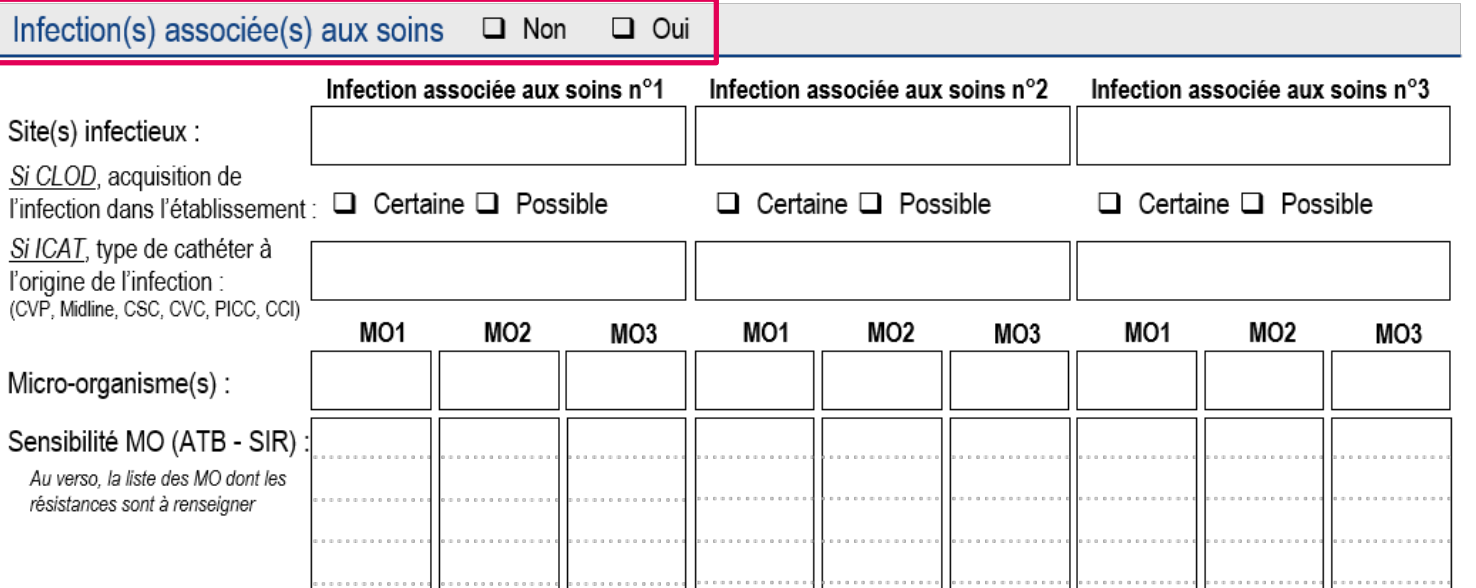

#### **Indiquer si le résident présente au moins une infection associée aux soins, active le jour de l'enquête**

**Dans** Prev'Ehpad 2016

**REPIES** 

*(cf. liste des IAS ciblées page 43 du guide de l'enquêteur et annexe 4 pages 56-64 pour les algorithmes décisionnels des infections ciblés)*

Si « Infection(s) associée(s) aux soins » est coché « Oui », renseigner au moins une IAS

→ Saisie dans PrevIAS : la section est cochée « Non » par défaut dans PrevIAS Si le champ « Infection(s) associée(s) aux soins » est coché « Oui », la section s'ouvre et propose l'ensemble des champs de la section pour la 1ère IAS ; il est possible d'ajouter jusqu'à 2 autres IAS

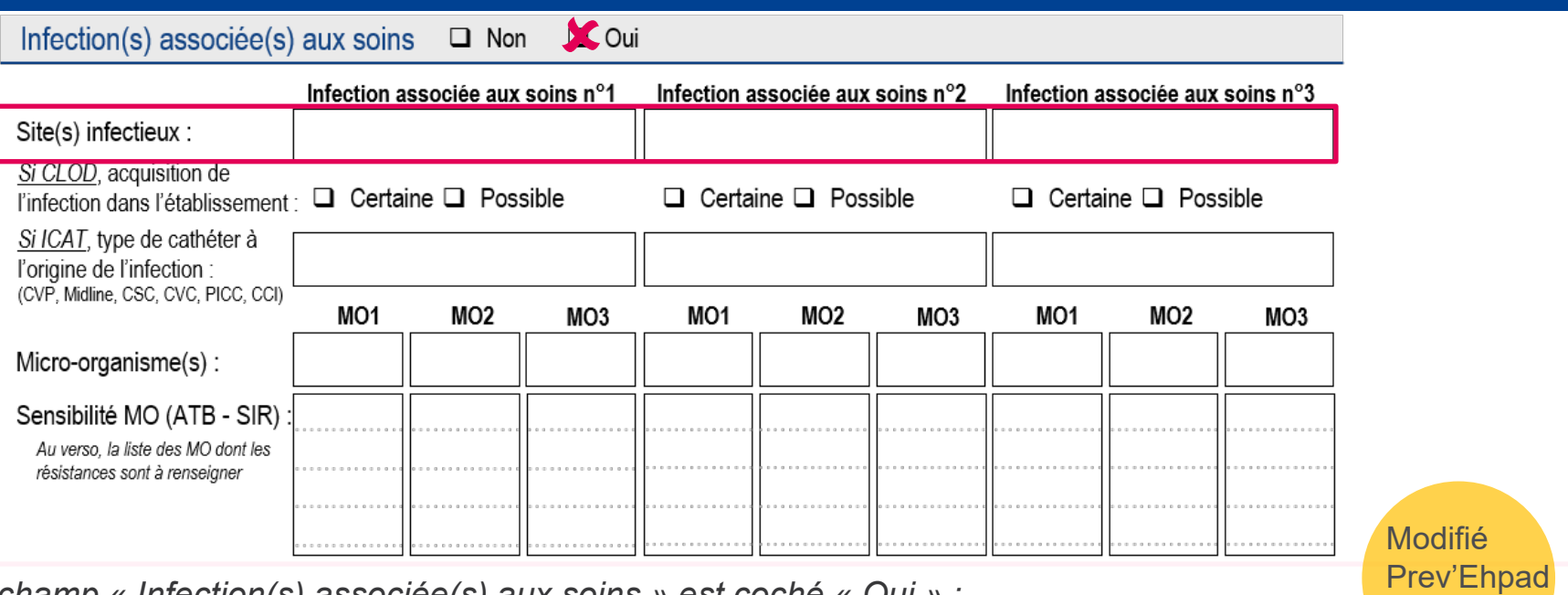

2016

**REPIES** 

*Nouvelles localisations infectieuses* 

*ciblées* 

*Si le champ « Infection(s) associée(s) aux soins » est coché « Oui » :*

#### **Indiquer le site de l'infection associée aux soins active chez le résident active le jour de l'enquête**

 Renseigner les localisations infectieuses à partir des **algorithmes décisionnels** (*annexe 4 pages 56 à 64 du guide de l'enquêteur*)

Il est possible de renseigner **jusqu'à 3 IAS**

 Compléter le site infectieux après la date de l'enquête, si les résultats d'examens paracliniques (microbiologie, imagerie, etc.) nécessaires pour inclure une IAS ne sont pas disponibles le jour de l'enquête

Les sites infectieux sont **confirmés par le correspondant médical**

**108** → Saisie dans PrevIAS : la recherche du site infectieux à sélectionner dans le menu déroulant peut s'effectuer à partir de la saisie, même partielle, du code de l'infection (4 lettres), du nom du site infectieux

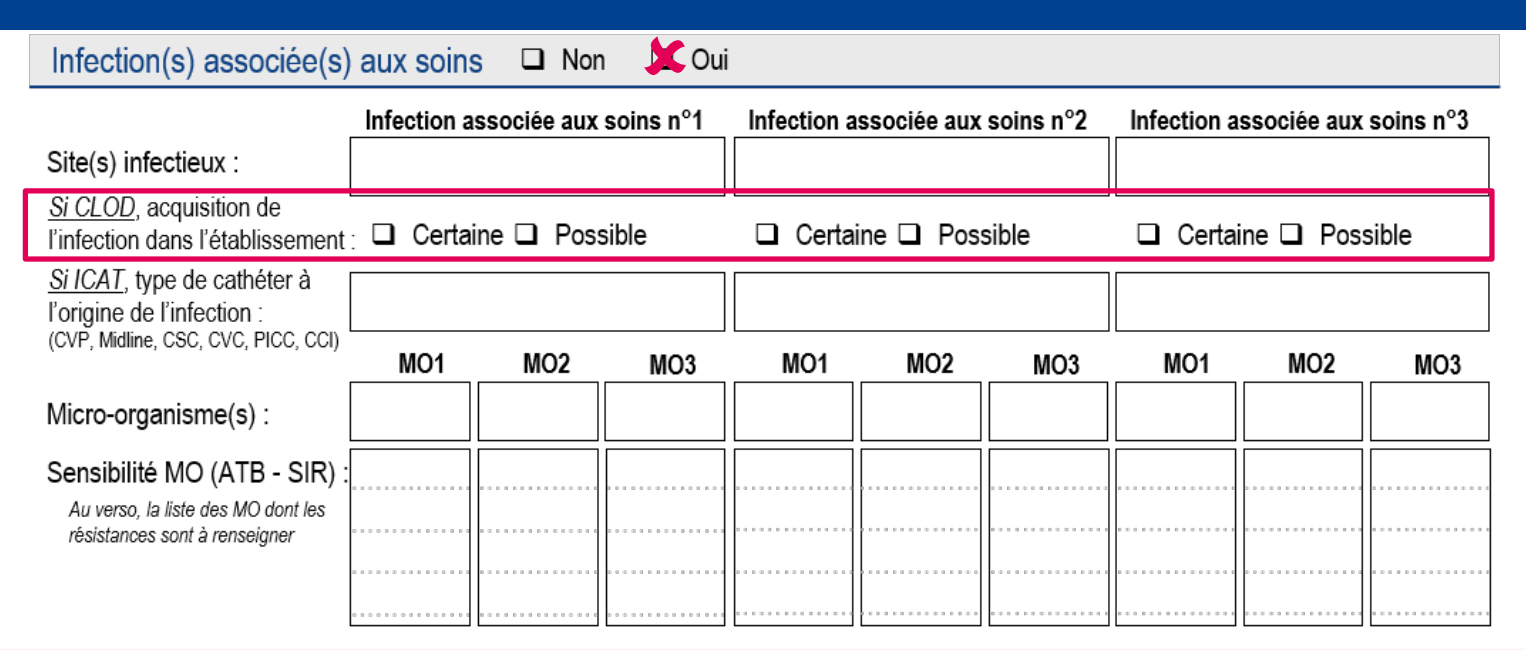

*Uniquement pour les infections à C. difficile (CLOD) :*

#### **Préciser le degré de certitude que l'infection soit acquise dans l'établissement**

**Certaine :** les causes de l'acquisition dans l'établissement enquêté ont été établies par l'équipe en charge de l'enquête (*e.g.* l'infection a été acquise au cours ou des suites d'un traitement antibiotique administré dans l'établissement, d'une transmission croisée dans l'établissement). De plus, le résident n'est pas sorti de l'établissement, même temporairement, depuis plus de 28 jours

**Possible** : l'infection correspond à la définition de cas (*i.e.* survenue des symptômes au-delà de 48 heures après l'admission ou la réadmission), mais les causes de l'acquisition n'ont pas été établies par l'équipe en charge de l'enquête. Des arguments en faveur d'une acquisition dans un autre établissement sont avancés (*e.g.* le début des symptômes de l'infection à *C. difficile* survient dans les 28 jours après un séjour dans un autre établissement)

L'évaluation est **confirmée par le correspondant médical**

**→** Saisie dans PrevIAS : la réponse inconnue n'est pas admise

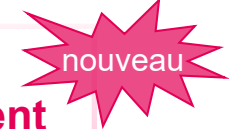

Santé

publique France

**REPIÈS** 

*Infection peu fréquente*
# **INFECTION(S) ASSOCIÉE(S) AUX SOINS**

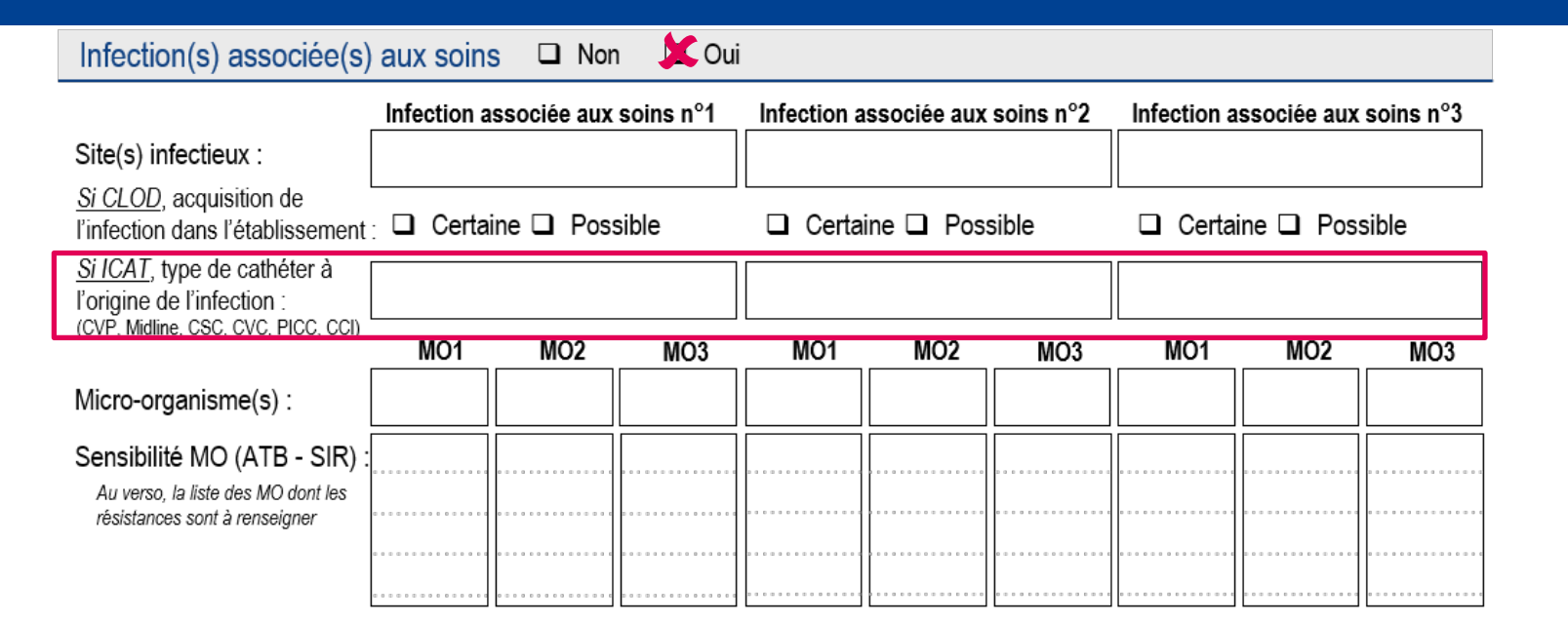

*Uniquement pour les infections liées aux cathéters (ICAT) :*

#### **Renseigner le type de cathéter mis en cause**

- **CVP**  cathéter veineux périphérique
- **MID**  cathéter Midline (*ajouté par rapport à Prev'Ehpad 2016*)
- **CSC**  cathéter sous-cutané
- **CVC**  cathéter veineux centra
- **PICC**  cathéter central à insertion périphérique
- **CCI**  chambre à cathéter implantable
- **INC**  type de cathéter inconnu

Dans Prev'Ehpad 2016

REPICS : Santé

publique

# **INFECTION(S) ASSOCIÉE(S) AUX SOINS**

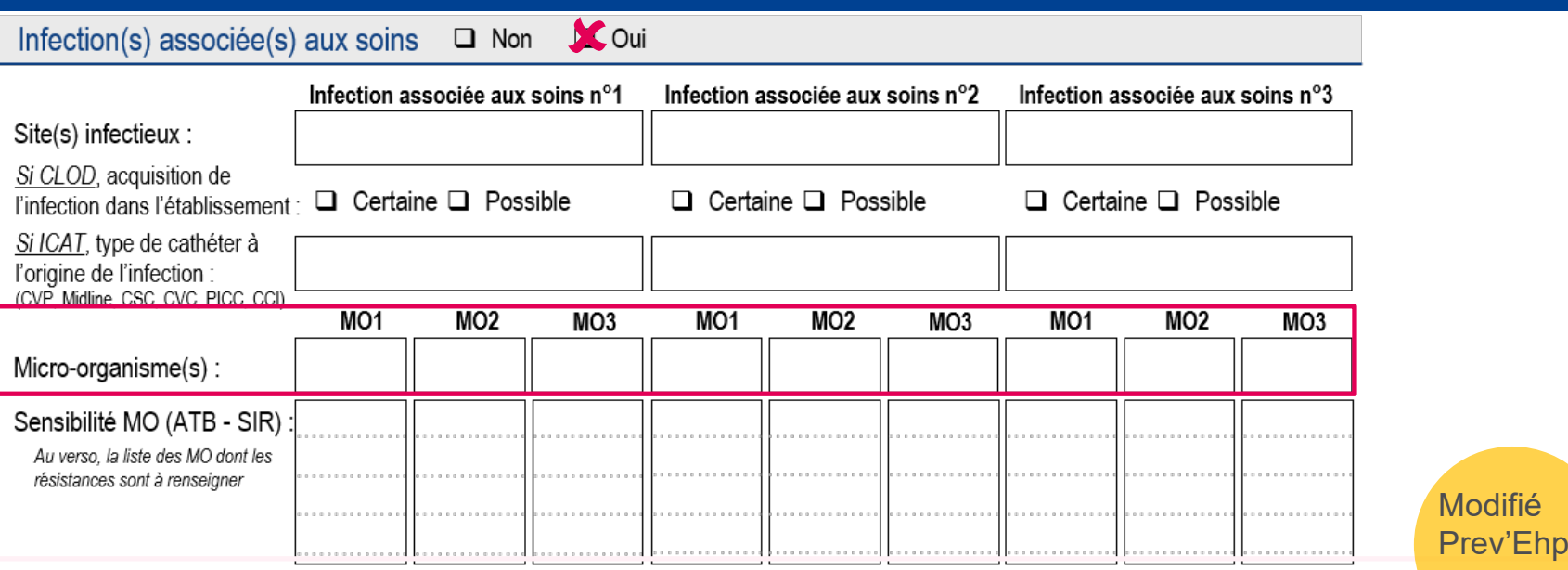

**REPIÈS** 

*Pour chaque site infectieux rapporté :*

# **Documenter le (ou les) micro-organisme(s) isolé(s) de l'infection**

*(cf. liste des MO annexe 5 pages 66 à 71 du guide de l'enquêteur)*

#### **A renseigner pour tous les sites infectieux**

- Il est possible de renseigner **jusqu'à 3 MO par site infectieux**
- Compléter le MO **après la date de l'enquête**, si les résultats d'examens microbiologies ne sont pas disponibles le jour de l'enquête
- Renseigner **au moins un MO** pour les sites infectieux avec confirmation microbiologique (**BACT, URI1**) En l'absence de MO isolé de l'infection indiquer : **EXASTE** (examen stérile), **NONIDE** (identification non retrouvée) ou **NONEFF** (culture non effectuée)
- **→ <u>Saisie dans PrevIAS</u> : la recherche du micro-organisme à sélectionner dans le menu déroulant peut<sub>111</sub>** s'effectuer à partir de la saisie, même partielle, du code du MO (6 lettres) ou du nom du MO

Prev'Ehpad 2016 *Limitée aux ECBU dans Prev'Ehpad*

# **INFECTION(S) ASSOCIÉE(S) AUX SOINS**

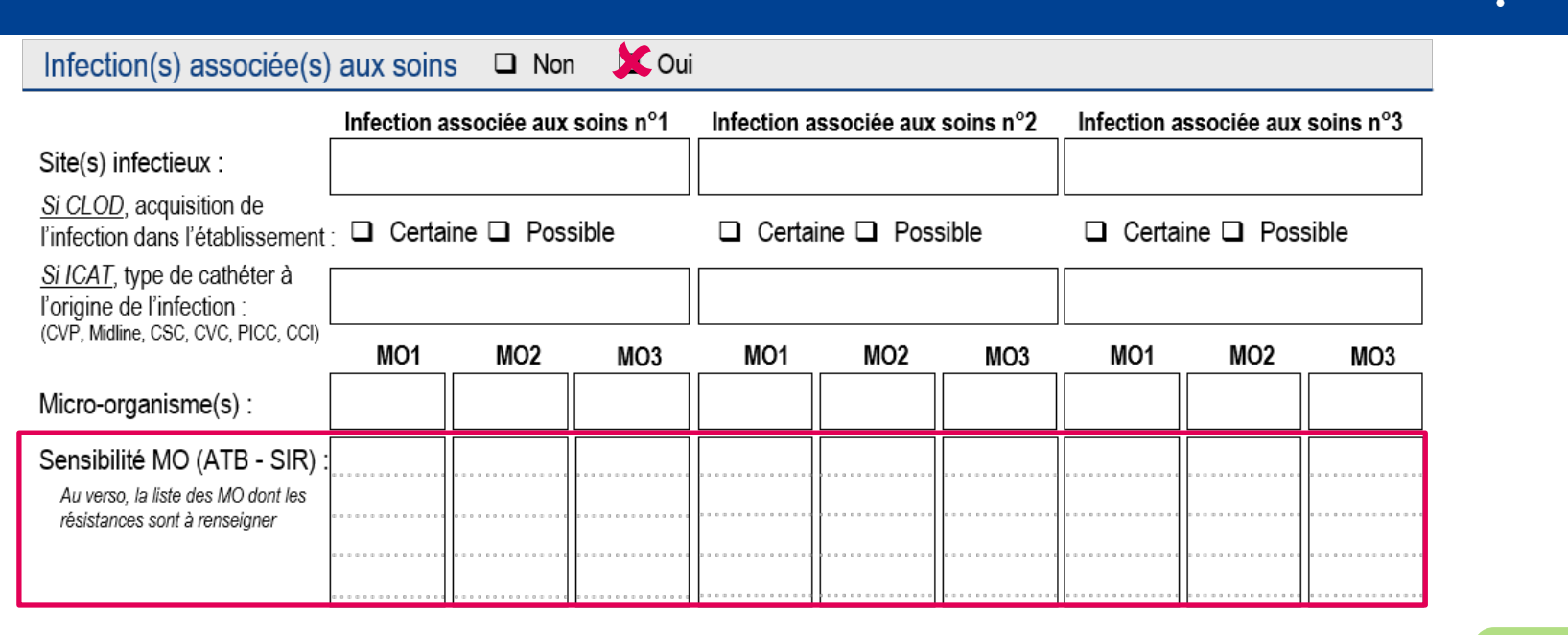

*Pour les micro-organismes dont la sensibilité à certains antibiotiques est à renseigner (cf. annexe 4 page 80 à 83 les MO marqués par un « S ») :*

**Dans** Prev'Ehpad 2016

Santé publique France

REPIÈS

#### **Indiquer la sensibilité à l'antibiotique testé (ou des antibiotiques) du (ou des) micro-organisme(s) isolé(s) de l'infection**

 La sensibilité d'un MO est **renseignée de manière indépendante pour chaque ATB testé**

 Compléter la sensibilité **après la date de l'enquête**, si les résultats des tests de sensibilité du ou des MO aux antibiotiques ne sont pas disponibles le jour de l'enquête

→ Saisie dans PrevIAS : après avoir renseigné le MO dont la sensibilité est à renseigner, des champs spécifiques aux ATB testés s'affichent automatiquement à l'écran

## **SENSIBILITÉ DES MICRO-ORGANISMES**

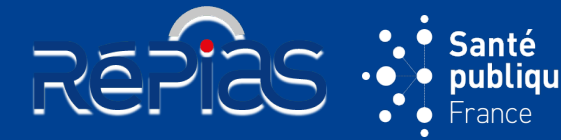

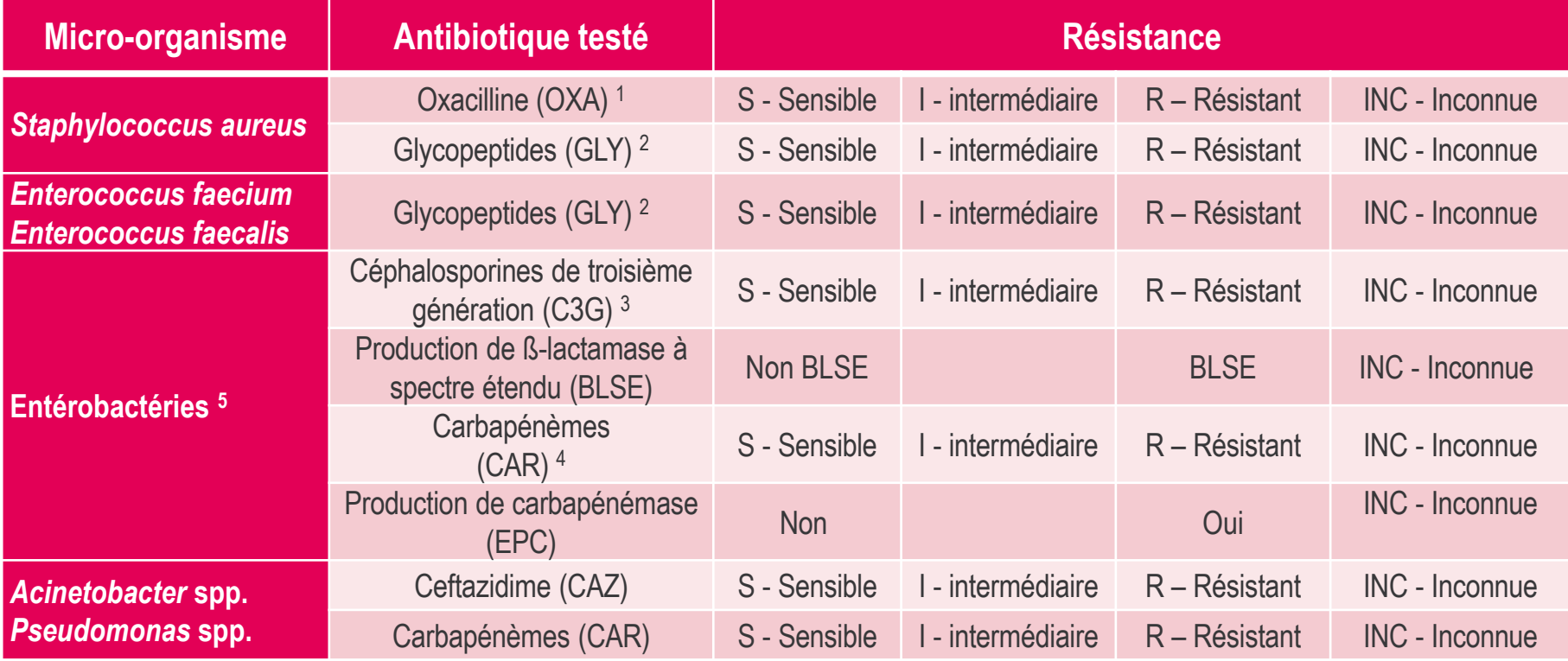

<sup>1</sup> SARM si elle est résistante à l'oxacilline (OXA-R) et SASM si elle est sensible à l'oxacilline (OXA-S)

<sup>2</sup> Souche résistante aux glycopeptides (GLY-R) si la souche est résistante à la vancomycine ou à la téicoplanine

- <sup>3</sup> Souche résistantes aux C3G (C3G-R) si la souche est résistante à la céfotaxime ou à la ceftriaxone
- 4 Souche résistante aux carbapénèmes (CAR-R) si la souche est résistante à l'imipénème, au méropénème ou au doripénème

*<sup>5</sup> Listes des entérobactéries (indiqués par la lettre « S » en annexe 5) : Enterobacter spp. ; Escherichia coli ; Citrobacter spp. ; Hafnia spp. ; Klebsiella spp. ; Morganella spp. ; Proteus spp. ; Providencia spp. ; Salmonella spp. ; Serratia spp. ; Shigella spp. ; Yersinia spp.*

 $\%$  Reprendre la présentation [Partie 3 : organisation de](#page-27-0)  l'enquête – le jour de l'enquête

**113**

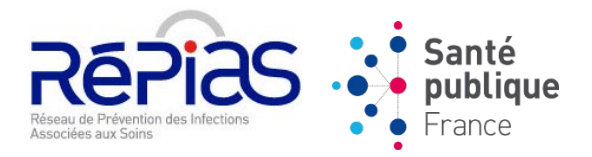

# **ENP 2024 : PARTIE 6**

# **APPLICATION PREVIAS**

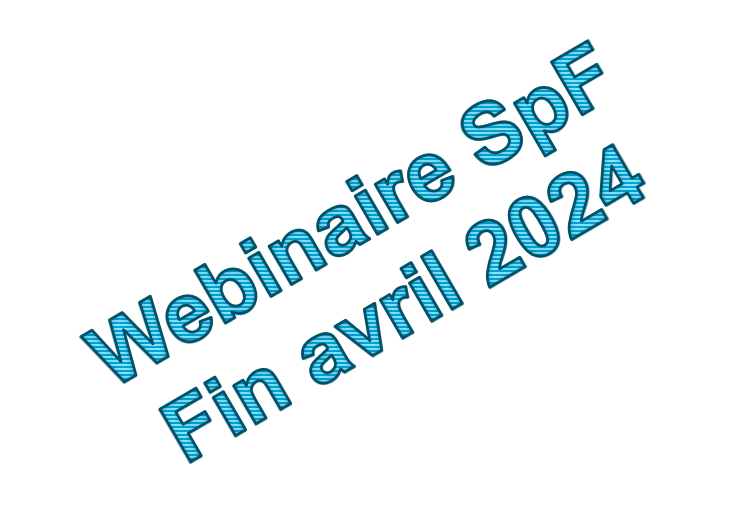

 $\&$  Retour vers le [sommaire](#page-1-0)

# **ACCÈS À PREVIAS**

#### *<https://previas.santepubliquefrance.fr>*

#### **Création automatique de comptes utilisateurs**

• À partir des **contacts de l'annuaire national des CPias**

#### • **E-mail de SpFrance**

- Envoyé aux utilisateurs début mai
- Message personnalisé :
	- Etablissements auxquels l'utilisateur aura accès
	- Statut de l'utilisateur : « utilisateur établissement » ou « administrateur local »
	- Modalités de première connexion

#### • **E-mail de première connexion**

- $\triangleright$  Envoyé automatiquement par l'application
- Dans les 2 jours qui suivent la réception de l'email de SpFrance
- $\triangleright$  **Comporte un lien de première connexion à PrevIAS**  $\rightarrow$  conduit vers une page d'initialisation du mot de passe pour finaliser la création du compte

#### **Inscription / Mot de passe oublié ?**

#### **Support applicatif PrevIAS :** [previas-support@santepubliquefrance.fr](mailto:previas-support@santepubliquefrance.fr)

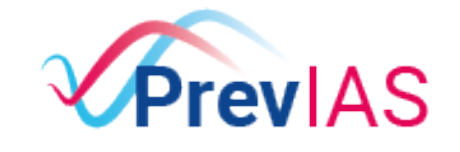

Enquête de prévalence des infections associées aux soins

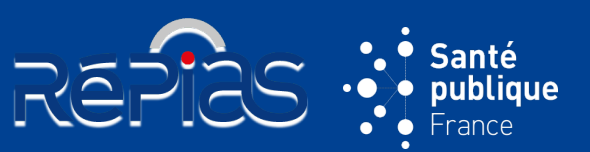

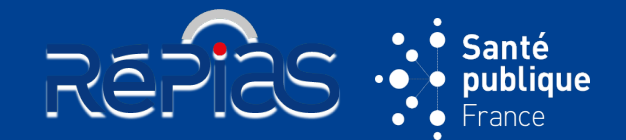

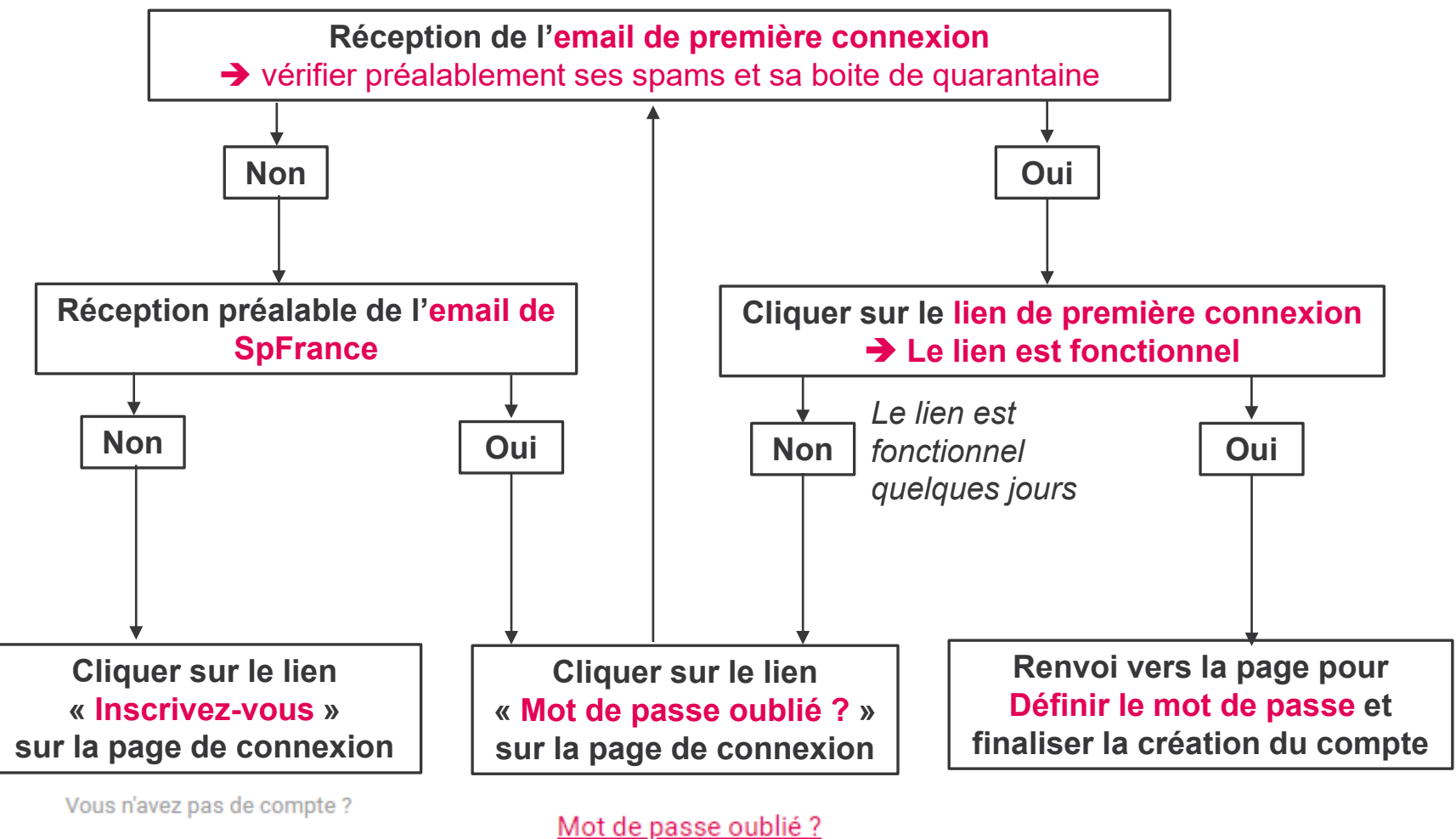

Inscrivez-vous

### **PROFILS DES UTILISATEURS**

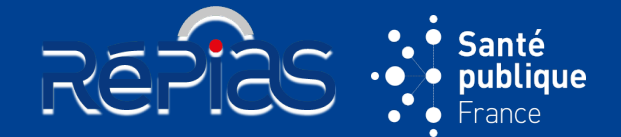

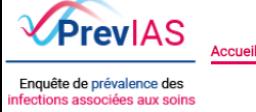

Questionnaire établissement

Questionnaire patient / résident

**Gestion des questionnaires** établissements

Gestion des questionnaires patients / résidents

Contrôle des données

Rapport automatisé

Support PREVIAS Guides & outils

a88f900de61abbba Finess géo.958293502

### **4 profils d'utilisateurs dans PrevIAS**

- Profil « **établissement** » : autant de comptes que nécessaire par EMS
- Profil « **administrateur local** » : un seul compte par EMS
- Profil « **CPias** » : accès à l'ensemble des données de leur région (suivi de l'enquête, relance des EMS de leur région)
- Profil « **SpFrance** » : administrateur national

#### **Droits des utilisateurs « établissement »**

- **Gestion de leur profil** (par exemple, demande / suppression de rattachement à un EMS)
- **Saisie, validation, modification, suppression de questionnaires**
- **Génération du rapport automatisé, export de données**

#### **Droits des utilisateurs « administrateur local »**

- **Ensemble des droits d'un utilisateur établissement**
- **Gestion de l'établissement** : modification des données administratives
- **Gestion des utilisateurs pour l'établissement :** ajout, suppression d'utilisateurs

# **SAISIE ET VALIDATION DES DONNÉES**

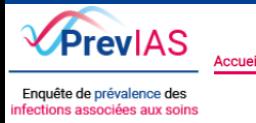

Questionnaire établissement

Questionnaire patient / résident

**Gestion des questionnaires** établissements

Gestion des questionnaires patients / résidents

**VALIDER LA SÉLECTION** 

Contrôle des données

Rapport automatisé

**REPIR** 

Guides & outils

**Ouestionnaire** établissement

**RENREGISTRER** 

**Support PREVIAS** a88f900de61abbba Finess géo.958293502

#### **Saisie en 2 étapes**

- **1. Questionnaire « Etablissement » (QE) : saisir et enregistrer**
- Enregistrer le QE pour pouvoir saisir des questionnaires résident
- **2. Questionnaire « Résident » (QR) : saisir et enregistrer**
- Contrôle à la saisie et à l'enregistrement

### **Valider les questionnaires**

- **Un questionnaire complet et comportant des données répondant aux critères de validité peut être validé**
	- ! Toute valeur manquante sera bloquante pour la validation du questionnaire
	- ! Mise en œuvre de contrôle à la validation du questionnaire
- Valider un ensemble de questionnaire
- **Seuls les questionnaires validés sont pris en compte dans :**
	- La production du rapport automatisé pour l'établissement
- L'analyse des données
- **Les questionnaires validés ne peuvent plus être modifiés (sauf demande de déblocage)**

Questionnaire patient / résident

Gestion des questionnaires patients /

résidents

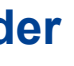

**a** VALIDER

publique

Santé

## **AUTRES FONCTIONNALITÉS**

Questionnaire patient /

résident

a88f900de61abbba Finess géo.958293502

### **Débloquer des questionnaires**

• Demander le déblocage d'un questionnaire validé pour pouvoir le modifier

**Gestion des questionnaires** 

établissements

• Un questionnaire au statut « Débloqué » peut être modifié puis validé à nouveau

### **Exporter des données**

Questionnaire

établissement

- Disposer d'une copie d'un **questionnaire au format .pdf**
- Disposer d'un fichier de données d'un **ensemble de questionnaires** sélectionnés **au format .csv**

#### **Générer le rapport automatisé de l'établissement ou du groupement d'établissements**

• **A partir du menu**

Rapport automatisé

#### **Supprimer des données** ©

- Supprimer **un seul questionnaire résident**
- Supprimer **un ensemble de questionnaires résident**

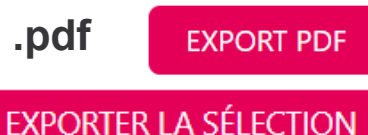

SUPPRIMER LA SÉLECTION

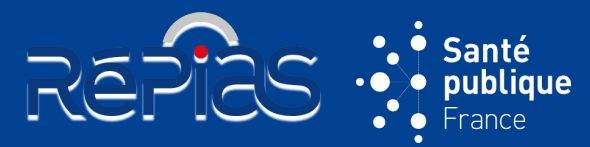

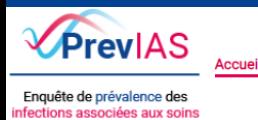

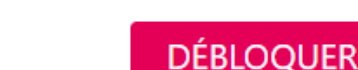

Gestion des questionnaires patients /

résidents

données automatisé

Contrôle des

Guides & outils

**Support PREVIAS** 

DÉBLOQUER LA SÉLECTION

Rapport

### **POUR EN SAVOIR PLUS…**

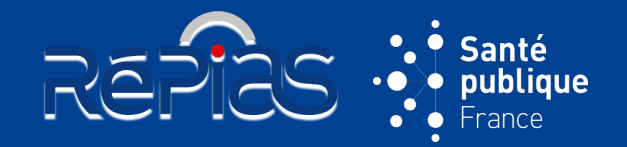

- Fonctionnalités principales de PrevIAS : annexe 6 du guide de l'enquêteur pages 72 à 75
- Guide d'utilisation sur le site de l'application [\(https://previas.santepubliquefrance.fr\)](https://previas.santepubliquefrance.fr)
- Formations sur l'outil en avril 2024 (SpFrance)

#### **Retour d'expérience des utilisateurs en 2023**

- Amélioration des **performances** (saisie et gestion des questionnaires)
- Amélioration de l'**ergonomie** :
	- Amélioration de l'ergonomie à la saisie (pré-remplissage de certains champs ; formulaires des questionnaires papier et informatique identiques
- Changement d'établissement sans déconnexion (sélection des établissements)
- Amélioration de **fonctionnalités** :
- $\triangleright$  Gestion des doublons
- Suivi de l'enquête (pour les CPias)

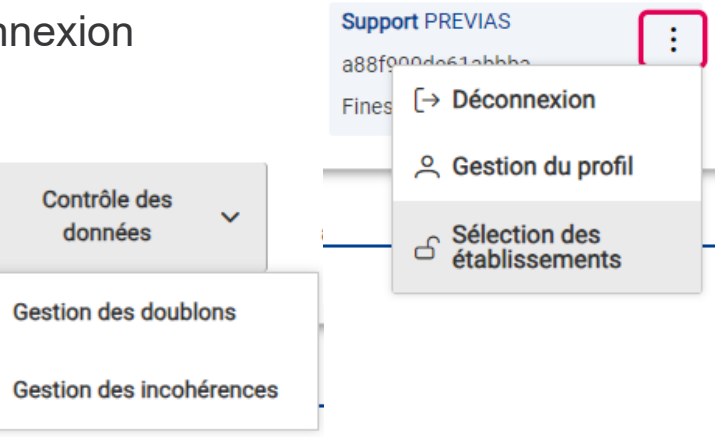

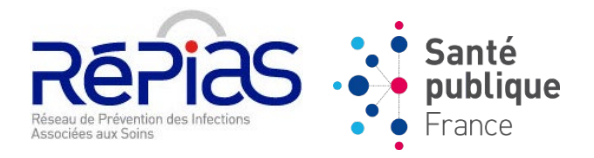

# **ENP 2024 : PARTIE 6**

# **NOUVEAUTÉS EN 2024**

& Retour vers le [sommaire](#page-1-0)

# **NOUVEAUTÉS : MÉTHODE**

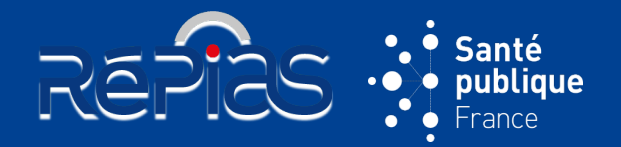

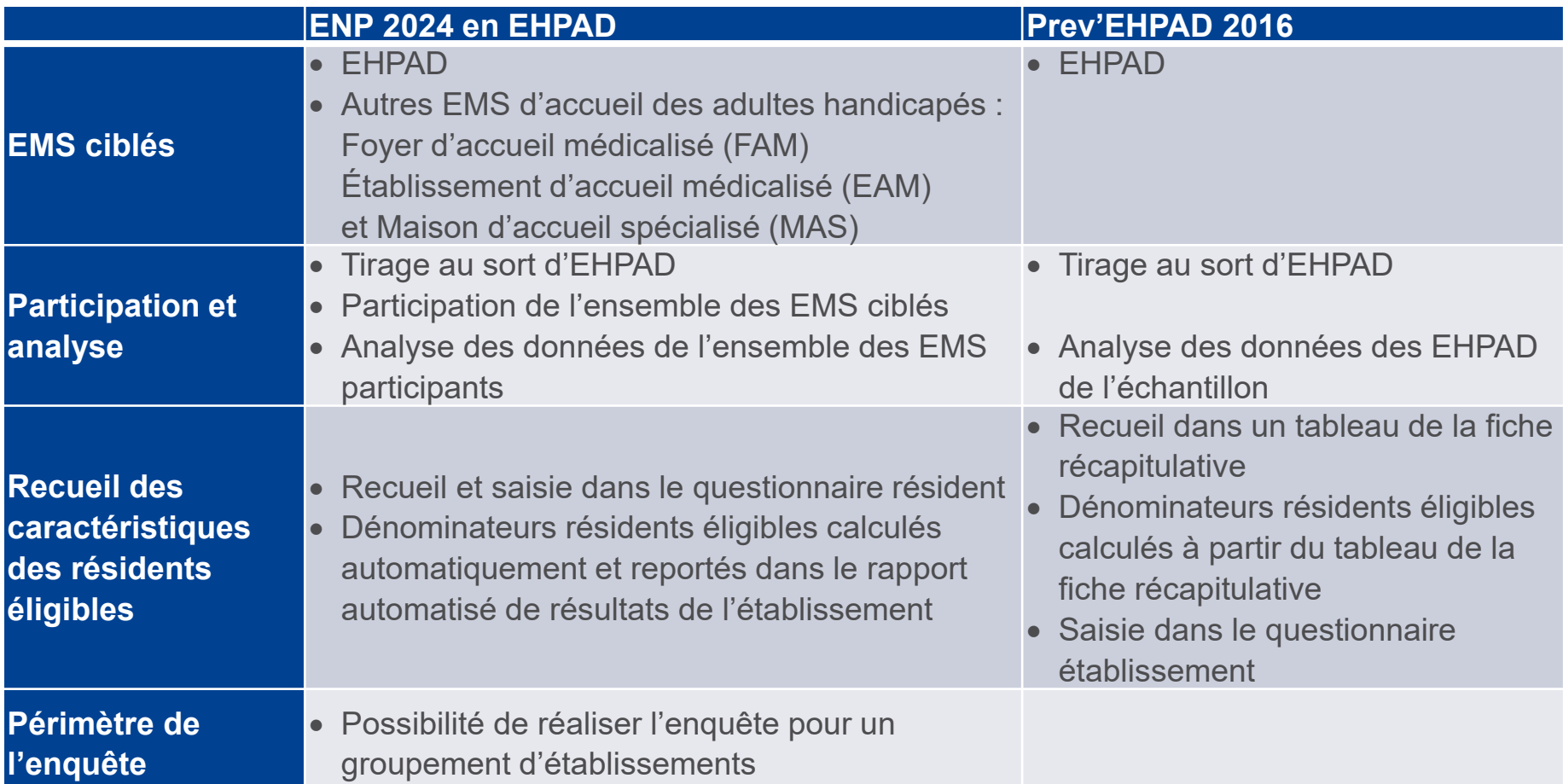

# **NOUVEAUTÉS : QUESTIONNAIRES**

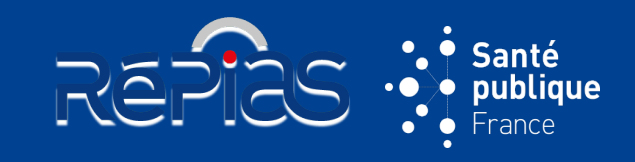

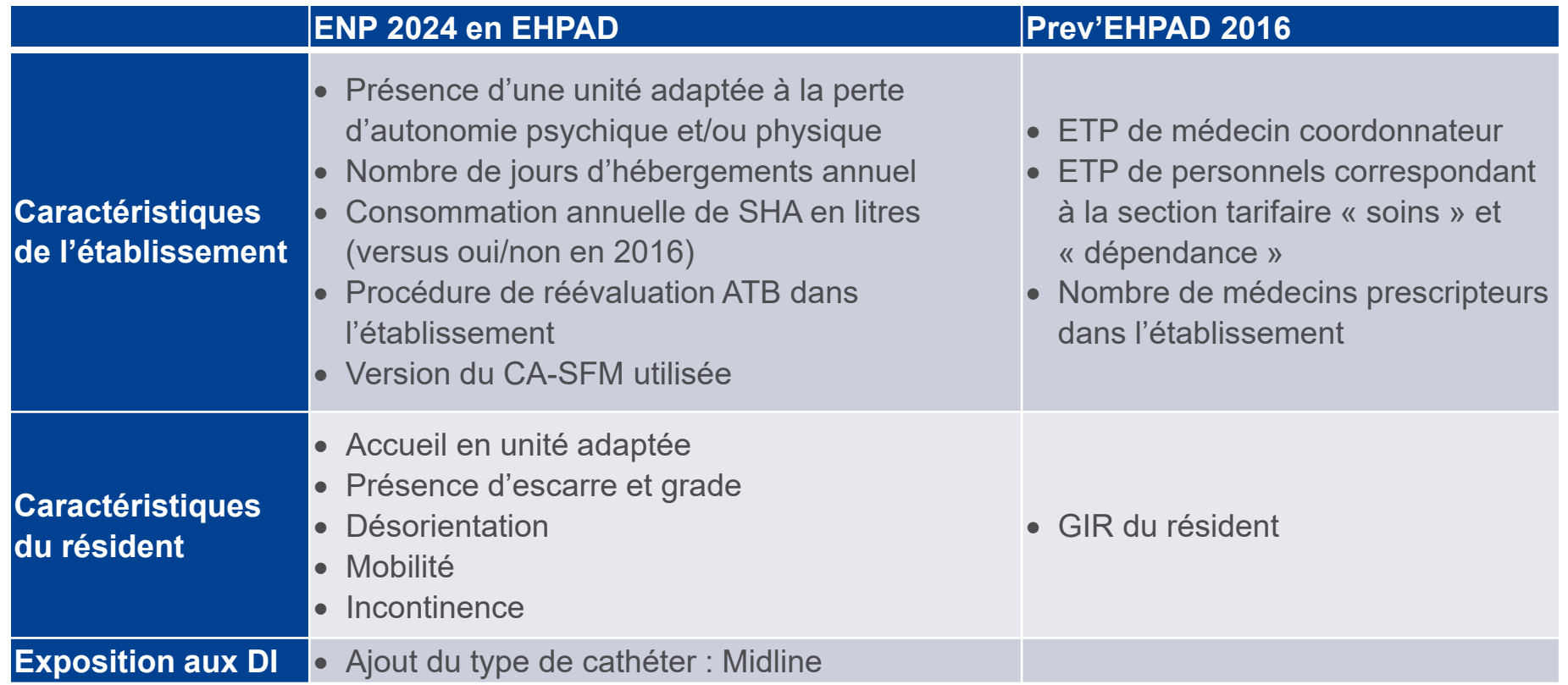

### **NOUVEAUTÉS : TRAITEMENTS ANTI-INFECTIEUX**

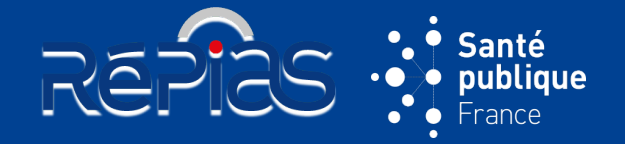

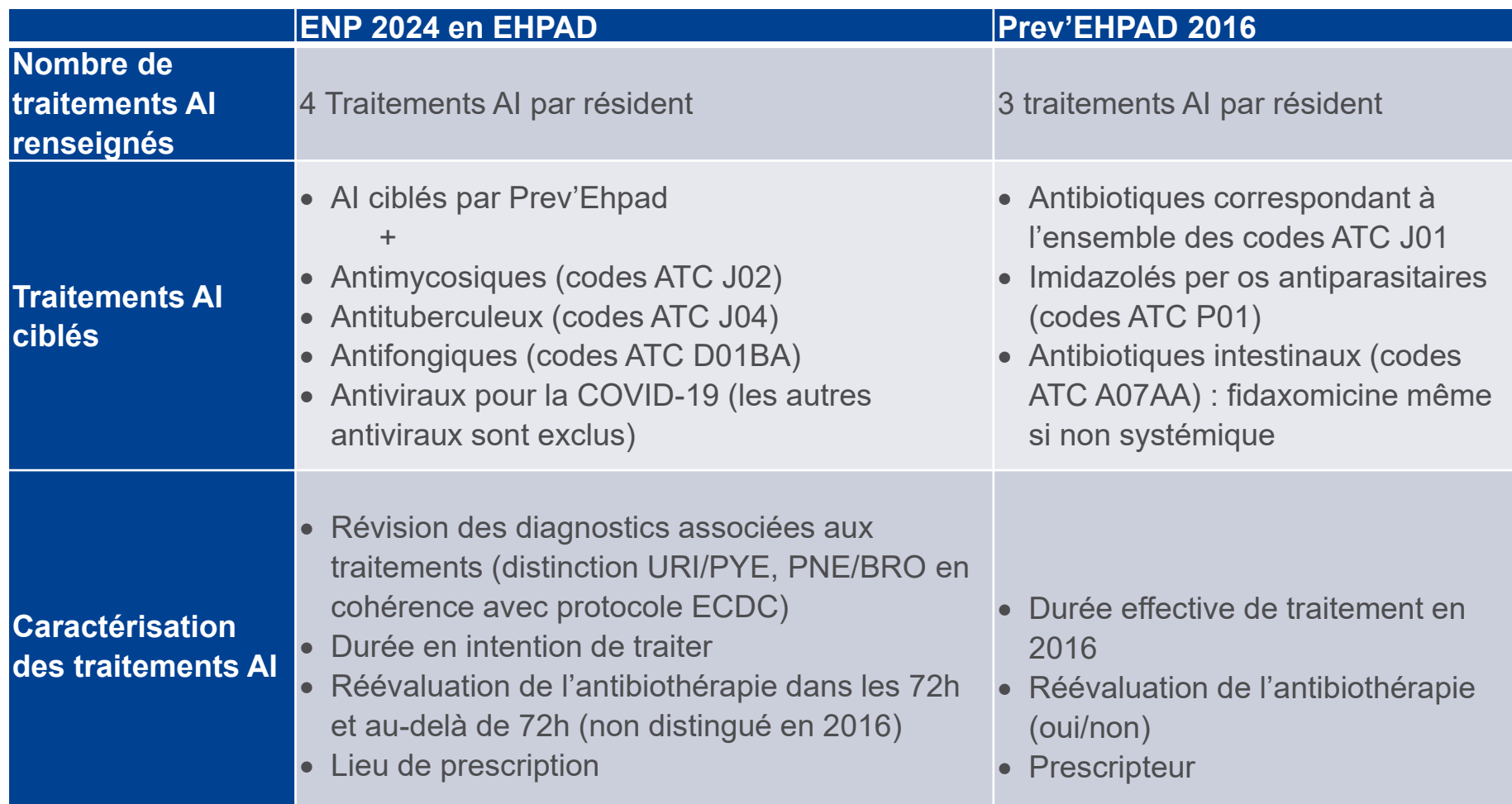

### **NOUVEAUTÉS : INFECTIONS ASSOCIÉES AUX SOINS**

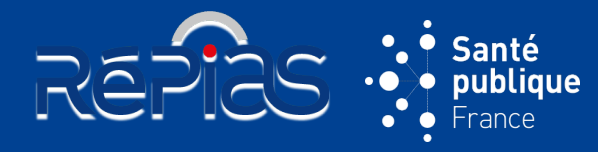

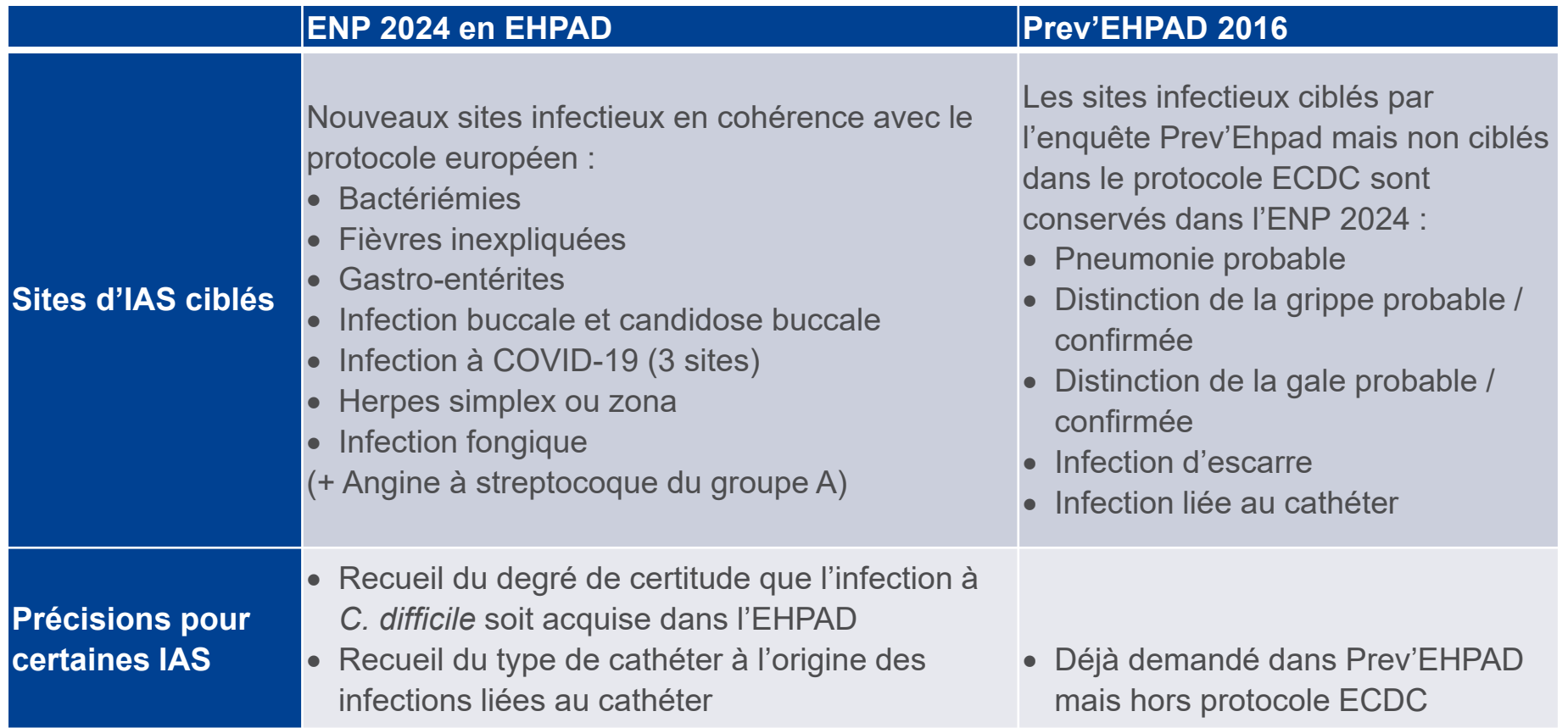

# **NOUVEAUTÉS : MO ET RÉSISTANCES**

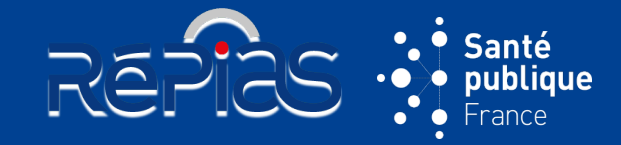

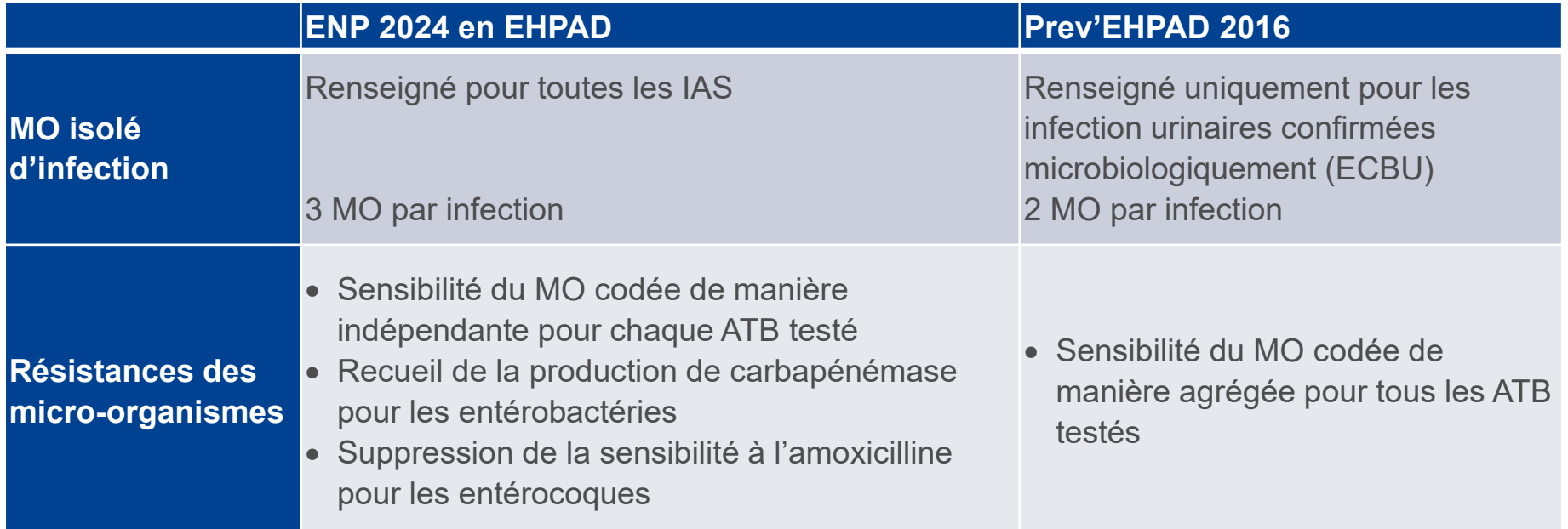

 $\%$  Reprendre la présentation [Partie 2 : méthode d'enquête](#page-10-0)  – Quoi de neuf en 2024 ?